### UNIVERSIDAD NACIONAL AUTONOMA DE MEXICO

### **FACULTAD DE INGENIERIA**

## SISTEMA DE EVALUACION DE EQUIPO DE COMPUTO

#### T. E  $\mathbf{s}$ S I OUE PARA OBTENER EL TITULO DE: **INGENIERO COMPUTACION** EN.  $\bullet$  $\mathbf{D}$ ∴ F  $\mathbf{s}$ E N **HECTOR RUBEN GARDIDA ROSAS** ARTURO GARCIA GARCIA

DIRECTOR DE TESIS: ING EDUARDO S JALLATH CORIA

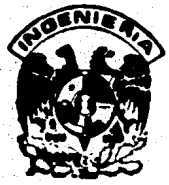

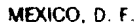

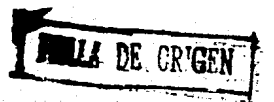

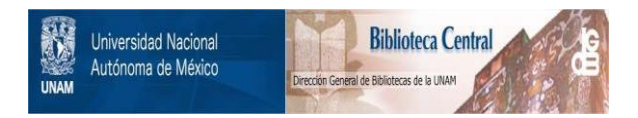

## **UNAM – Dirección General de Bibliotecas Tesis Digitales Restricciones de uso**

## **DERECHOS RESERVADOS © PROHIBIDA SU REPRODUCCIÓN TOTAL O PARCIAL**

Todo el material contenido en esta tesis está protegido por la Ley Federal del Derecho de Autor (LFDA) de los Estados Unidos Mexicanos (México).

El uso de imágenes, fragmentos de videos, y demás material que sea objeto de protección de los derechos de autor, será exclusivamente para fines educativos e informativos y deberá citar la fuente donde la obtuvo mencionando el autor o autores. Cualquier uso distinto como el lucro, reproducción, edición o modificación, será perseguido y sancionado por el respectivo titular de los Derechos de Autor.

### **INDICE**

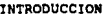

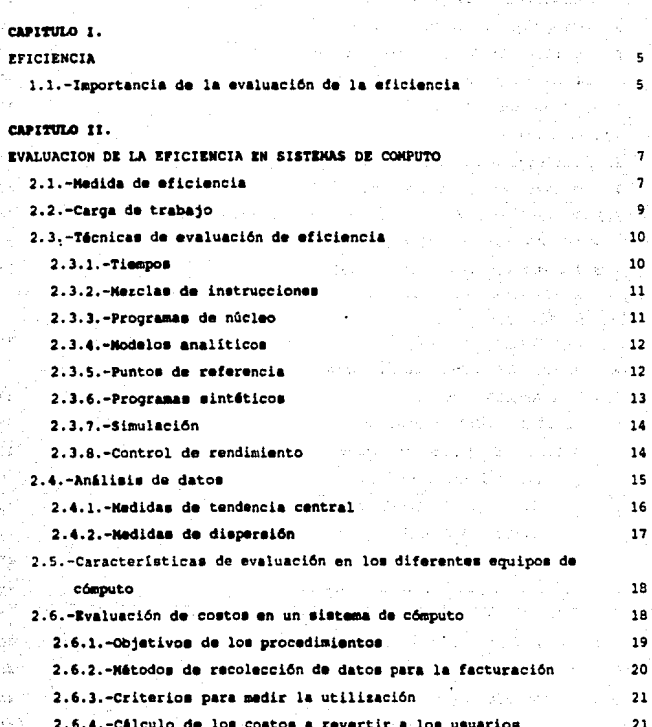

ii Sistema de evaluación de equipo de cómputo

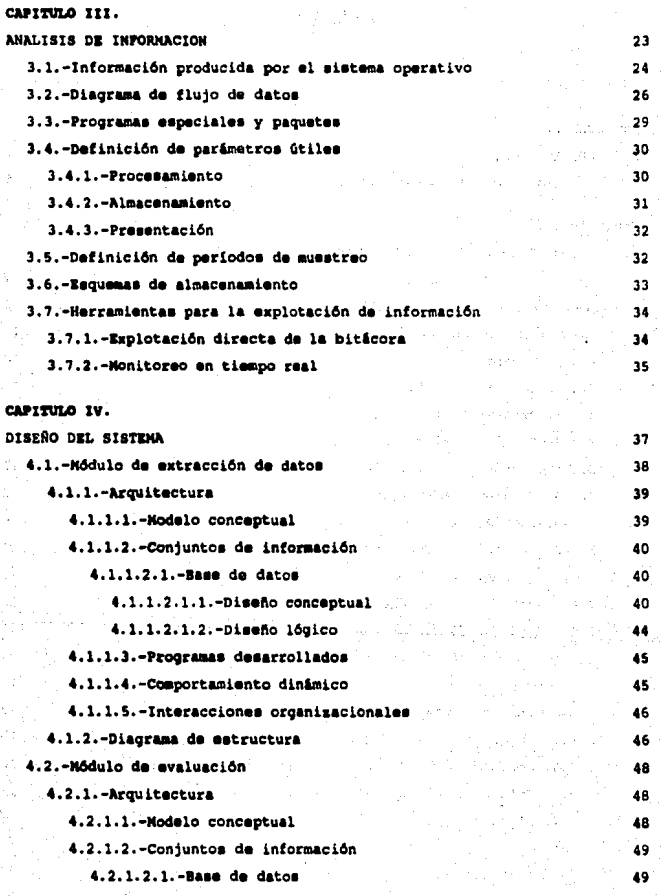

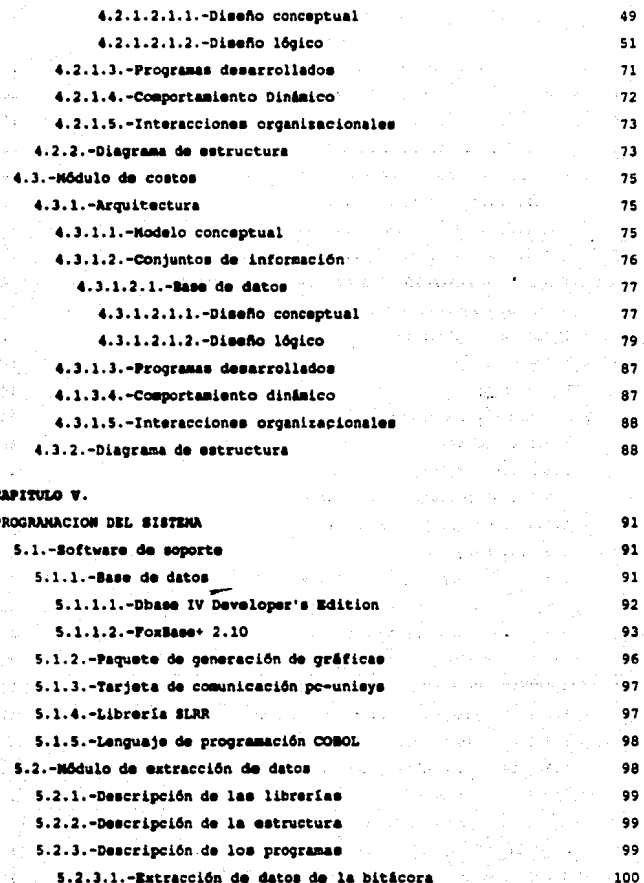

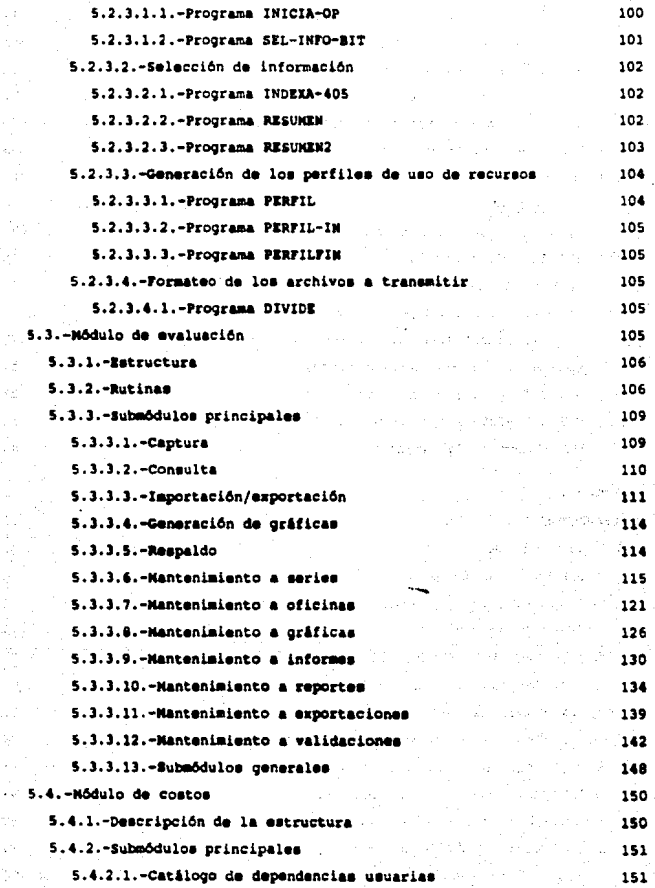

Indice v

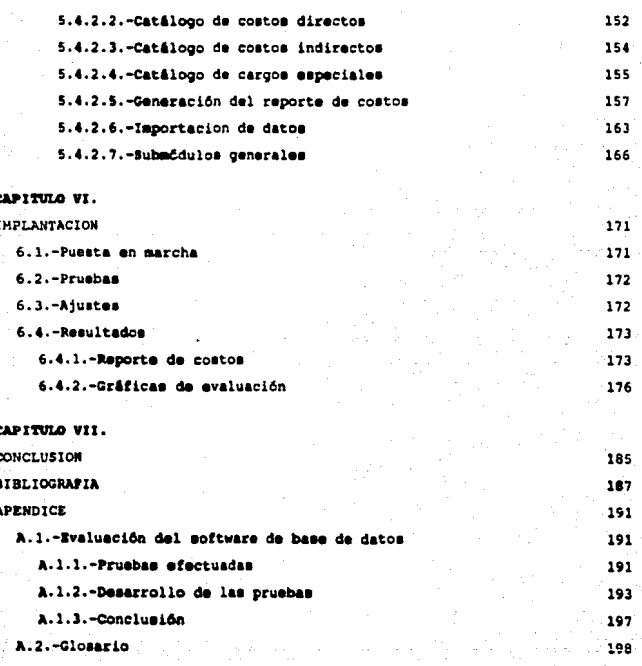

## **INTRODUCCION**

Durante los primeros años de la industria de cómputo, el hardware representaba el costo dominante de los sistemas que utilizaban esta tecnología, por lo que los estudios de rendimiento se concentraban primordialmente en este aspecto. Actualmente, el hardware es relativamente económico, abaratándose más cada día, y el software representa una porción cada vez mayor de los presupuestos de computación. El software, a menudo, oculta el hardware al usuario, creando una máquina virtual definida por las características operativas del software. Un software difícil de manejar suele ser causa de un rendimiento pobre, aún en sistemas con un hardware poderoso. Por lo tanto, es importante controlar y evaluar tanto el rendimiento del software de un sistema, como el de su hardware.

Debido a que un sistema operativo es en primer lugar un administrador de recursos, es importante para los diseñadores y administradores de sistemas de cómputo poder determinar con qué efectividad maneja sus recursos un sistema determinado.

Hay un gran potencial de mejoras en el uso de recursos existentes, sin embargo, muchas instalaciones realizan muy poco o ningún control y evaluación. Aquellas que lo hacen, en algunos casos generan cantidades enormes de datos que no saben como interpretar. El propósito de esta tesis, consiste precisamente en resolver este problema proporcionando una herramienta para la evaluación de un sistema de cómputo.

En el primer capítulo se describe la eficiencia, sus características principales, así como la importancia que tiene en la operación y diseño de sistemas de cómputo.

El segundo capítulo explica diferentes técnicas de evaluación de sistemas de cómputo asl como también diferentes técnicas para el análisis de datos, incluyendo análisis de costos.

En el capítulo tercero se analiza la estructura de datos del sistema de cómputo de nuestro caso, y se establecen los parámcuos útiles para el sistema desarrollado.

El cuarto capítulo contiene el diseño de los módulos que conforman el sistema, describiéndose sus elementos y sus interrelaciones.

El quinto capitulo contiene la documentación de la programación de los módulos del sistema.

La implantación del sistema se describe en el sexto capítulo, incluyendo ejemplos de resultados obtenidos.

Las conclusiones obtenidas con el desarrollo del presente trabajo se hallan en el último capitulo.

**Capítulo 1** 

## **EFICIENCIA**

Por eficiencia queremos expresar el rendimiento o la manera en que un sistema de computación cumple sus metas. Así pues, la eficiencia es una cantidad relativa, más que absoluta, aunque suele hablarse de *medidas absolutas de eficiencia*, como el número de trabajos por hora que un sistema de computación dado puede servir. Pero siempre que se hace mención a la eficiencia, en general se utiliza como base de comparación.

#### **1.1.·lmportanda de la evaluación de la eficiencia**

La evaluación de la eficiencia es una actividad esencial en todos los campos de la ingeniería. Cualquier sistema que esté siendo diseñado debe satisfacer ciertas especificaciones de eficiencia preasignadas. Así como también durante su operación debe de obtenerse su mayor rendimiento para el óptimo aprovechamiento de los recursos con los que se disponen. Las metodologías de diseño y procedimientos de evaluación son usados por los diseñadores para obtener sistemas que cumplan con las especificaciones dadas. Las técnicas de evaluación y herramientas pueden también ser aplicadas para tomar decisiones acerca del sistema para mejorar su desempeño, y es en este campo en el que se desarrollará el sistema propuesto.

la naturaleza de las especificaciones de eficiencia varían dependiendo del tipo de conjunto de funciones que desarrollar. Por lo que, la condición más importante es que tiene que cumplir eficientemente sus funciones.

La elección de los requerimientos de evaluación es usualmente más subjetiva que la definición de las especificaciones.

Existen muchos tipos de sistemas en la ingeniería en computación que tienen diferentes funciones y naturalezas. Por ejemplo, tenemos instalaciones de cómputo, redes de computadoras, sistemas operativos, programas, lenguajes de programación, traductores de lenguajes, etcétera. La eficiencia de estos sistemas tiene que ser evaluada por sus diseñadores, constructores, administradores, quiénes dan mantenimiento y usuarios. Nos concentraremos en la evaluación de sistemas de cómputo para lo cual definiremos algunos parámetros.

6 Sistema de evaluación de equino de cómputo

وأحادث وأعربه المرابط يعيد أيعيه فالمراجع

1970 - Alban André Marcola

**Kollection** 

Un sistema de cómputo es un agregado de componentes de hardware y de software. Estos componentes son generalmente llamados recursos del sistema. Cada componente tiene sus propios atributos, que llamaremos parámetros del sistema aunque no puedan ser expresados como un sólo número. Debemos notar, sin embargo, que la identificación de los componentes o recursos en un sistema no es única. Dado que su definición es un tanto arbitraria, ésta estará dictada por conveniencia y por lo tanto diferirá de estudio a estudio aún para un mismo sistema.

e de la composició de la composició de la composició de la composició de la composició de la composició de la<br>La composició de la composició de la composició de la composició de la composició de la composició de la comp<br>La

ering<br>Silahan

eri (1959)<br>Stiller

ل من المركز المعروف المركز الموارد.<br>منابع الموارد الموارد الموارد الموارد الموارد الموارد الموارد ال KULL LAWS

2개 1위 전쟁에 오라기 나라나다

เนื้อครั้ง กลุ่มที่ทำอยู่เป็นประเมินที่กำลัง สร้างหลายเกลย ไปเมนา ไปไปครองเป็นไปเลย และไปได้<br>เป็นสิ่ง ที่ที่ที่เป็นไปเป็นประเมิน การเป็นสามารถ เป็นเป็นไป เพื่อเป็นไทยมาเครื่อง เป็นเป็นเป็นเป็นเป็นเป็นเป็<br>สร้างครั้งหลาย เป

in a shekara<br>Anns an Aonaich กมายความสุขาภาพ<br>เล่น สุดท้านครั้งการณ์

화제 지수는 일을 수 있다.

asila (\*

44. A. 33

### **Capítulo2**

# **EV ALUACION DE LA EFICIENCIA EN SISTEMAS DE COMPUTO**

Existen diferentes formas y medios a través de los cuales se pueden medir la eficiencia o desempeño de los sistemas de cómputo algunos de estos se especifican a continuación.

#### **2.1.·l'tlecllda de eRciencia**

Algunas medidas de eficiencia como la *facilidad de uso,* son dificiles de cuantificar. Otras, como los *accesos a disco por minuto* son fáciles de enumerar. El evaluador de la eficiencia debe tener cuidado al considerar ambos tipos de medidas, aún cuando sólo es posible presentar estadísticas claras y precisas para las últimas.

Ciertamente existe más de una manera de medir la eficiencia. Clasificaremos las medidas de eficiencia en dos categorías: las medidas orientadas hacia el usuario y medidas orientadas hacia el sistema.

Algunas medidas de la eficiencia, orientadas hacia el usuario son:

*·Tumpo de* rrgrcso. En un sistema de procesamiento por lote, éste se define como el tiempo desde la entrega del trabajo hasta su regreso al usuario.

• 1i~mpo *dt* mpuma. Se define como el tiempo transcurrido desde que el usuario presiona una tecla, y hasta que el sistema comienza a desplegar una respuesta.

*-TU'mpo dt rtacdó11 del sisuma.* En un sistema interactivo, éste sude definirse corno el tiempo transcurrido desde que el usuario presiona la tecla de ejecución y hasta que se da la primera sección de tiempo de senicio a la petición del usuario.

Se trata de cantidades probabilísticas, y en los estudios de simulación y modelado de los sistemas se consideran como variables aleatorias.

8 Sistema de evaluación de equipo de cómputo

Cuando hablamos del valor esperado de una variable aleatoria , nos referimos a su valor promedio o medio. Pero las mediciones pueden ser a veces decepcionantes, debido a que cierto valor medio puede ser producido al promediar una serie de valores idénticos o casi idénticos, o puede ser el producto de promediar una gran variedad de valores, unos mucho mayores y otros mucho menores que la media calculada, por lo cual otra medida de la eficiencia utilizada a menudo es:

-Variarua *de los tiempos de respuesta* ( o de cualquiera de las otras \'ariables aleatorias que se han mencionado) La varianza de los tiempos de respuesta es una medida de dispersión. Una varianza pequeña que los diferentes tiempos de respuesta experimentados por los usuarios están relativamente próximos a la media. Una varianza grande indica que algunos usuarios pueden estar experimentando<br>tiempos de respuesta que difieren mucho de la media. Mientras algunos pueden estar recibiendo un servicio relativamente rápido, otros pueden estar recibiendo un servicio relativamente rápido, otros pueden estar respuesta es una medida de su predecibilidad y, desde el punto de vista del factor humano, ésta puede ser una medida de rendimiento muy importante en sistemas interactivos.

Algunas de las medidas orientadas hacia el sistema son:

*·Capacidad de ejecu&idn.* Es la medida de la ejecución de trabajo por unidad de tiempo.

*.Carga de trabajo.* Es la medida de la cantidad de trabajo que ha sido introducida en<br>el sistema, y que el sistema debe procesar normalmente para funcionar de manera<br>aceptable.

*-Capacidad. Es la medida de la capacidad de rendimiento máximo que un sistema* puede tener, siempre y cuando el sistema esté listo para aceptar más trabajos, y haya alguno inmediatamente disponible.

*·Utili!adón.* Es la fracción de tiempo que un recurso está en uso. Pero la utilización puede ser una medida decepcionante. Aun cuando es deseable un gran porcentaje de utilización, éste puede ser el resultado de un uso deficiente. Una forma de lograr<br>una alta utilización de la CPU, por ejemplo, es ejecutar una serie de procesos que se<br>encuentren en ciclos infinitos. Otro punto de vist también da lugar a aspectos interesantes. Podemos ver la CPU en cualquier instante como:

·Disponible.

·En estado de programa.

·En estado de supervisión.

Cuando la CPU se encuentra en estado de programa, está realizando un trabajo útil en benefro de un usuario. Cuando la CPU se encuentra en bendicio de un usuario. Cuando la cino de supervisión, sin en encuentra en estado de en los sistemas de multiprogramación para el intercambio entre los diferentes procesos, es pura sobrecarga. Este componente de sobrecarga puede hacerse grande en algunos sistemas. Así pues, al medir la utilización de la CPU, debemos ocuparnos.<br>de cuánto de este uso es trabajo productivo.

#### 2.2. Carga de trabajo

Prácticamente no existen estudios de evaluación de sistemas de cómputo en los cuales Ja carga de trabajo de Jos sistemas no se tome en cuenta. En muchos casos, la determinación de la carga de trabajo es d problema técnico más difícil de resolver.

Podemos definir la carga de trabajo como el conjunto de todas las entradas (programas, datos, comandos) que el sistema recibe del mundo externo.

Primeramente, la composición de la carga de trabajo depende de los límites que escoja el evaluador del sistema. Un trabajo del usuario o proceso es normalmente aceptado como externo al sistema. Por lo tanto, es parte de la carga de trabajo. Los generalmente considerados parte del sistema. Estos programas del sistema trabajan para cada usuario que así lo requiere (ejemplo: compiladores, ensambladores, editores) constituyen el "área gris" dado que su asignación al sistema o a la carga de<br>trabaio depende del estudio que se esté desarrollando. En este último caso, una buena asignación es siempre deseable para clarificar las ideas y objetivos del investigador y evitar frecuentes errores.

Segunda, la definición de carga de trabajo antes mencionada es incompleta si el tiempo considerado del computador no es especificado. Podemos, por ejemplo, incluir en la carga de trabajo de una instalación todas las entradas procesadas por el sistema en esa instalación durante el día. Esta podría ser llamado una carga de trabajo diario. Similarmente nosotros podemos definir por hora, semanalmente, mensualmente, semestralmente y cargas de trabajo anuales. También tenemos la carga de trabajo de vida útil. Las otras cargas de trabajo listadas anteriormente pueden ser vistas como ejemplo de la carga de trabajo de vida útíl. Cuando la necesarias debido a la importancia creciente de las condiciones limite. Por ejemplo, durante el período de un minuto algunos procesos son leídos por un proceso en lote, algunos trabalos lo dejan, algunos avanzan hacia su culminación, otros esperan por disco o cinta. Los trabajos que serán incluidos en una carga de trabajo de un minuto dependen del estudio particular que esté siendo desarrollado. En la mayoría de los casos solamente los recursos demandados totalmente o parcialmente satisfechos durante el periodo de tiempo serán incluidos en la correspondiente carga de trabajo.

10 Sistema de evaluación de equipo de cómputo

Tercero, la definición de carga de trabajo dada, no debe de ser interpretada como que las entradas recibidas por el sistema de su medio ambiente no está influenciado por los usuarios del sistema. La comunidad de usuarios de una instalación reacciona en forma apreciable y no muy lentamente a un número de modificaciones en el sistema, pero muy poco de este conocimiento es cuantificable por lo que estas<br>influencias realmente no son predecibles. Por lo tanto, se asume por simplicidad que<br>la carga de trabaio es independiente a los cambios en el de

En cualquier estudio de evaluación de sistemas, nos enfrentamos con el problema de decidir bajo qué carga de trabajo desea ser evaluado el desempeño del sistema. Los Indices de desempeño son significativos únicamente si la carga de trabajo para las cuales sus valores son producidos, son especificados con precisión.

#### 2.3.-Técnicas de evaluación de eficiencia

#### 2.3.1.-Tiempos

Los *tiempos* proporcionan los medios para realizar comparaciones rápidas del "hardware" del computador. Los primeros sistemas de computación solían evaluarse, por sus tiempos de suma, o por sus tiempos de ciclo de memoria. Los tiempos eran<br>útiles para indicar los "caballos de fuerza brutos" de un sistema de computación determinado y se ha hecho común categorizar a un computador particular por el número de *MIPS (Millones de instrucciones por segundo)* que realiza. Dentro de algunos años, algunas máquinas trabajarán en la gama de los *BIPS (Miles de millones dé* ÍIUtnl«iona *por se¡¡unáo).* .

Los *tiempos* se usan sobre todo en comparaciones rápidas. Para evaluar los más  $significativos$  y complejos sistemas actuales de "hardware" y "software", deben utilizanse otras técnicas.

Las comparaciones de tiempo se hacen en general para unas cuantas operaciones<br>básicas del "hardware". La operación de suma, ciertamente, se ha convertido en una<br>base común de comparación en computadores con una capacidad d estimada de 500 000 sumas por segundo. Pero los sistemas de computación pueden<br>tener conjuntos de instrucciones con cientos de operaciones diferentes. Así es que,<br>cuando se compara las CPU para una aplicación determinada. muy poca información.

#### 2.3.2.-Mezclas de instrucciones

La técnica de *mezclas de instrucciones* usa un promedio ponderado de varios tiempos de las instrucciones más apropiadas para una aplicación determinada. Por ejemplo, aún cuando un sistema de computación pueda realizar una instrucción de multiplicación de punto flotante y doble precisión con mucha rapidez, el mismo sistema puede tener un rendimiento pobre en un ambiente comercial de procesamiento de datos, en el cual Jos movimientos de datos, edición y operaciones de entrada/salida constituyen el cuerpo de las instrucciones realizadas.

El evaluador del rendimiento estudia las mezclas de trabajo de una instalación determinada e intenta formar un promedio ponderado de los tiempos de aquellas instrucciones usadas con más frecuencia en la instalación. Las maquinas pueden, entonces, ser comparadas con una mayor ceneza de la que proporcionan los uempos por si solos.

Las ponderaciones usadas en esta técnica tienden a ser altamente subjetivas, y los matices de los conjuntos de instrucciones de diferentes sistemas computacionales deben ser tenidos muy en cuenta. Las mezclas proporcionan poca o ninguna información útil para evaluar el software.

La validez de las mezclas de instrucciones se está haciendo cada \'CZ má5 dificil de establecer con los complicados diseños actuales de "hardware". Con el uso de las memorias caché <sup>y</sup>puesta en canalización, la misma instrucción puede ejecutarse en diferentes cantidades de tiempo, dependiendo de su contexto en dife1entes ejecuciones.

#### 2.3.3.-Programas de núcleo

Tanto los tiempos como las mezclas adolecen del hecho de que enfatizan sólo unos cuantos aspectos de un conjunto de instrucciones de un sistema de computación. Un programa núcleo es un programa típico que puede ser ejecutado en una instalación. Utilizando los tiempos estimados que summistra el fabricante, se cronometra cl programa núcleo para una máquina dada. Entonces pueden hacerse las comparaciones entre máquinas basándose en la diferencia de los tiempos de ejecución del programa núcleo en diferentes máquinas. Así pues, un núcleo en realidad se ejecuta en papel, en vez de un computador determinado.

Los núcleos dan mejores resultados que los tiempos y las mezclas de operaciones, pero precisan considerable esfuerzo manual de preparación y tiempo. Una ventaja decisiva de los núcleos es que son programas completos y en última instancia esto es<br>lo que el usuario ejecutará en el sistema de computación que se está considerando.

12 Sistema de evaluación de equipo de cómputo

Los núcleos pueden ser útiles para la evaluación de ciertos componentes del "software" del sistema. Por ejemplo, dos compiladores diferentes pueden producir códigos completamente distintos, y los núcleos pueden ayudar a decidir cuál es el compilador que genera el códico más eficiente. Pero también en este caso el trabajo manual requerido es grande, por lo que se puede elegir otro método.

#### 2.3.4. Modelos analíticos

Los modelos analíticos son representaciones matemáticas de sistemas de computación o de componentes de sistemas de computación. Se usan muchos tipos de modelos, pero los de la teoría de colas y los procesos de Markoy parecen ser los más manejables y útiles.

Para los evaluadores que están orientados hacia la matemática, el modelo matemático puede ser relativamente fácil de crear y modificar. Existe gran cantidad de resultados matemáticos que pueden aplicar los evaluadores como avuda para estimar el rendimiento de un sistema de computación dado o de un componente, de una forma rápida y relativamente precisa.

Pero tiene muchas desventajas. En principio, los evaluadores deben ser matemáticos expertos y estas personas son raras en ambientes comerciales de procesamiento de datos. Segundo, sólo hay soluciones claras para los modelos más simples. Cuanto más complejo sea un modelo, menor será la probabilidad de que el evaluador encuentre una solución matemática precisa que describa el comportamiento del modelo.

Los sistemas actuales son a veces tan complejos que el modelador se ve forzado a hacer varios sumuestos de simplificación que nueden invalidar la utilidad y aplicabilidad del modelo.

Los resultados de una evaluación que utiliza una técnica determinada pueden, a veces, ser invalidadas por estudios que utilicen otras técnicas.

#### 2.3.5. Puntos de referencia

Un punto de referencia (o programa de comparación del rendimiento) es un programa real que el evaluador ejecuta en la máquina que se está evaluando. Por lo común, un punto de referencia es un programa de producción (es decir, uno que se ejecuta con regularidad en una instalación) típico de muchos trabajos de la instalación. El evaluador está muy familiarizado con el rendimiento del punto de referencia del equipo existente y cuando se ejecuta en un nuevo equipo, el evaluador puede llegar a conclusiones significativas.

Los puntos de referencia tienen la ventaja de que ya existen, de manera que el evaluador no tiene más que elegir entre los programas de producción conocidos. No se toman tiempos manuales sobre instrucciones individuales. En vez de eso, el programa completo se ejecuta en la máquina real con datos reales, de modo que el computador hace casi todo el trabajo. La probabilidad de error humano es mínima en comparación con los tiempos, mezclas o núcleos, ya que el computador, en<br>realidad ejecuta el punto de referencia, y el tiempo puede ser medido por el propio<br>computador o nor un cronómetro.

Está claro que un estudio de evaluación concienzudo que utilice programas de referencia debe implicar una cuidadosa selección de una serie de puntos de referencia tlpicos de las características de los trabajos de la instalación. Se trata de un trabajo subjetivo y es una ue las debilidades de la técnica.

En ambientes complejos con multiprogramación, ·tiempo compartido, multiprocesamiento, base de datos, comunicaciones de datos y sistemas de tiempo real, los puntos de referencia pueden ser particularmente valiosos para ejecutarse en la máquina real bajo circunstancias reales. Los efectos del "software" pueden experimentarse directamente, en vez de ser estimados.

Los puntos de referencia son útiles tanto en la evaluación del "hardware" como del "software", y aún en ambientes de operación compleja. Son también muy útiles en la comparación de un sistema antes y después de haber realizado ciertos cambios. No<br>son útiles, sin embargo, en la predicción de los efectos de los cambios propuestos, a<br>no ser que exista otro sistema con los cambios incorpor ejecutarse los puntos de referencia. Los puntos de referencia son, con toda probabilidad, la técnica mAs usada entre los negocios establecidos que consideran la adquisición de equipo de varios proveedores diferentes.

#### 2.3.6.-Programas sintéticos

Los programas sintéticos combinan las técnicas de los núcleos y los puntos de referencia. Son programas reales que han sido diseñados para ejercitar características específicas de una máquina. Una gran ventaja que tienen sobre los puntos de referencia es que un programa de referencia que pueda ser aplicable para probar una característica particular Je una nueva máquina puede no existir.

Los programas sintéticos son útiles en ambientes de desarrollo. <sup>A</sup>medida que se va disponiendo de nuevas características, pueden utilizarse programas sintéticos para probar si estas características son operacionales.

El evaluador, desafortunadamente, no siempre dispone del tiempo suficiente para codificar y depurar programas sintéticos; por eso, a veces, buscan programas de referencia existentes que se adapten lo mejor posible a las características deseadas de un programa sintético.

#### 2.3. 7.·Slmulaclón

La *simulacidn* es una técnica con la cual el evaluador desarrolla un modelo sistema de computación que pueda realizar millones de operaciones detalladas con<br>rapidez y precisión, reflejando así el comportamiento del sistema que está evaluando durante un periodo de tiempo simulado.

Con la simulación es posible preparar un modelo de un sistema que aún no exista, y ejecutarlo para ver cómo se comportaría en cienas circunstancias. Desde luego, el sistema real ha de construirse y ser comprobado para verificar si la simulación es<br>válida. Las simulaciones pueden evitar la construcción de sistemas mal diseñados, al ilustrar sus problemas antes de que sean construidos.

#### 2.3.8..Control de rendimiento

El control de rendimiento es la recolección y análisis de información, relativa al rendimiento de sistemas existentes. Es útil en la determinación del rendimiento de un sistema en relación con la capacidad de ejecución, tiempos de respuesta, predecibilidad, etcétera. El control de rendimiento puede local rendimiento.

El control de rendimiento puede ser útil para determinar la distribución de trabajos<br>de varios tipos. Si se determina que la mayoría de los trabajos son ejecuciones de<br>producción, entonces pueden usarse compiladores optimi versiones más eficientes de los programas de producción. Si se determina que está produciendo gran cantidad de pruebas, depuración y desarrollo, entonces pueden obtenerse compiladores rápidos con buenas capacidades de diagnóstico.

El control de rendimiento puede hacerse por medio de técnicas de hardware y software. Los monitores de software son de construcción o adquisición económica, pero puede distorsionar las lecturas de rendimiento, debido a que recursos del sistema. Los monitores de hardware suelen ser más costosos, pero tienen la ventaja de que su influencia sobre la operación del sistema es *mínima*.

Los monitores producen, generalmente, enormes volúmenes de datos que deben ser analizados, usando quizá recursos costosos del computador. Pero indican con precisión computador precisión computador precisión está funcionand valor, sobre todo en ambientes de desarrollo, en los cuales puede ser necesario tomar decisiones fundamentales de diseño, o ser modificadas basándose en la operación observada del sistema.

Los rastros de ejecución de instrucciones o rastreo de ejecución de módulos pueden revelar embotellamientos. Un rastreo de ejecución de módulos, por ejemplo, puede mostrar que está usando un pequeño subconjunto de módulos durante gran parte del<br>tiempo, Así pues, si los diseñadores concentran sus esfuerzos de optimización en esos tiempo. Ásí pues, si los diseñadores concentran sus esfuerzos de optimización en esos<br>módulos, pueden llegar a mejorar en gran medida el rendimiento del sistema, sin<br>gastar esfuerzos y recursos en partes del sistema poco u

#### 2.4.·Anállsls **de** datos

La teoría de la estadística involucra la interpretación de un conjunto de observaciones finitas. El estudio de la estadística tiene los siguientes tres objetivos: (1) hacer la mejor estimación de los parámetros importantes de la población; (2) reducir la incertidumbre de la estimación; y (3) reducir el conjunto de datos numéricos obtenidos de la observación de un fenómeno a formas entendibles.

Los fundamentos del análisis estadístico son examinar las distribuciones empíricas y algunas medidas descriptivas asociadas con éstos.

Para su estudio, se requiere definir los siguientes conceptos:

-Población. Es un conjunto de objetos, llamados comúnmente elementos, que tienen en común una o varias características particulares que se desean estudiar.

*-Muestra.* Es un subconjunto de la población.

De manera más específica se puede considerar que algunos de los elementos de la población (o muestra) representan las características de los objetos más que al objeto mismo.

La selección de una muestra es una etapa muy importante dentro del estudio estadístico, debido a que la información que presenta la muestra es la base para hacer suposiciones o inferencias sobre lo que ocurre en la población.

Para que una muestra sea representativa de la población, se debe de establecer un proceso de muestreo en el que todos los elementos de la públación tengan la misma posibilidad de ser seleccionados y, cuando sea posible, que la selección de cada elemento sea independiente de las demás.

Para obtener una muestra representativa, existen diferentes técnicas, entre las cuales se encuentran las siguientes:

*·MIUSlrto llklllorio.* Consiste en formar una lista de todos los elementos de la población, enumerarlos y hacer la selección mediante la generación de números aleatorios con distribución uniforme.

El muestreo aleatorio es recomendable cuando la población es suficientemente pequeña, como para ser enumerada.

16 Sistema de evaluación de equipo de cómputo

*·Muestreo sistemático.* En este tipo de muestreo también se elabora una lista con los elementos de la población; pero en lugar de seleccionarlos de manera aleatoria, se elementos de la población; pero en lugar de seleccionarlos de manera aleatoria, se recorre la lista y se va seleccionando cada k·ésimo elemento, iniciando aleatoriamente con uno de los primeros k.

El muestreo sistemático es más sencillo de aplicar que el anterior. Sin embargo, tiene<br>la limitación de no poderse aplicar a poblaciones demasiado grandes, ni tampoco cuando los datos presentan periodicidad, puesto que ésta puede coincidir con el periodo de selección k.

*·M111strto tstratificado.* En esta técnica, la población se divide en clases o estratos para hacer posteriormente una selección, que puede ser aleatoria o sistemática dentro de cada estrato. La definición de cada clase debe ser suficientemente clara para evitar que uno de los elementos se pueda ubicar en dos clases diferentes.

El número de elementos que se seleccionan de cada clase puede ser proporcional al tamaño del estrato cuando la diferencia entre ellos es muy grande, o pueden ser içuales cuando el tamaño de los estratos es semejante.

*·Muestreo por conglomerados.* Es semejante al muestreo estratificado, en el sentido de definir grupos de elementos; sin embargo, esta técnica se aplica cuando la población es homogénea y existen grupos ya defmidos.

Debido a la homogeneidad de la poblacióq no se requiere seleccionar elementos de todos los conglomerados y, en ocasiones, es suficiente con seleccionar uno de los conglomerados con todos sus elementos.

Para realizar la selección por conglomerados, se puede utilizar el muestreo aleatorio, considenndo grupos en lugar de elementos individuales.

### **14.1.·Medldas de tendencia centnl**

Con estas medidas se busca un valor que pueda representar a toda la muestra, por encontrarse en el centro de ella, desde iliferentes puntos de vista.

*·Media.* Se define como el promedio aritmélico de los datos de una muestra. Para diferenciarla de la media de la población se representa con  $\bar{x}$  en lugar de  $\mu_{\bar{x}_1}$  de esta manera:

 $X = (1/n)$   $\frac{n}{t}$   $x_1$ 

-Mediana. Es el valor que corresponde a la mitad de los datos ordenados de una muestra.

-Moda o Modo. Se define como el elemento de la muestra que tiene la máxima frecuencia, es decir, aquel que más se repite.

### 2.4.2.-Medidas de dispersión

Las medidas de dispersión reflejan la separación o alejamiento de los elementos de una muestra.

-Rango. Indica la máxima separación entre los datos.

-Varianza. Para una distribución de frecuencias se define el momento k-ésimo con respecto a la media como:

$$
m_k = (1/n) \sum_{i=1}^n (x_i - \overline{x})^k
$$

entonces. la varianza se define como el segundo momento con respecto a la media:

$$
s_x^2 - n_2 = (1/n) \frac{n}{1} [x_1 - \overline{x}]^2
$$

-Desvieción estandard. Es otra medida de dispersión que para una distribución de frecuencias, como en una distribución de probabilidad, es la raíz cuadrada de la varianza. Se representa con s<sub>a</sub>:

$$
s_{\mathbf{x}^{\mathbf{c}}}(\mathbf{s}_{\mathbf{x}}^2)^{1/2}
$$

*-Coeficiente de variación.* Para una distnbución de frecuencias, se define como el cociente de la desviación estandard muestra! entre la media muestra!, esto es:

#### c.v.• **(la/i)**

#### 2.5. Características de evaluación en los diferentes equipos de cómputo

La evaluación wría dependiendo del sistema al cual hagamos referencia, Así como también variarán los parámetros o puntos sobre los cuales se concentre la evaluación.

Los sistemas de cómputo se pueden enmarcar en tres grupos, los cuales son:

Microcomputadoras

Minicomputadoras

Macrocomputadoras

Dentro del grupo de las microcomputadoras por lo general se tratan de sistemas monousuario por lo que la evaluación de estos sistemas se enfoca principalmente hacia la compatibilidad que tengan estos para con los microcomputadores más comunea, para au evaluación existen en el mercado paquetes especiales. Además, llegan a evaluar los diferentes microprocesadores que constituyen el sistema a través de programas cspcclficos.

 $E$ l grupo de las minicomputadoras y macrocomputadoras son sistemas multiusuario y multiproccao por lo que básicamente realizan el mismo tipo de operaciones, en lo puede englobar en uno sólo con la salvedad de que diferirán en el tipo de dispositivos que se evalúen. El tipo de parámetros que se evalúan son los mencionados anteriormente.

#### 2.6.·Evaluación de costos en un sistema de cómputo

Con la aparición de los primeros equipos de cómputo comercial, muchas organizaciones adquirieron computadoras con propósitos de procesamiento de datos, aunque la mayoría de estas organizaciones no facturaban a los usuarios por los servicios del proceso de datos, ya que éstos estaban en pleno desarrollo. El potencial de las computadoras fue casi siempre subestimado y no pocas fueron adquiridas por la única razón del prestigio, por lo que en esos momentos no resultaba importante revertir los costos sobre los usuarios. Con los avances de la tecnología, los usuarios fueron descubriendo poco a poco el aumento en la utilización de los equipos de cómputo se facilitó por el hecho de que<br>los servicios de proceso de datos eran gratuitos. Para no propiciar un uso<br>indiscriminado de los recursos de cómputo, se buscaron varias a de la utilización de las computadoras, y justificaran en el presupuesto de sus departamentos, sus gastos de procesamiento de datos.

Sin embargo, el proceso de revertir los costos a los usuarios presentó experiencias negativas en muchas organizaciones. Como primer efecto se enfrentaron a una rápida disminución de aplicaciones del ordeno de la aumento de si una organización facturaba a los usuarios basándose en el número de líneas<br>impresas los sistemas solamente disminuían sus impresiones aunque incrementaran su consumo de otros recursos como el tiempo de procesador. Por tal razón, se hace necesario tomar en cuenta el impacto que tendrá esta política sobre los usuarios y sus<br>aplicaciones.

#### 2.6.1.-Objetivos de los procedimientos

Los procedimientos de facturación son diversos y en general requieren del apoyo del personal de contabilidad para asegurane de que éstos se ajusten a la estructura<br>contable de la organización. Para diseñar los procedimientos de facturación se deben<br>tomar en cuenta los siguientes puntos:

-Gasto. El diseño de los procedimientos de facturación debe buscar que su realización y operación sean baratas, ya que estos procedimientos son una herramienta para controlar el uso de las computadoras. Es necesario evitar

*-Facilidad de uso.* l.oi procedimientos de preparación de los datos para el sistema de facturación o sistema de costos no deben consumir mucho esfuerzo. Cuando se pide al personal de proceso de datos que mantenga sistemas minuciosos de control, el sistema de facturación falla con frecuencia, puesto que el personal tiene problemas para recopilar la información requerida.

-Precisión. La información que se obtenga de estos procedimientos de facturación debe ser precisa al indicar los recursos que se han utilizado, y manejar sólo aquella información que la facturación requiera.

-Recolección automática de datos. La recuperación de información debe ser en lo posible hecha mediante un proceso automático, ya que esto resulta ser lo más efectivo.

El proceso de datos representa frecuentemente una inversión importante de los recursos de la organización y precisa de la misma planificación que exigen otras inversiones importantes. Planificar significa establecer objetivos y los medios con los que se pretende alcanzar dichos objetivos. Para los directivos, los medios con los cuales ellos realizarán sus objetivos dentro de un ambiente de proceso de datos son los procedimientos de facturación. Las ventajas que representan los procedimientos de facturación comprenden:

Contabilidad para el usuario. Mediante la facturación se busca que cada usuario sea responsable económicamente por los recursos de cómputo que emplea.

-Selección entre distintas alternativas de proceso. Los procedimientos de facturación le permiten a los usuarios tomar la decisión de escoger entre las diferentes soluciones alternativas para llevar a cabo un proceso determinado.

-Demanda equilibrada de servicios. La facturación tiende a producir una carga de trabajo equilibrada porque el usuario recurrirá a utilizar períodos de tiempo en donde el costo de los recursos de cómputo sea menor y que para conveniencia de la organización será en horas de baja carga.

#### 2.6.2.-Métodos de recolección de datos para la facturación

Antes de asignar los cargos, deben recogerse datos precisos sobre los servicios utilizados. El método de recolección puede afectar a la fiabilidad de los datos. Normalmente se utilizan tres métodos para recoger la información para la facturación, que son:

-Métodos de recolección automática. Los datos de facturación recogidos de manera automática se obtienen como un subproducto del trabajo realizado. Es decir, cada evento realizado es contabilizado para los fines de facturación. Si el método automático de recolección de datos es simple, entonces es el más efectivo y económico.

-Cargos y asignaciones financiero-contables. Las asignaciones se hacen al sistema de proceso de datos utilizando la información recogida con propósito financierocontables. Los cargos administrativos de personal derivados del sistema de costos pueden ser asignados directamente a los usuarios, ya sea como un cargo directo o como una asignación porcentual.

-Informes manuales. Este método requiere que el personal recoja la información para la facturación en hojas diarias. Este es el método de recolección de datos menos fable.

El método de recolección de datos puede variar de acuerdo con los objetivos fijados para el sistema. Solamente cuando se han fijado objetivos muy claros puede la dirección elegir el método que obtendrá los datos con la fiabilidad necesaria para satisfacer esos objetivos.

#### 2.6.3.-Criterios para medir la utilización

La dirección debe decidir qué criterios se van a seguir para medir la utilización de los recursos. La unidad de medida usada para registrar la utilización de los recursos debe también ser la base para la facturación al usuario. Estos criterios empleados para la facturación pueden agruparse en los siguientes tipos:

-Facturación unitaria. La mismo que ocurre con los cargos del sistema telefónico, a un usuario se le factura una cantidad por minuto cuando está enganchado a un sistema de proceso de datos.

-Porcentaje fiio de costos. Los costos de un sistema total son sumados y divididos entre el número de usuarios en base a un porcentaje fijo que puede estar o no hasado en los recursos utilizados.

-Tamaño del usuario. Los usuarios pueden pagar cargos basados en algún factor de tamaño como el número de empleados, volumen de ventas, etcétera.

-Recursos asignados. Cuando el departamento de un usuario se conecta a un sistema de proceso de datos, se le puede asignar una cierta cantidad de recursos. La facturación debe realizarse en base a los recursos asignados.

#### 2.6.4. Cálculo de los costos a revertir a los usuarios

El costo de ejecución de una unidad de trabajo en una instalación no es directamente proporcional a la cantidad de trabajo realizado. La mayor parte del costo de un sistema de proceso de datos se producirá con independencia de que se utilicen o no las instalaciones. Estos costos filos abarcan el hardware, el software, el personal y el anovo administrativo necesario nara mantener en buen uso las instalaciones.

Debe determinarse una tasa de facturación que compense exactamente todos los costos del proceso de datos. El punto en que la cantidad total facturada iguala a los costos se llama punto de equilibrio de facturación. Si la tasa de facturación es demasiado alta, el sistema de proceso de datos dará una utilidad a la organización; si es demasiado baja, el sistema dará pérdidas.

ZZ Sb1cma de C\'lluati6n de equipo de almputo

Con un enfoque honesto de valoración, la tasa de facturación ideal es el punto de equilibrio de facturación. Este punto se calcula utilizando la siguiente ecuación:

**TaH** de f&ctur&c l6n Total d• loe cotto• del • htema por unidad de trabajo • -------------

Unidades de trabajo estimadas en el punto de equilibrio

Si se sobrestima el número de unidades de trabajo, el total de facturación será demasiado bajo y el sistema no revertirá sus costos. Para evitar tanto la posición de pérdida como la de beneficio, muchos departamentos de informática han adoptado estrategias tales como:

i) Ajuste de la facturación a los usuarios al final de cada período o año contable, para<br>reflejar los costos reales. Dependiendo de si el período acabo con pérdidas o<br>beneficios, el departamento de informática realizará un usuarios, o llevará a cabo un ajuste de la facturación por haber cargado en exceso durante el periodo considerado.

ü) Transferencia de los beneficios o pérdidas a los gastos generales de la organización, de manera que pueden ser cargados en la cuenta de los departamentos junto con todos los demás cargos administratos.

> Konzer (Br) 다 10년에 대한<br>이 가지에 대한 14

The Secretary of the Secretary of the Secretary of the Secretary of the Secretary of the Secretary of the Secretary of the Secretary of the Secretary of the Secretary of the Secretary of the Secretary of the Secretary of t

아버지가 없다

il giali kuthati II dan ata.<br>Logoga tanah aya, dan ata

### **Capítulo 3**

## **ANALISIS DE INFORMACION**

Durante los últimos años, los sistemas de información han tenido un crecimiento impresionante, por lo que ha sido necesaria la implantación de políticas que regulen el uso de los recursos de cómputo, así como la evaluación del rendimiento de los mismos. Tales políticas incluyen medidas como la evaluación de los costos y rendimiento del equipo, objeto del presente trabajo.

La institución bancaria para la cual se desarrolló el sistema cuenta con un computador central UNISYS 1100, que es un computador y multiprocesador y multiprocesador y multiproporta de multiproporta e es multiproporta e mul procesamiento en demanda, procesamiento en tiempo real y procesamiento de transacciones. Los recursos del computador son accesados por todas las dependencias de la institución, siendo el departamento de infonnática el encargado de proporcionar el scmcio de cómputo.

Las necesidades de cómputo de la institución crecen rápidamente, por lo que los directivos del departamento de informática requieren de herramientas que les auxilien en la planeación de las futuras ampliaciones del equipo, de acuerdo al rendimiento del computador actual. Además, necesitan revertir los costos del equipo de cómputo hacia los usuarios como política para propiciar un uso racional de los recursos.

La instalación de nuestro caso contaba con un sistema comercial de contabilidad de los recursos de cómputo llamado SCOREC, el cual fue diseñado para ser usado en cualquier sistema 1106 ó 1100. Este sistema no proporcionaba toda la información requerida por la institución, como la referente al rendimiento del equipo, además tenla una gran dependencia del nivel de sistema operativo en el que fue creado, ya que requcria mollificacioncs cada vez que **se** actualizaba el nivel del sistema operatiw.

Las últimas versiones del sistema operativo incluyeron modificaciones importantes que hicieron inoperante al sistema SCOREC. Por tal razón, se tuvo la necesidad de contar con una nueva herramienta para evaluar el rendimiento del computador central, que incorporase además la capacidad de facturar a los usuarios por los<br>recursos de cómputo que usaran. Esta herramienta es el sistema que se describe en<br>los siguientes capítulos.

#### J.l. <sup>0</sup> lnformaclón producida por el sistema operativo

Todos los computadores de tiempo compartido deben contar con un meéanismo de control capaz de anotar cada una de las acciones relevantes realizadas por los usuarios o el sistema operativo del equipo. Ejemplos de tales acciones son el inicio *y*. ·fin.de sesión y la creación de un nuevo archivo. Esta información puede ser muy útil para la contabilización de recursos consumidos por los usuarios, análisis del rendimiento del equipo, y análisis de la historia de fallas de hardware y software del equipo.

El sistema operativo Exec 1100 monitorea tanto la actividad de si mismo, como la de se almacena como un registro más de un archivo denominado bitácora del sistema.<br>Esta bitácora contiene en orden cronológico cada uno de los eventos detectados por el sistema operativo. El archivo de la bitácora es escrito en un archivo de datos que puede ser leído, accesado y almacenado como cualquier otro archivo. Este archivo de la bitácora también es conocido por los términos en inglés de "system log" o "log quáti mail".

Los registros de la bitácora contienen información acerca de varias clases de eventos, los cuales pueden ser agrupados de acuerdo a la siguiente clasificación:

*·Contabilidad.* Este tipo de registros conciernen con el uso del sistema. Identifican el inicio de sesión de todos los procesos en lote, incluvendo el arranque del sistema opcratiw, la terminación de lBs mismas, la ejecución de transacciones y la impresión de todo tipo de listados.

Estos registros conforman gran parte de la información necesaria para el control de rendimiento del equipo. En la siguiente tabla se enuncian los tipos de registros seleccionados para este fin.

Tipo Propósito

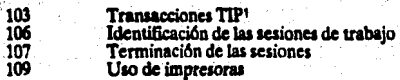

-Mensajes. Registros que almacenan todos los mensajes generados por los usuarios, operadores y sistema operativo.· No contienen información relevante acerca del rendimiento del equipo.

1 TIP. Transctica laterface Package. Procumminato de transaccion

*·Cambio de unidades y/o volúmenes. Describen los cambios de unidades y/o* volúmenes de los dispositivos de almacenamiento secundario, tales como cintas y discos. Sin embargo, la generación de este tipo de regisuos requiere la presencia de hardware adicional a la configuración típica de la máquina, lo cual no existe en el equipo de nuestro caso, por lo tanto, este tipo de información no se toma en cuenta.

-Almacenamiento masivo. Estos tipos de registros de la bitácora consigna todo lo referente al almacenamiento masivo del computador central, el cual incluye a las unidades de cinta y a las unidades de disco fijo y removible. Por la importancia del sumamente valiosa para el control del rendimiento del sistema, por lo tanto, su incorporación dentro de nuestro sistema es imprescindible.

*·Errores de software/hardware detectados.* Aquí se graban todas aquellas fallas, tanto de hardware como de software del equipo, que detecta el sistema operativo y hardware o software adicional que se tenga en la instalación. Son útiles para la creaci6n de la historia de fallas del equipo.

-Seguridad. Se registran todos aquellos eventos relacionados con la seguridad del sistema, principalmente aquellas acciones que vayan en contra de la estructura de seguridad definida. Un ejemplo de estas acciones es el intento de borrado de archivos por parte de un usuario que no sea el dueño de ellos.

*·Rendimiento del equipo*. La generación de éstos requiere de la implantación de monitores, los cuales necesitan recursos de cómputo adicionales para que su operación no implique la dc¡radación del computador. Esta necesidad de recursos adicionales hace que el empleo de un monitor no sea el más adecuado, por lo que es preferible buscar formas alternativas para evaluar el rendimiento, aunque se presente la desventaja de no ser tan preciso como la información generada por el monitor. En nuestro sistema de control de rendimiento, no se emplean estos registros porque existen pocas instalaciones que cuenten con sistemas monitores de hardware (entre ellas la de nuestro caso).

Los registros de la bitácora son almacenados en el mismo archivo, independientemente del tipa de que se trate; por lo tanto la bitácora es un conjunto de registros de diversos tipos, con la misma estructura lógica, la cual se muestra ensegüida

26 Sistema de evaluación de coujoo de cómputo

Encabezado del registro. Identificación del tipo de evento, del usuario que lo ocasionó, la fecha y hora del sistema en que ocurrió. (Longitud fija)

#### Información relevante acerca del evento.

(Longitud variable)

El encabezado del registro contiene la información básica para la identificación de cada uno de ellos, así como para la determinación del momento en que ocurrió.

El resto del registro contiene la información básica acerca del evento que se registra, por lo que su tamaño no es fijo, sino que viene determinado de acuerdo al tipo de registro de que se trate.

#### 3.2.-Diagrama de flujo de datos

Los resultados de nuestro análisis de requerimientos para el sistema de evaluación del rendimiento nos proporcionó las siguiêntes anotaciones:

-Se requiere de una herramienta eficaz para analizar el rendimiento del computador central de una manera sencilla, en base a la información proporcionada por la bitácora del computador central.

-Como función adicional para regular el uso de los recursos de cómputo, se necesita de un sistema de facturación que revierta los costos del computador hacia los usuarios del mismo.

-Un período mensual de análisis de resultados es el más adecuado para las funciones de supervisión y de planeación de la institución.

-Asimismo, la consideración de períodos mensuales para la facturación a los usuarios por los recursos de cómputo que consumen, es el más conveniente para su operación.

·El objetivo del sistema es el control de rendimiento, siendo la generación de gráficas paramétricas la principal salida del mismo, ya que su interpretación es sencilla.<br>Dentro de este tipo de gráficas, son importantes los perfiles de uso de recursos que muestran el consumo de un recurso de cómputo en relación al tiempo, por ejemplo durante el transcurso del dla.

·Un repone que indique los costos incurridos por cada usuario al emplear el equipo de cómputo es la otra salida principal, resultado del proreso de facturación.

·El sistema en su conjunto no debe representar una carga excesiva de trabajo para el computador, ya que esto desvirtuarla el objetivo de observar el rendimiento del equipo sin el uso de recursos adicionales. También es necesario que el proceso de facturación no deba representar un costo mayor en comparación a los beneficios obtenidos de éste.

De las anotaciones anteriores se identifican tres entidades fundamentales en este sistema, las cuales son la bitácora del computador central que es la fuente de información en bruto, y las otras dos son las gráficas de evaluación del rendimiento y el reporte de costos que son las principales salidas del sistema. En lo sucesivo, en nuestros diagramas de análisis y diseño denominaremos *corridas* al conjunto de sesiones de trabajo atendidas por el computador en las modalidades de demanda y procao en lote.

De acuerdo a este análisis, se presenta el diagrama de flujo de datos del sistema.

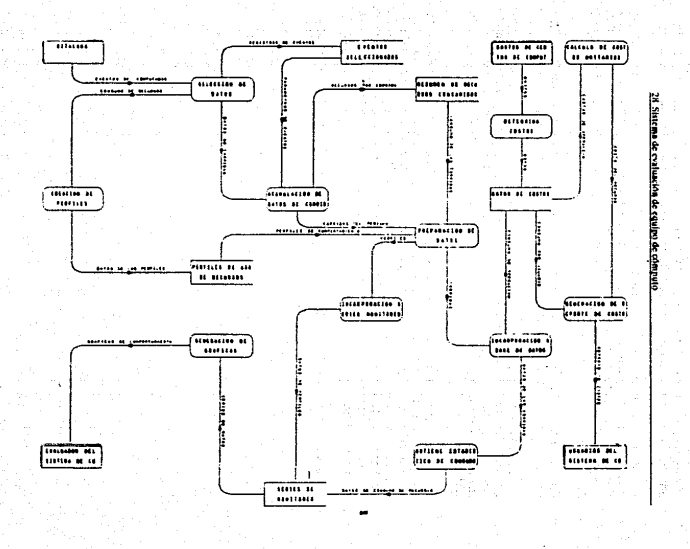

#### 3.3. Programas especiales y paquetes

El acceso a la información contenida en la bitácora del computador puede ser hecha a base de programas de aplicación desarrollados por el usuario, o a través de paquetes que sirvan de interfaz entre un programa del usuario y la bitácora del sistema.

Para nuestros propósitos, se optó por el empleo de una interfaz capaz de accesar la bitácora para obtener la información contenida en ella. Esta interfaz es el paquete SLRR<sup>2</sup>, el cual en conjunción con los programas desarrollados por el usuario sirve como herramienta para la explotación de la información contenida en la bitácora del sistema

La principal razón por la cual se seleccionó este paquete es porque nos proporciona una mayor flexibilidad para la fase de programación, ya que el uso de éste nos permite hacer más portable el código del programa porque lo desliga de las características intrínaecas de la bitácora. De esta manera, cualquier cambio que llegue a sufrir la estructura lógica de la bitácora requerirá solamente la actualización de las rutinas de interfaz que son proporcionadas por el proveedor del equipo.

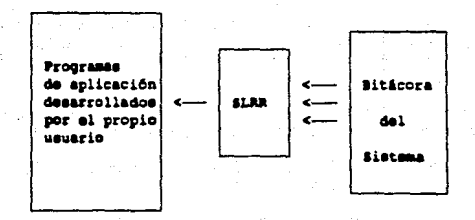

De esta manera, nuestros programas de aplicación solamente invocan al paquete interfaz para que realice la lectura de un registro de la bitácora, el cual es pasado al programa principal a través de un espacio de memoria (comúnmente conocido como "buffer"). Teniendo el programa como tarea principal, la selección de información útil para nuestro propósito y su almacenamiento en otro archivo.

2 SLRR. System Log Read Rostine. Conjunto de rotines deservoli i fabricante del aux

#### 3.4.·Deftnlclón de parámetros útiles

Las funciones básicas de todo sistema de cómputo son el procesamiento de datos, su almacenamiento y la presentación de los resultados (comúnmente por medio de la emisión de reportes impresos en los sistemas de gestión comercial). Por tal motivo, claramente se delincan los aspectos que deben ser considerados dentro del control almacenamiento y presentación de la información. Con base en esta clasificación de funciones, presentamos el siguiente análisis de los parámetros que son usados en<br>nuestra evaluación.

#### 3.4.1.-Procesamiento

Es importante conocer qué tanto trabajan los procesadores del equipo, así como la distribución de carga de trabajo que tengan durante el día (perfiles de uso de recursos). Adicionalmente, nos interesa saber en qut proporción se distribuye el trabajo que realiza al atender a los procesos de los usuarios y las peticiones del sistcma operativo.

Además, nuestro caso cuenta con equipos procesadores de entrada/salida<sup>3</sup>, los cuales se encargan de administrar el uso de los canales de entrada/salida del sistema. Por esta razón, este tipo de procesamiento también forma parte integral del procesamiento de datos. ·

Teniendo en consideración lo anterior, y observando lo que la bitácor $\dot{x}$  registra acerca de los procesos en lote, obtenemos los siguientes parámetros:

*·Tiempo de atención de la CPU durante la sesión de trabajo. En la bitácora se registra* este tiempo en diezmillonésimas de segundo<sup>5</sup>.

*-Tiempo de la CPU en atender las peticiones al sistema operativo hechas por el usuario.* Este tiempo gastado por la CPU está dado en la bitácora en unidades de doscientos microsegundos denominadas SUPs "Standard Unit of Processing" (Unidad estandard de procesamiento). Esta unidad de procesamiento represcnia la opción óptima para determinar el trabajo hecho por la unidad central de procesamiento, ya que un intervalo mayor mediría otras tareas realizadas por la CPU que no pertenecen al trabajo en si mismo; mientras que un intervalo de tiempo más corto darla un número ridículo de SUPs para cada trabajo.

5 El manual Eure "Software System Log" que trata acerca de la bitácora nos mencions que el tiempo se halla en sups, o aca unidades de doucientes micronegundos, lo cual es falso.

l) Dentro de esta clase de procesadores de entratabalida se haltan considerados los equipos procesadores de comunicaciones y<br>los construisdores de unidades de disco y clata.<br>4 Ver "laformación producida por el Sistema Oper
-Tiempo de *Entrada/Salida*. Es el tiempo de uso de los canales de entrada/salida del sistema, incluyéndose cualquier transferencia de datos del CPU a los dispositivos periféricos y viceversa. Está dado también en SUPs.

*-Procesamiento en tiempo real.* Tiempo empleado por la CPU para atender los trabajos de los usuarios que son procesados en la modalidad de tiempo real. Se halla en unidades de diezmillonésimas de segundo.

-Utilización de memoria principal. Dentro de la información proporcionada por la<br>bitácora, se halla un parámetro denominado CBSUP "core block SUP" que nos da una medida de la memoria principal empleada por el usuario durante su sesión de trabajo.

*·Tiempo tü* tsptra. Este parámetro nos da una medida del tiempo de respuesta que tuvo el usuario durante la duración de su proceso en lote.

#### 3.4.2.-Almaceaamlento

Los principales medios de almacenamiento masivo de información actuales son los discos y cintas magnéticos. Su papel dentro de un sistema de cómputo influye directamente sobre el rendimiento del mismo. La bitácora registra cada operación realizada sobre los discos y cintas, tales como creación, borrad de archivos. Sin embargo, se presenta un problema en este punto. Las unidades de disco son el medio natural para el almacenamiento de datos y programas, lo cual implica que su uso sea intensivo durante todo el tiempo que opera el computador, ocasionando que la información de los eventos referentes a operaciones con ellos sea<br>abundante. Este cúmulo de datos implica un importante aumento de procesamiento que no tiene justificación si se emplea otro parámetro alternativo.

-Número de peticiones de entrada/salida. Este es el parámetro alternativo para analizar la influencia del uso de las unidades de disco en el rendimiento del uso comunidades de munidades de munidades de munidades de parámet fuentes de entradas y salidas del sistema, por lo tanto, la influencia de los discos se refleia directamente en este parámetro. Es importante hacer notar que también el parámetro de tiempo de entrada/salida es afectado por las unidades de disco.

·Montajes de cintas. Este parámetro nos indica la actividad que tienen las unidades de cinta, o sea el número promedio de unidades de cinta usailas cada hora; las cuales requieren de actividades manuales por parte de los operadores del computador. La agilidad de los operadores también interviene en el rendimiento del equipo, en especial en este parámetro.

-Tiempo de regreso de unidades de cinta. Este parámetro nos dice el tiempo efectivo que se tuvo asignada de manera exclusiva alguna unidad de cinta durante la sesión de trabajo.

### 3. 3. Presentación

El medio más común para la presentación de información es el reporte impreso. El volumen de impresión del sistema afecta el rendimiento general del equipo, pero no es un factor determinante en el mismo, ya que existen técnicas que evitan una excesiva degradación de la eficiencia del procesador durante la impresión; ejemplo de ellas es el uso de un archivo en disco que funciona como intermediario entre el procesador y la impresora, en donde se almacena todo lo que sea enviado hacia la impresora para que sea impreso cuando el procesador se encuentre disponible.

-Páginas impresas. Solamente manejamos este parámetro para realizar un análisis comparativo entre diferentes períodos de muestreo.

#### 3.5.-Definición de períodos de muestreo

Para contar con resultados confiables acerca del rendimiento del equipo es necesario analizar toda la información contenida en la bitácora. Para llevar a cabo este análisis, se requiere fundamentalmente accesar y seleccionar la información necesaria. Sin embargo, icuándo debe realizarse este proceso?. Antes de responder esta interrogante se deben considerar los siguientes puntos:

-Período activo de la bitácora. Como ya se mencionó anteriormente, la bitácora es un archivo que registra los eventos de interés detectados por el sistema operativo. Dada la gran cantidad de eventos registrados, el crecimiento del archivo de la bitácora es considerable, lo que implica la necesidad de inicializar periódicamente este archivo. Ante tal situación, debe analizarse la bitácora durante su período activo, o sea antes de que sea inicializada.

-Tiempo de entrega de resultados. Otro factor a tomar en cuenta es la frecuencia con que se desee obtener los resultados acerca del rendimiento del equipo. Este tiempo es determinado de acuerdo a las preferencias y necesidades de los usuarios. pudiendo ser de manera semanal, quincenal, mensual o hasta anual. El período mensual es el más recomendable, ya que nos permite analizar el comportamiento del equipo durante el transcurso del año, sin tener que agobiarnos con numerosos datos y la excesiva carga de trabajo que supondrían períodos más cortos.

-Evitar sobrecargar al equipo. Los programas que accesen la bitácora no deben sobrecargar al computador cuando esté trabajando con los procesos de producción de la institución. Es conveniente que corran durante las horas del día con menos carga de trabaio.

Basados en los puntos anteriores, se decidió realizar la extracción de información de la bitácora durante la madrugada antes de que sea inicializada, lo cual ocurre por las mañanas, dos veces por semana. Durante la madrugada de cada día es cuando el molestias a los demás usuarios. Además, en nuestro equipo se inicializa la bitácora dos<br>veces por semana, lo cual aunado a la selección de un período mensual de entrega de resultados nos da una muy aceptable rutina de operación.

De esta manera queda definido el período de muestreo de la bitácora, el cual queda establecido de la siguiente manera:

i) Extracción y selección de la información de la bitácora durante la madrugada del dia en que se inicialice ésta.

ü) Inicialización de la bitácora dos veces por semana. La inicialización se realiza el descartados, por tal razón la información de eventos ocurridos durante el sábado, domingo y días festivos no se tomará en cuenta.

iii) Cada fin de mes será analizada la información acumulada durante ese lapso de tiempo. El archivo resumen con la información extraída de la bitácora será borrado cada inicio de mes, para iniciar el nuevo período de muestreo.

#### 3.6.-Esquemas de almacenamiento

El proceso de extracción de información de la bitácora requiere de un sitio en donde el proceso de extracción de información de la bitácora requiere de un sitio en donde<br>guardar esos datos durante el período de muestreo. Por supuesto, toda esta<br>información debe residir en los medios masivos de almacenamien central, evitando que su volumen sea excesivamente grande. Como va se mencionó anteriormente, el no ocupar demasiados recursos de cómputo es uno de los objetivos que debe tener el sistema, por lo que la estructura lógica de los archivos debe ser tal que solamente contenga información necesaria.

Basados en lo expresado anteriormente, se llegó al siguiente esquema del proceso de atracción de información:

6 Ver "Renduden" de la sección de Implantación

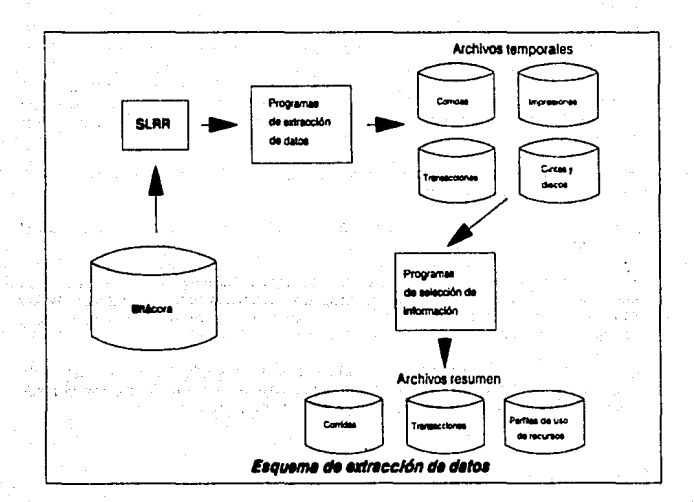

## 3.7.-Herramientas para la explotación de información

Una vez que ya contamos con la información extraída de la bitácora, comenzamos<br>con su análisis y obtención de resultados. Debemos definir la manera de representar<br>estos resultados de tal forma que su interpretación sea ráp vamos a describir otras herramientas que pueden servir como complemento para nuestro control del rendimiento.

## 3. 7.1.-Explotacl6n directa de la bitácora

Un paquete típico de explotación de la bitácora realiza un análisis exhaustivo de la información contenida en ella. Presenta al usuario una serie de opciones, cada una referente a algún tipo de evento en especial, tal como la actividad de unidades de disco y de cinia, procesos en batch y demanda e impresiones. De acuerdo a lo que<br>desee el usuario, este paquete lee todos los registros de la bitácora relacionados con<br>tal evento y procede básicamente a realizar totalizaci análisis, repona los resultados del mismo por medio de reportes impresos o gráficas.

El principal problema que presenta este paquete es su elevado tiempo de procesamiento, lo cual va en contra de nuestros objetivos; esto se debe a que tiene<br>que leer toda la información de la bitácora. Además, existe una relación directa entre el tiempo de procesamiento empleado por este paquete y la duración del período de muestreo, es decir, que entre mayor sea el periodo de muestreo, el tiempo de proceso será mayor. Esta última desventaja hace que el uso de este paquete para analizar el rendimiento del equipo sea imprácúco de acuerdo a los criterios 4ue definimos para realizar el muestreo.

Sin embargo, presenta la \entaja de contar con un informe detallado del evento que analizamos, incorporando In capacidad de emisión de gráficas, la cual nos facilita la interpretadón de los datos.

#### **3.7.2.-Monltoreo** ~n **tiempo real**

Existen otras herramientas de monitoreo en tiempo real del comportamiento del computador. De este tipo de herramientas citaremos dos ejemplos.

La primera de ellas es un programa monitor que va registrando en un archivo o en la bitacora todo lo referente al estado del computador para después generar un reparte de la información anotada. Otro simplemente va muestreando el comportamiento del equipo y despliega instantáneamente en pantalla los resultados.

Como ya habíamos analizado anteriormente, el empleo de monitores en tiempo real degradan la eficiencia del computador si es que no se cuenta con los suficientes recursos para operarlo. Sin embargo, es recomendable llevar a cabo muestreos del sistema con este tipo de herramientas durante breves lapsos de tiempo. Esto con el fin de obtener fotografías estadísticas del comportamiento del equipo. Un esquema fácilmente implantable es llevar a cabo monitoreos del computador durante un par de horas del día de manera quincenal; de preferencia, seleccionar ese par de horas de manera aleatoria para conformar un perfil del sistema. Este monitoreo debe efectuarse de manera que registremos los resultados del mismo, lo cual es más cómodo realizarlo si nos apoyamos en el paquete que deposita sus muestras en un archívo para su posterior análisis.

El monitor interactivo nos es útil para situaciones en que se detecten anomalías en el funcionamiento del equipo que no sean atribuibles a ninguna causa conocida. Un<br>ejemplo típico es cuando los usuarios detectan una lentitud de proceso anormal. En estos casos, es conveniente observar lo que nos dice este monitor interactivo acerca del rendimiento de cada uno de los componentes básicos del sistema (procesadores, discos, cintas, memoria principal y caché), para tomar las decisiones que corritan tal situación.

**Capítulo4** 

# **DISEÑO DEL SISTEMA**

Desde el punto de vista de la ingeniería de programación, el diseño del sistema se realizó unlizando el enfoque de sistemas. Usando técnicas de diseño estructurado para la elaboración de las canas de estructura.

El sistema se divide básicamente en tres módulos principales los cuales son:

-Módulo de extracción de datos.

-Módulo de evaluación.

-Módulo de C05t05.

El módulo de enracción de datos es el encarpdo de obtener y entregar la información necesaria para el ñmcionamiento de los módulos de costos y evaluación. Este módulo se encuentra directamente relacionado con el computador central y por lo Wtto es el míl especifico de todo el sistema ya que cada sistema de cómputo tiene una forma particular de almacenar y reportar la información sobre la utilización que se hace del mismo.

El módulo de costos recibe la información acerca de los recursos de cómputo utilizados, facturándoles a los usuarios por el consumo de ellos. Además, se encarga de proporcionar la información del consumo de recursos al módulo de evaluación.

El módulo de evaluación toma básicamente la información proporcionada por el módulo de extracción de datos a través del módulo de costos; la procesa y almacena para obtener los reportes y gráficas de evaluación establecidos.

A continuación se muestra el diagrama que especifica los módulos que integran al sistema y su interacción.

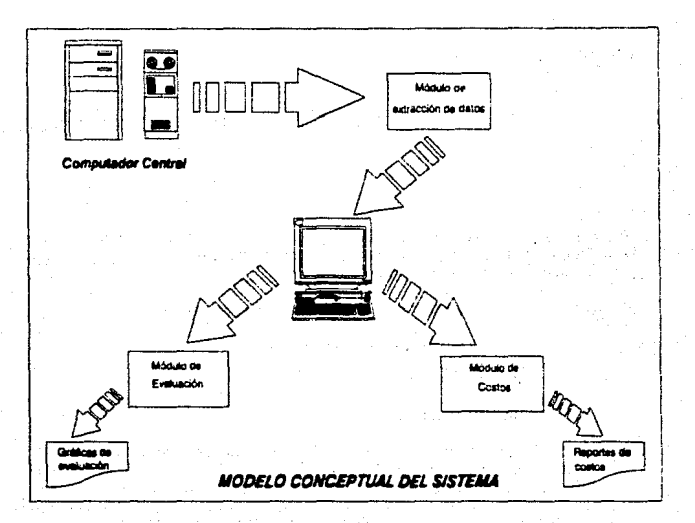

#### **4.1.-Módulo de utraccl6n de datos**

Este módulo tiene la función principal de leer la información de la bitácora y seleccionar solamente la correspondiente a los parámetros definidos durante el análisis. Sus principales funciones las podemos definir como:

*·Identificación de los ciclos de la bitácora que estén disponibles.* El sistema operativo EXEC crea los llamados ciclos de archivos, los cuales son extensiones de un mismo archivo (como en el caso de la bitácora), o versiones diferentes del mismo archivo (cada actualización a un programa fuente genera un ciclo). Para el caso de la tamaño máximo. Por lo tanto, podemos decir que la bitácora se encuentra<br>particionada en varios archivos que son los ciclos. El sistema debe procesar la información de todos los ciclos de la bitácora para no dejar fuera datos que ocasionen que nuestros resultados sean inexactos.

1 Consultar "Definición de parâmetros tiúes" de la sección de Análisis de Información.

-Lectura de los ciclos de la bitácora. Se deben accesar todos los ciclos con información de la bitácora.

-Seleccionar la información adecuada. De toda la información leída de la bitácora, se debe seleccionar únicamente la información útil para los módulos de costos y de evaluación del rendimiento<sup>1</sup>.

-Organizar v Almacenar la información útil. La información seleccionada será organizada de acuerdo a la estructura de nuestra base de datos, generándose con el formato necesario para ser empleada por los otros módulos.

#### 4.1.1.-Arquitectura

### 4.1.1.1.-Modelo conceptual

De acuerdo al enfoque de sistemas, podemos conceptualizar el proceso de extracción de datos de la bitácora del computador central por medio del siguiente modelo:

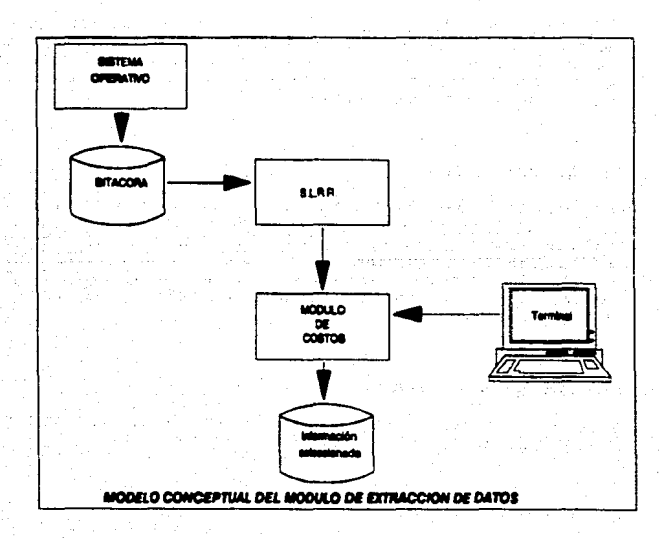

El sistema operativo es el elemento que proporciona la información acerca del uso de recursos del computador, depositándola en la bitácora, la cual funge como fuente primaria de información para nuestro propósito. La tenninal, es el elemento por medio del cual iniciamos el proceso de extracción de datos que realizan los programas del modulo, los cuales se auxilian de un elemento adicional denominado<br>SLRR, el cual es una interfaz que facilita la labor de lectura de la bitácora. El ultimo elemento c1 la infonnación seleccionada, que es el resultado del proceso de extracción de información, la cual será la entrada para los otros módulos.

#### .t.l.l.2.·Conjuntos de información

Para este módulo identificamos los siguientes conjuntos de información:

-Entrada: La información de entrada es aquella proporcionada por la bitácora del computador central, la cual se halla constituida básicamente por registros con infonnación de los eventos detectados por el sistema operativo.

-Salida: Un extracto de la información almacenada en la bitácora forma la salida de<br>este módulo, la cual contiene la información básica para conocer el uso de los<br>recursos del computador. Esta información sirve de entrada evaluación y de costos, quienes la procesarán con fines diferentes. En este módulo, solamente tenemos un conjunto de archivos como salida.

#### 4.1.1.2.1.·Bue de datos

La información de salida generada por el módulo contiene los parámetros que afectan el rendimiento del computador, definidos durante el análisis, que son<br>aquellos referentes al consumo de recursos de cómputo, más la información acerca<br>del comportamiento del computador en el tiempo que se halla en producción del computador.

#### U.1.2.1.1.•Distño conceptual

Ba5ándonos en el modelo relacional de base de datos, a continuación tenemos el diagrama entidad-relación de la base de datos de este m6dulo:

2 Revae la sección de Análisis de Información.

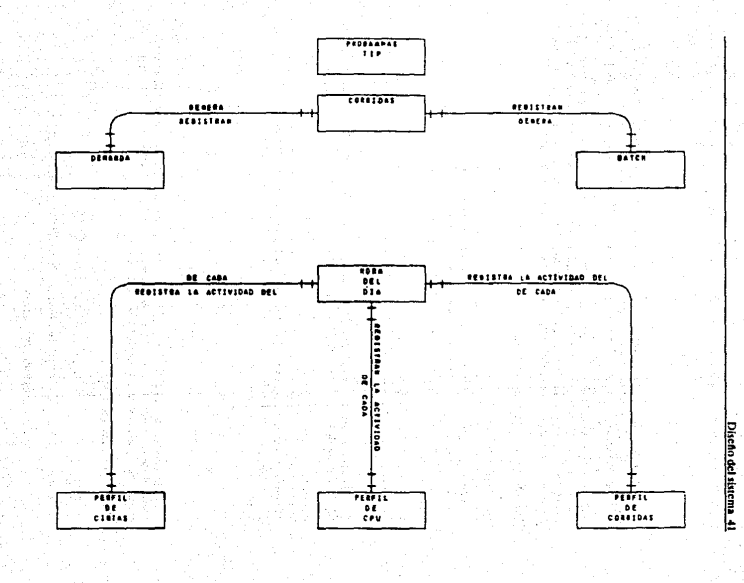

De acuerdo al diagrama mostrado, se nota que está compuesto por tres diagramas entidad-relación. Por tal motivo, y con el fin de ocupar la menor cantidad de almacenamiento secundario, se optó por crear un sólo archivo por cada uno de los diagramas, ya que de lo contrario, se tendrían que crear varias tablas para los dos últimos diagramas. De esta manera, compactamos varias tablas en una sóla para ahorrar espacio en la unidad de almacenamiento masivo y utilizar lo menos posible los recursos del sistema que se está evaluando. Esta compactación se muestra en el siguiente esquema, en donde se presentan los campos de cada tabla.

ler. Diagrama entidad-relación.

#### Programas de TIP

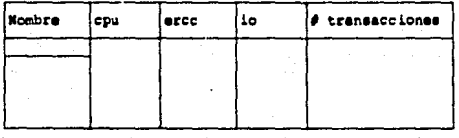

2o. Diagrama entidad-relación. Se obtienen tres tablas a partir de las entidades dadas, las cuales se compactan en la siguiente.

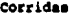

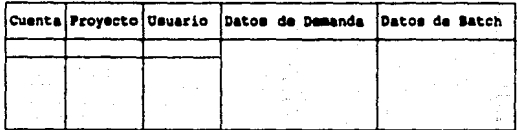

Donde "corridas" engloba a todas las sesiones de trabajo atendidas por el computador, mientras que "datos de demanda" y "datos de batch" incluyen a los parámetros seleccionados en el análisis, los cuales son:

#### Datos de Demanda/Batch

cpu

Tiempo de atención de la CPU.

cree

Tiempo de atención de la CPU para tareas del

sistema operativo.

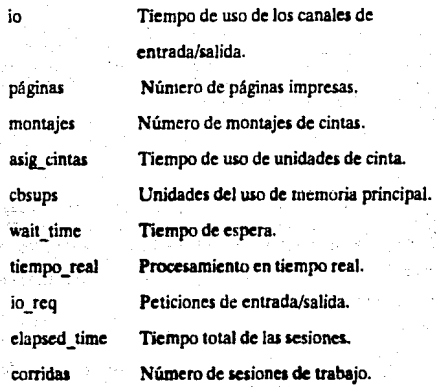

3cr. Diagrama entidad-relación. A partir de ese diagrama se generan cuatro tablas correspondientes a las entidades del mismo, las cuales se compactaron en Ja siguiente:

#### Perfiles

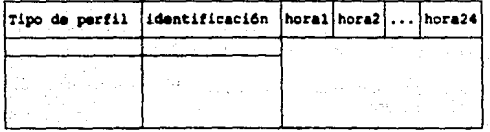

Donde los campos hora1, hora2,...,hora24 hacen referencia a la hora del día y contienen la información referente al número promedio de sesiones de trabajo actiws; número promedio de unidades de cinta usadas y tiempo promedio de atención de la CPU de acuerdo al tipo de perfil de que se trate.

La identificación del perfil, que forma parte de la llave primaria de la tabla, es un número asignado de manera progresiva para identificar el número de período activo de la bitácora correspondiente al mes.

Toda la información útil del periodo será almacenada en los archivos resumen definidos de acuerdo al diagrama entidad-relación de este módulol. Estos archivos esta razón toma importancia la correcta definición de la duración del período de muestreo para cumplir con los objetivos de nuestro sistema.

#### **4.1.1.2. l.2.·Diseño** 16&ico

Para la base de datos de este módulo tenemos archivos temporales creados cada vez que se accesa la bitácora más los archivos resumen que contienen la información acumulada del período. Los archivos anteriores son creados por nuestros programas información a archivos de datos tipo estándar porque solamente éstos pueden ser transmitidos hacia la microcomputadora.

Los archivos manejados por este módulo son los siguientes:

-MONSISlOJ. Es un archivo temporal que contiene los registros acerca de las transacciones realizadas por el computador central.

-MONSIS106. Es un archivo temporal que almacena los registros correspondientes a<br>las identificaciones de las sesiones de trabajo, esto es, indica datos relevantes acerca<br>del arranque de la sesión como la hora de inicio y e

-MONSIS107. Es un archivo temporal indexado cuya llave es la identificación de la sesión de trabajo. Indica los consumos de recursos de cómputo hechos durante la sesión.

-MONSIS!09. Es un archivo temporal que guarda los registros relacionados con las impresiones realizadas en las impresoras del computador central.

-MONSIS40S. Es un archivo temporal que sirve para almacenar Jos datos de los eventos de asignación de cintas.

-SISIND40S. Archivo temporal indexado de acuerdo a la identificación de la sesión de trabajo y un número progresivo asignado. Almacena Jos registros clasificados de Jos eventos de asignación de cintas.

-SISCOS. Es uno de los archivos resumen que se haya indexado de acuerdo a la cuenta, proyecto e identificación del usuario que la ejecutó. Acumula la información referente **a** las sesiones de trabajo, incluyendo las efectuadas en modo batch y en modo de demanda.

3 Reference a Esquemas de Almacenamiento" de la terción de Análisia de Información.

·SCTIP. Archivo resumen que se encuentra indexado de acuerdo al nombre de la transacción. Acumula los datos referentes a las transacciones procesadas por el computador central.

·PERFILDIA Archivo resumen indexado por la identificación del perfil. Contiene los perfiles de uso de recursos del período.

·PBATCH. Archivo de datos tipo estándar que tiene la información de los procesos en lote (batch) atendidos por el computador durante el período.

·DEMANDA Archivo de datos tipo estándar con la información de las sesiones de trabajo procesadas en modo de demanda durante el período.

·PTIP. Archivo de datos tipo estándar que contiene la información referente a las transacciones procesadas en el período.

·PERFILMES. Archivo de datos tipo estándar con la información sobre los perfiles de uso de recursos del período ..

#### 4.1.1.3.-Programas desarrollados

Para este módulo se desarrollaron básicamente tres tipos de programas, el primero de ellos se encarga de emplear la interfaz de SLRR para accesar la bitácora y seleccionar la información de los eventos que nos interesan. El segundo, tiene la<br>función de seleccionar de cada evento la información contenida en los parámetros de nuestro interés, acumulándolos en un archivo resumen que tendrá el consumo total de recursos, y finalmente, el tercero se encarga de generar los perfiles de uso de recursos del computador en el tiempo.

Además, se cuenta con los programas auxiliares que realizan las tareas de inicialización de archivos y preparación de los mismos para su transmisión hacia la microcomputadora.

#### 4.1.1.4.-Comportamlento dinámico

De acuerdo a nuestro modelo conceptual, el medio ambiente está formado por el ambiente operativo del computador central, ya que en él se hayan los elementos de nuestro modelo, r es ahí mismo donde interactúan entre sí para obtener la información de salida.

Los estímulos que afectan a este modelo son todos los eventos detectados por el sistema operativo, los cuales son registrados en la bitácora del computador. Además, tenemos el estímulo que inicia el proceso de extracción de información, el cual es aportado por el operador que lo arranca desde una terminal.

El proceso de extracción de información genera una respuesta hacia el exterior que<br>es la información de interés para los módulos de evaluación y de costos, que<br>representan los otros modelos con que interactúa éste. De esta modelo que recibe una gran cantidad de estímulos, generando prácticamente una sola respuesta.

#### **4.1.1.5.**·Interacciones organizacionales

Este módulo tiene un impacto menor dentro de las operaciones diarias de la institución porque solamente requiere la intervención de un operador que inicie el proceso de extracción de información, de acuerdo al esquema planteado en la definición del periodo de muestreo.

Sin embargo, es la parte fundamental de nuestro sistema porque nos proporciona la información primana a analizar por los otros módulos del sistema, los cuales generan resultados importantes para el departamento de informática de la institución.

#### **4.1.2.-D111rama de estructura**

Por medio del diagrama de estructura siguiente se presenta la organización de los programas que conlorman este módulo.

in San Partis<br>Tanàna amin'ny

도 일정시

uwa na T

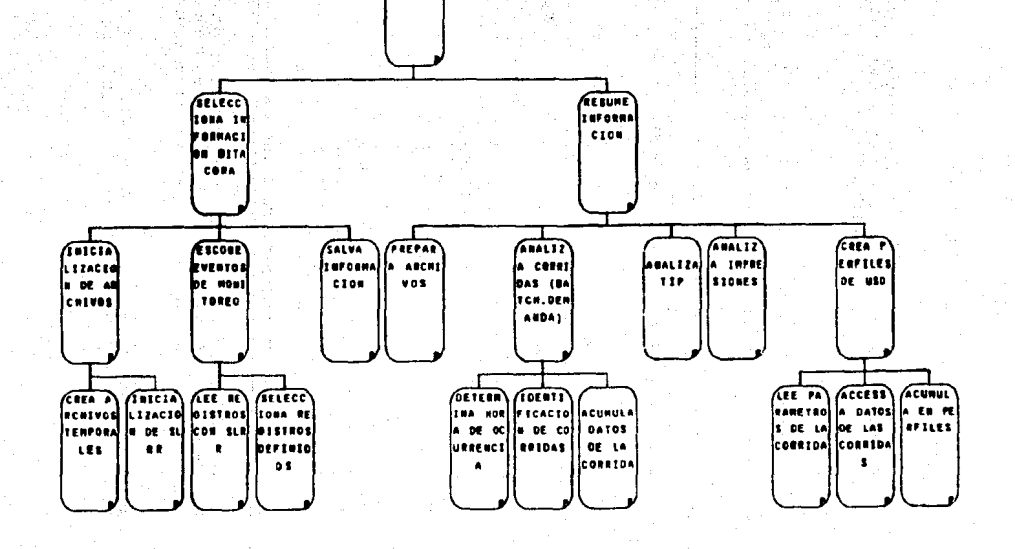

Extent Iczan i or DATOS

Discho del sistema 47

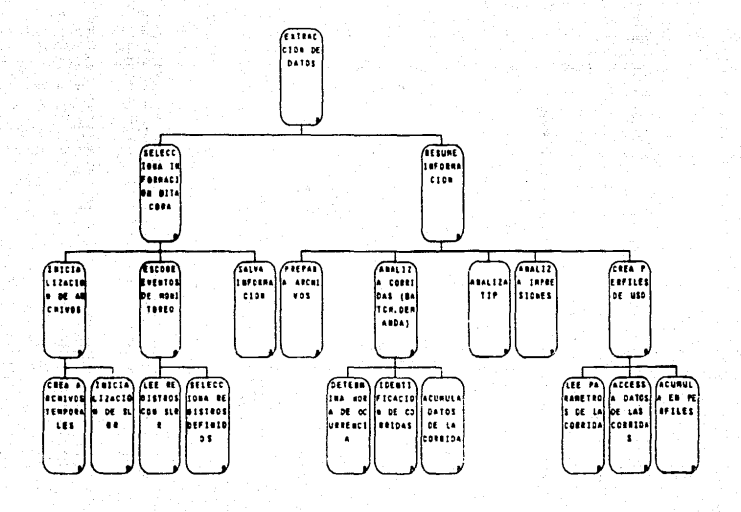

Discho del sistema 47

#### 4.2.-Módulo de evaluación

Este módulo nos proporciona la información necesaria para conocer el<br>comportamiento del sistema de cómputo así como también la utilización de los<br>recursos por parte de las áreas usuarias de la institución.

## 4.2.1.·Arqultectura

### -1.2.1.1.·Modelo conceptual

El modelo conceptual de este módulo se muestra a continuación:

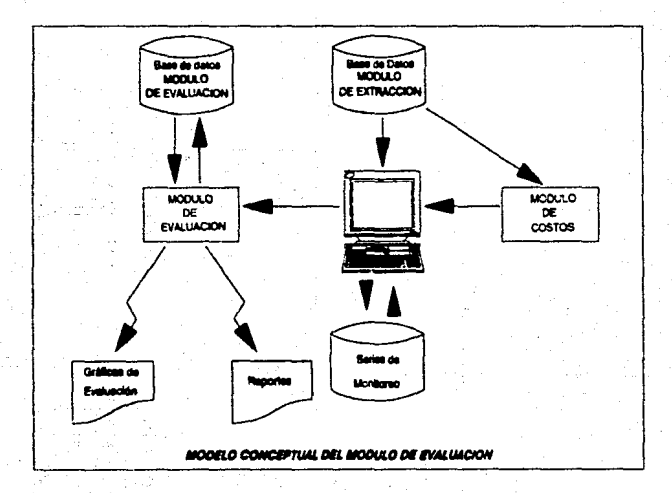

En este modelo identificamos tres tipos de componentes principales que son las bases de datos de los módulos del sistema, las gráficas y reportes de evaluación y la nticrocomputadora que es en donde se realizará todo el procesamiento de la informacion.

El módulo de extracción de datos, explicado anteriormente, entrega a este módulo los datos extraídos de la bitácora def computador central los cuales se procesan y almacenan en este módulo.

Las bases de datos de este módulo contienen los datos históricos de todos los dispositivos que se mencionaron en el capitulo de análisis de información. La información reside en la microcomputadora que es la encargada de procesarla para emitir las gráficas de evaluación.

#### 4.2.1.2.-Conjuntos de información

-Entrada: Como sc mencionó, la información básica de este módulo se obtiene del módulo de extracción de datoa explicado anteriormente; clasificadas por dependencia usuaria, dispositivo y forma de procesamiento (batch, demanda o tip).

-Salida: La explotación de la información sc realiza básicamente enfocado a dos aspectos: la generación de gráficas de los datos que se estén almacenando y la obtención de repones específicos que se aolicitcn. El proceso de generación de gráficas se realiza en base a programas paramétricos, es decir, se pueden ejecutar el modelo de las gráficas con los diferentes datos almacenados en el sistema. Todos estos datos se almacenan en archivos independientes y se lleva su control en un tercer archivo para que al salir del sistema se procesen todas las gráficas en forma automática y no tener que estar esperando a que se procesen, dado que es un trabajo que requiere mucho tiempo.

Además, se cuenta coa la facilidad de poder atraer series de datos de un periodo solicitado y enviarlos a un archivo ASCII para su manejo en forma específica.

#### $4.2.1.2.1.$ -Base de datos

#### 4.2.1.2.1.1.-Diseño conceptual

A continuación se presenta el diagrama entidad-relación del módulo de evaluación.

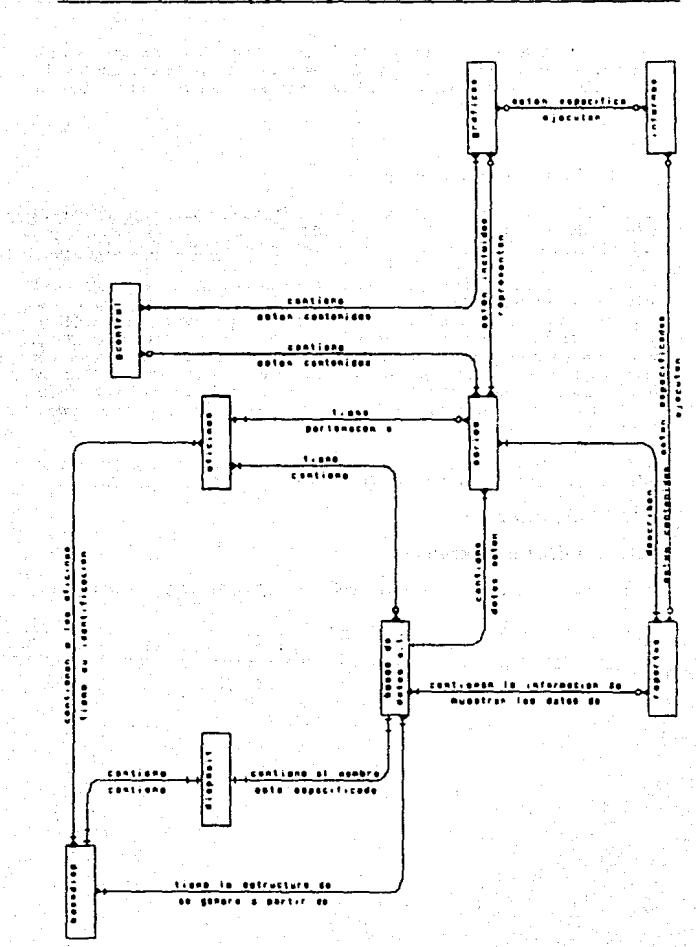

En este diagrama "BaseDisp" contiene la descripción de todos los campos que deben de conformar cualquier base de datos de series de tiempo que formen pane de este módulo.

La base "Oficinas" está relacionada con las "Bases de Datos de series de tiempo" dado que al a&regar una oficina se generan las bases de datos correspondientes con Jos dispositivos que estén dados de alta conforme a Ja estructura declarada en **' 1 BascDisp<sup>11</sup> •** 

La Base de datos "Disposit" (dispositivos que están dados de alta en el sistema) está relacionada con "Bases de datos de series de tiempo" dado que al agregar un dispositivo se deben de modificar todas las bases de datos de series de tiempo existentes y además "BaseDisp" para las subsecuentes incorporaciones de bases de datos de series de tiempo.

Las "Bases de datos de series de tiempo" está relacionado con la base "Series" dado<br>que es en ésta última donde se almacenan las características de la serie: su relación con oficinas radica en que es donde se especifica a que dependencia u oficina corresponde. De estas bases de datos se extrae Ja información que es utilizada para las gráficas de evaluación.

La base de datos "Gráficas" se relaciona con "Series" dado que es la base de donde obtiene los parámetros de Ja serie, se relaciona con oficinas por Ja misma razón dado con las "bases de datos de series de tiempo" dado que de ahi se extrae la información<br>a ser explotada; en "Gcontrol" se guardan los archivos de datos asociativos que contienen la información a procesar por el submódulo de generación de gráficas.

La base de datos "Reportes" se relaciona con "Series" dado que es de ésta donde obtienen los parámetros de las series que esta reportando, as! como también "Bases de datos de series de tiempo" para obtener los datos a procesar.

La base de datos "Informes" se relaciona con "Reportes" y "Gráficas" dado que se emite a través de ésta un conjunto de reportes y gráficas en forma directa.

La base de datos "Gcontrol" contiene la información para generar las gráficas que se<br>solicitan durante la sesión, de acuerdo a los parámetros que se le entregan y en fonna de proceso en lote a través del submódulo de generación de gráficas.

#### 4.2.1.2.1.2.•Diseño lógico

Apartir del modelo entidad-relación anterior, se obtuvieron las tablas de nuestras bases de datos, las cuales son:

## Estructura de las Base de Datos : OFICINAS.DBF

Contiene la información de las diferentes áreas usuarias del sistema de cómputo.

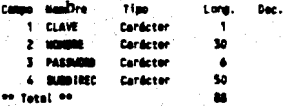

Estructura de la base de datos : GRAFICAS.DBF

Contiene las diferentes gráficas que realiza el módulo así como su descripción y parámetros de la gráfica que son modificables.

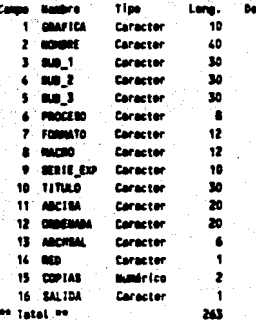

Estructura de la base de datos : CONTROLDBF

Contiene la información de la fecha en que está corriendo el módulo, la última fecha de mantenimiento y el estatus del módulo.

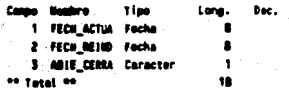

```
Estructura de la base de datos : SERIES.DBF
```
Contiene la información de las series que están dadas de alta en el módulo.

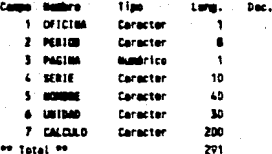

#### Estructura de la base de datos : DISPOSIT.DBF

Contiene las características para generar la base de datos de cada dispositivo.

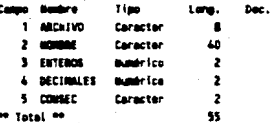

Estructura de la base de datos : VARIABLE.DBF

Contiene datos auxiliares para la generación de las gráficas y reportes.

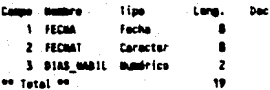

Estructura de la base de datos : BASEDISP.DBF

Archivo intermedio para generar una base de datos de series de tiempo.

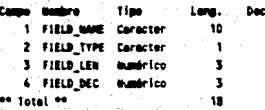

## Estructura de la base de datos : GCONTROL.DBF

Archivo interfaz que contiene la descripción y parámetros para generar las gráficas así como el nombre de los archivos que contienen los datos.

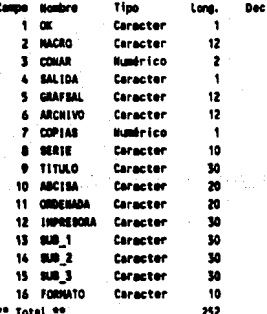

Estructura de la base de datos : VALIDACLDBF

Contiene las validaciones que se ejecutan al capturar datos a través de pantallas.

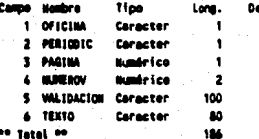

Estructura de la base de datos : INFORMES.DBF

Contiene los reportes y gráficas que se ejecutan en conjunto al dar una de las claves de esta base de datos.

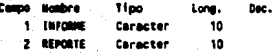

3 HOMERE Caracter 40 on Tatal on Ă.

Estructura de la base de datos : REPORTES.DBF

Contiene los reportes validos para el módulo.

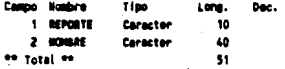

Estructura de la base de datos : EXPFIJO.DBF

Contiene el nombre que engloba a un número variable de series, facilidad del módulo para introducir varias series con un comando.

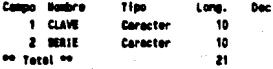

A continuación se especifican las diferentes bases de datos de series de tiempo que se tienen dadas de alta.

dina u

ನೇಜು 5 ರೂ

Estructura de la base de datos : CORR\_P.DBF

Perfil de sesiones activas pico global.

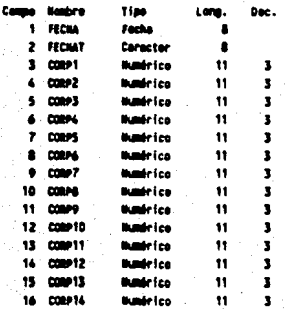

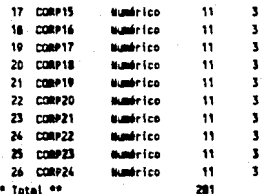

# Estructura de la base de datos : CORR\_M.DBF

Perfil de sesiones activas promedio global.

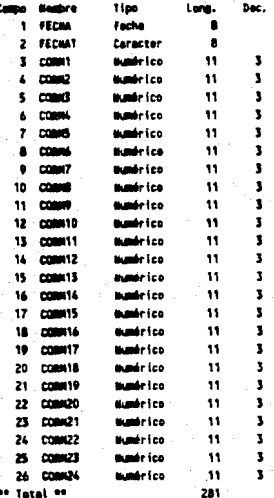

# Estructura de la base de datos : CINTAS\_P.DBF

Perfil de uso de unidades de cintas pico global.

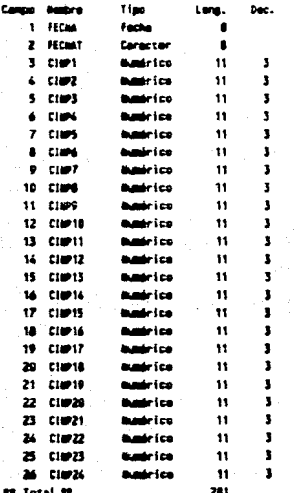

# Estructura de la base de datos : CINTAS\_M.DBF

Perfil de uso de unidades de cinta promedio global.

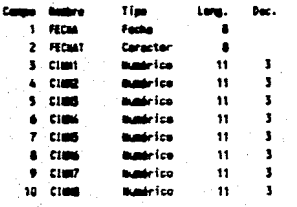

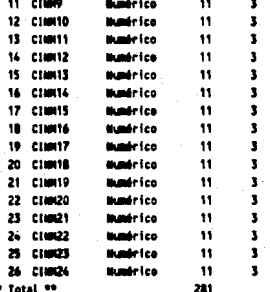

## Estructura de la base de datos : CINTAS.DBF

Tiempo de uso de unidades de cintas asignadas a las diferentes áreas usuarias.

police a caracteristic

 $\mathcal{L}^{\mathcal{A}}$  .

 $\alpha$ Japo  $\mathcal{L}^{\prime}$ 

فأموجب

og H

truibh. التركية ina pinis w) as an

Ser 1 the gap is

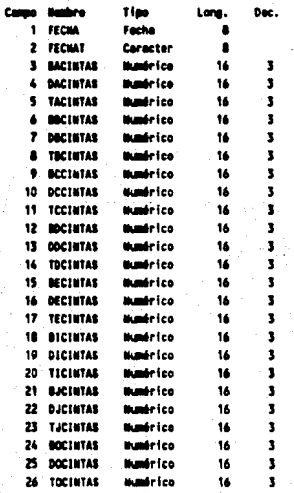

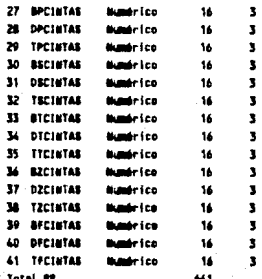

# Estructura de la base de datos : CPU\_P.DBF

Perfil de uso de CPU pico global.

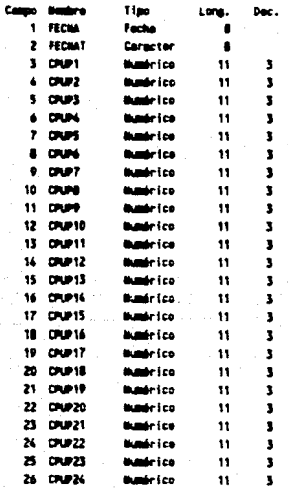

**89 Takal 99** 

#### 283

## Estructura de la base de datos : CPU M.DBF

Perfil de uso de CPU promedio global.

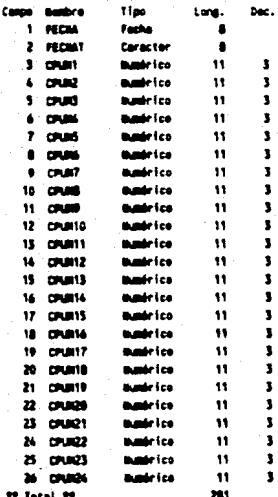

Estructura de la base de datos : CPU.DBF<br>Contiene la información sobre el uso de CPU por las diferentes áreas usuarias.

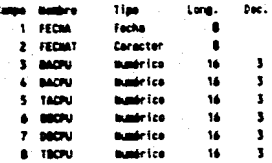

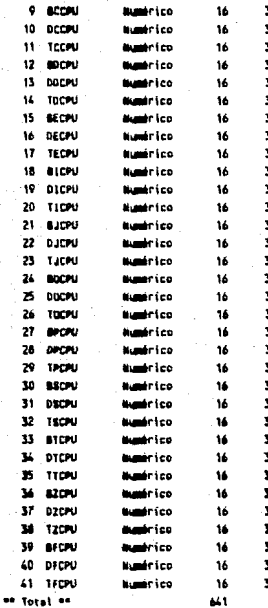

Estructura de la base de datos : IO.DBF

Contiene los datos de tiempo de uso de los canales de entrada/salida por las áreas usuarias.

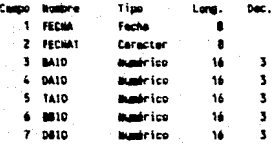

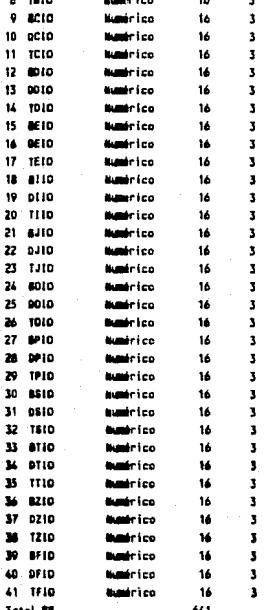

## Estructura de la base de datos : CORRIDAS.DBF

Contiene los datos sobre el número de sesiones de trabajo de las diferentes áreas usuarias.

j.

ķ.

al e

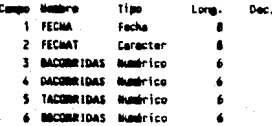

 $\sim 10^{-1}$ a ke .<br>. . . s

لدائقانين

 $\Delta \sim 10$ 

sila ba pas.r , sk k,

i. as and

nan S  $\mathcal{O}(\sqrt{p} \rightarrow 1)$  $\chi^{\rm eff}_\nu$ 

> $\Delta \ll \Delta$  . og e

> > in d

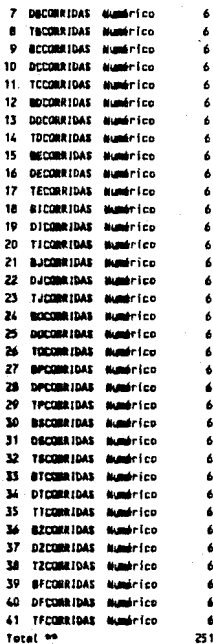

## Estructura de la base de datos : IOREQ.DBF

Contiene el número de peticiones de entrada/salida por las diferentes áreas usuarias.

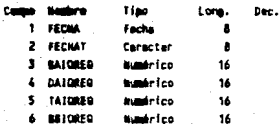

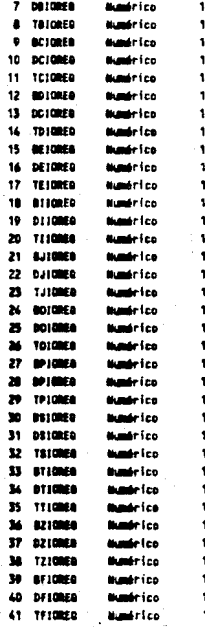

## Estructura de la base de datos : MONT.DBF.

Contiene el número de montajes de cinta de las diferentes áreas usuarias.

 $\cdot$ a a se

and the k latin en para la 19 ruali. numering

 $\mathbf{v} \in \mathbb{R}^{N \times N}$  $\label{eq:1} \mathbb{E} \left[ \mathcal{N}_{\text{cyl},\text{cyl}} \right] \sim \mathcal{N}_{\text{cyl}}^{\text{cyl}} \mathcal{N}_{\text{cyl}} \mathcal{N}_{\text{cyl}}$ a se

J.

13. AB

γø

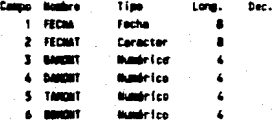

 $\mathcal{L}^{\mathcal{L}}$  . المنافذة

L,

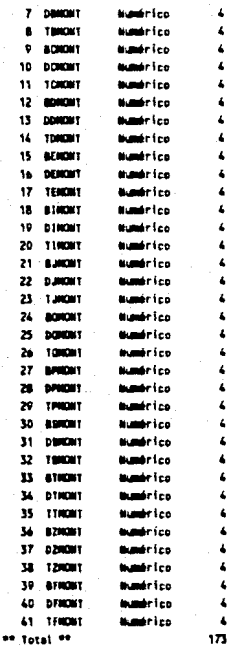

## Estructura de la base de datos : PAGES.DBF

Contiene el número de páginas impresas por las diferentes áreas usuarias.

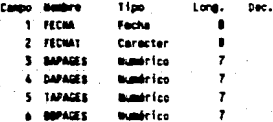

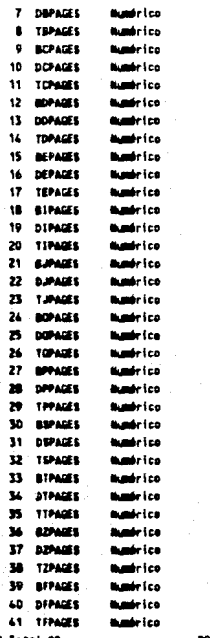

## Estructura de la base de datos : REALDBF

Contiene el tiempo de procesamiento en tiempo real de las diferentes áreas usuarias.

a an

n. uni et

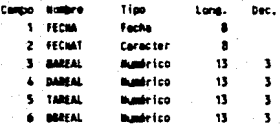
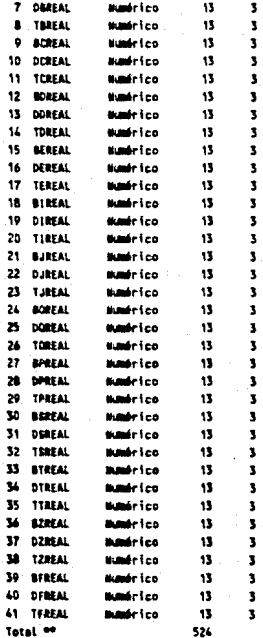

#### Estructura de la base de datos : CBSUPS.DBF

Contiene los CBSUPS, unidades de uso de memoria principal de las diferentes áreas usuarias.

 $\ddot{i}$ Ŷ.

والتهاب

ο.

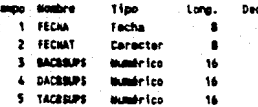

ċ

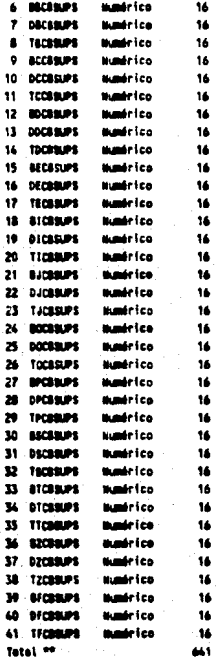

#### Estructura de la base de datos : ETIME.DBF

Contiene el tiempo de retorno de las sesiones de trabajo de las diferentes áreas usuarias.

 $\mathcal{L}$ 

 $\omega_{1}\xi_{2}\lambda_{1}\eta_{1}\tau_{2}$  . In

Willia

 $\lambda$ 

 $\mathcal{A}$  . чź. ersky.

alian n

**Collection**  $\varphi_{\rm{H}}$  ,  $\varphi_{\rm{H}}$  , цý.

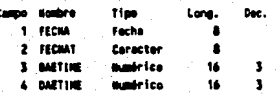

÷Ω

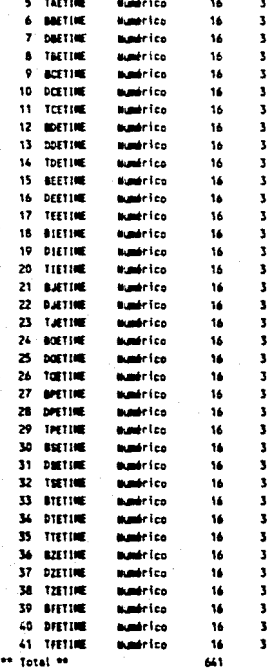

Estructura de la base de datos : WAIT.DBF

Contiene el tiempo de espera de atención de las diferentes áreas usuarias.

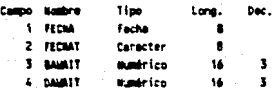

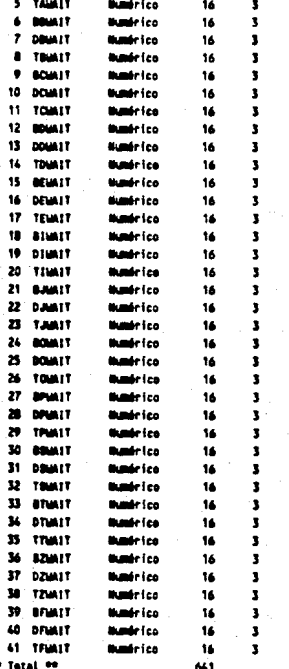

### Estructura de la base de datos : ERCC.DBF

Contiene el tiempo de atención por parte del sistema operativo a las sesiones de trabajo de las áreas usuarias.

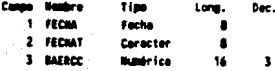

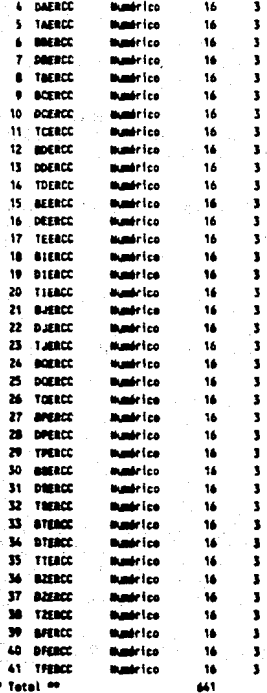

Jф.

### 4.2.1.3.-Programas desarrollados

Los programas desarrollados para este módulo se realizaron para cumplir básicamente con los siguientes objetivos:

La actualización de la información del sistema se puede realizar a través de pantallas<br>de captura mediante las cuales se puede corregir y/o consultar información existente en él; otra forma es a través de una interfaz que permite la actualización en lote de los archivos del sistema, esta última es la más usual tomando en cuenta el volumen de datos.

Por lo que se refiere al manejo de altas, bajas y cambios de series y dipositivos, se realizan desde el menú. Al ser paramétrico el módulo, estos cambios no afectan la programación del mismo, quedando reflejados en las bases de datos y pudiéndose manejar por el módulo al momento.

Cuenta con la facilidad de consultas de la información almacenada a través de la cual se puede recorrer todos los datos almacenados en el sistema.

Se puede emitir reportes con base en la información almacenada.

Se cuenta con la facilidad de elaboración de gráficas de los datos a través de modelos de gráficas paramétricas predefinidas.

Tiene una facilidad para poder emitir más de un reporte y/o gráfica a través de un<br>sólo comando.

Se tiene también procedimientos para respaldos de información.

#### **4.2.1.4 • .COmportamlento** Dlúmlco

Las bases de datos que guardan los datos se organizan en base a los tipos de dispositivos que están dados de alta, teniéndose una base de datos por cada<br>dispositivo, dentro de la base de datos de un dispositivo dado se almacenan los datos en forma de series de tiempo, es decir, un dispositivo de una oficina se almacena cronológicamente dentro de la base, esto con la finalidad de poder tener los datos históricos y poder obtener más información de los datos almacenados del sistema de cómputo.

Las series son de procesos de batch demanda y tip, de los dispositivos especificados en el capítulo de análisis de información.

Está información es alimentada memualmente al módulo a través del módulo de extracción de datos.

#### 4.2.1.5.-Interacciones organizacionales

Este módulo muestra la forma en que son utilizados los recursos del sistema de cómputo dentro de la institución para poder, de una manera más eficiente, organizar y asignar los recursos de cómputo en la institución; así como también los lineamientos para la evolución del sistema de cómputo y poder cumplir de una manera óptima con la necesidades que se estén demandando.

#### 4.2.2.-Diagrama de estructura

El sistema en su parte de almacenamiento y explotación de la información se hace de forma paramétrica con la finalidad de hacerlo lo más flexible posible; se realiza a través de menús de altas, bajas, cambios y consultas realizados para Oficinas, Reportes, Gráficas, Informes, Grupos, Validaciones y Dispositivos. Además en los módulos de cantura, generación de gráficas, consultas y extracción de información se tienen facilidades para poder buscar y seleccionar los datos con los que se desea trabajar, a través de una interfaz que nos permite buscar la información que necesitamos.

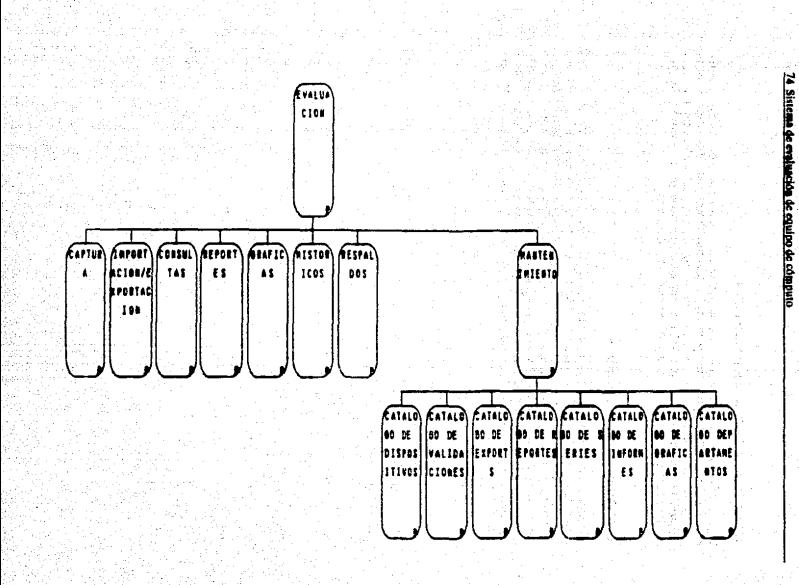

[사업의 호사 문화도]

programme (and chase with the inc

#### 4.3.-Módulo de costos

El módulo de costos que se encarga de facturar a los usuarios del computador por los recursos que consumen, constituye el mecanismo por medio del cual se regula el uso de los recursos de cómputo de acuerdo a las conclusiones que se obtengan de los resultados arrojados por nuestro sistema de evaluación. Como se describió en el segundo capítulo, el funcionamiento de este mecanismo consiste en aumentar los costos unitários de aquellos recursos de cómputo que sean usados de manera irracional por los usuarios, o fijar tarifas preferenciales por horario que propicien una distribución equilibrada de la carga de trabajo durante el día.

#### 4.3.1.-Arquitectura

#### 4.3.1.1.-Modelo concentual

De acuerdo a el enfoque de sistemas, el modelo conceptual de este módulo es el siguiente:

Second and program of the Control of the Pro-

1970 - Albertald Book and Albert Albert Albert and The Albert Albert Albert a sa shekarar ta 1990 na kata ta 1990 na kasance na kata ta 1990 na kasance na kasance na kasance na kasance n<br>Alikuwalisha kasance na kasance kasa waka na 1949 na 2000 na 2011 na 2011 na 2010 na 1950 na kasance na 2011 n .<br>เจิศ อย่างวิชาลักษา จัดจักรพิช อุปราวจัง ชุด การ เจิดอุปรากอุปราวจัง เช่น จากที่ประชาชน เช่น เป็นเป็นเป็นเป็น

ال الله عليها على موجد الله عليها العلمي بين من الله عليها عليها من الله عليها الله عليها الله عليها والمتهامة 지속 2012년 대회 사회 사장 대학 : 1730년 뒤 1740년 arije i i A. Brije i Uniji i u pojavu i u svoja u svoja u nagradnim svojem svojem svoje prega su u se vije<br>Na nasta mini i vreme svoje svoja sa zastijela su nje nanaj stanovni gradi ime pojave pje voje sa posta 중심을 통한 오늘 나는 것 같은 것이네요. 동식 전자에 이러 아이가 나오고 있다.

staya Autor, Resultsus

ويؤددون

المستقصر والمتوارث فالمعارب فللمراقب والمتعارف والمعارفة والمعارفة

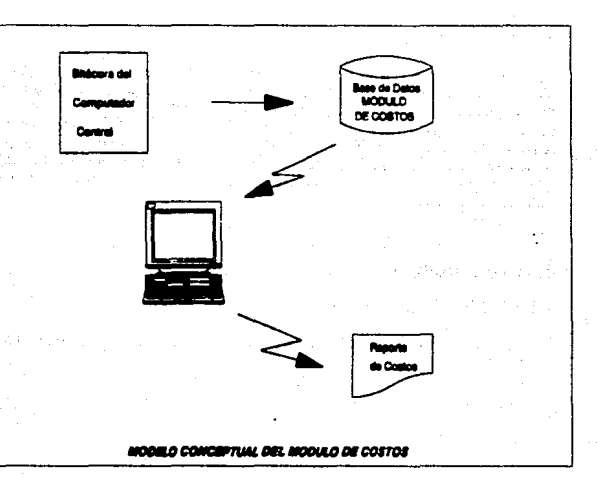

Del modelo anterior, identificamos cuatro componentes principales que son la bitácora del computador central, la base de datos del módulo, el reporte de costos y la microcomputadora que es la encargada del procesamiento de la información.

La bitácora del computador central es la fuente principal de información del sistema, a partir de la cual se determinan los consumos de recursos ocasionados por los usuarios. En el modelo conceptual, no se representa el proceso de extracción de datos, que es el encargado de obtener la información de entrada para este módulo, ya que solamente representamos los elementos representativos.

La base de datos del sistema está formada por todos aquellos datos necesarios para la emisión del reporte de costos, los cuales son accesados por medio de un maneiador de base de datos. Esta información reside en la microcomputadora que es el componente encargado de la generación del reporte de costos. Dicho reporte de costos es la salida principal del modulo.

### 4.3.1.2.-Conjuntos de información

Básicamente tenemos como entrada para el módulo de costos lo siguiente:

-lnfonnaci6n acerca del uso del computador. Este tipo de datos será extraído a partir de la bitácora del computador central, y es la base para obtener el consumo de recursos de cómputo hecho por cada usuario. Esta información es proporcionada por el módulo de extracción de datos.

-Información de los costos directos e indirectos. Estos costos corresponden a los gastos realizados por el departamento de informática para proporcionar el servicio de cómputo requerido por la empresa. Además se incluye la información necesaria para asociar el consumo de recursos con los respectivos usuarios (relación de cuentas  $\hat{v}$  dependencias de la institución).

La salida del módulo es el reporte de costos, el cual indica los costos incurridos por cada usuario por emplear los servicios del computador central. Además, este módulo procesa la información acerca del consumo de los recursos del computador y'la de los perfiles de uso de recursos para integrarla a las series de monitoreo.

#### 4.3.1.2.1.-Bau de, datos

Se hace necesario el empleo de un manejador de base de datos para el manejo del volumen de datos requerido. La elección del manejador de base de datos se halla justificada en el apéndice4, y es el mismo que se emplea para manejar las series de monitoreo del módulo de maluación.

#### 4.3.1.2.1.1.-Diseno conceptual

4 Veragenden A1

De acuerdo al diseño de base de datos relacionales, enseguida se presenta el diagrama entidad-relación correspondiente a la base de datos de este módulo.

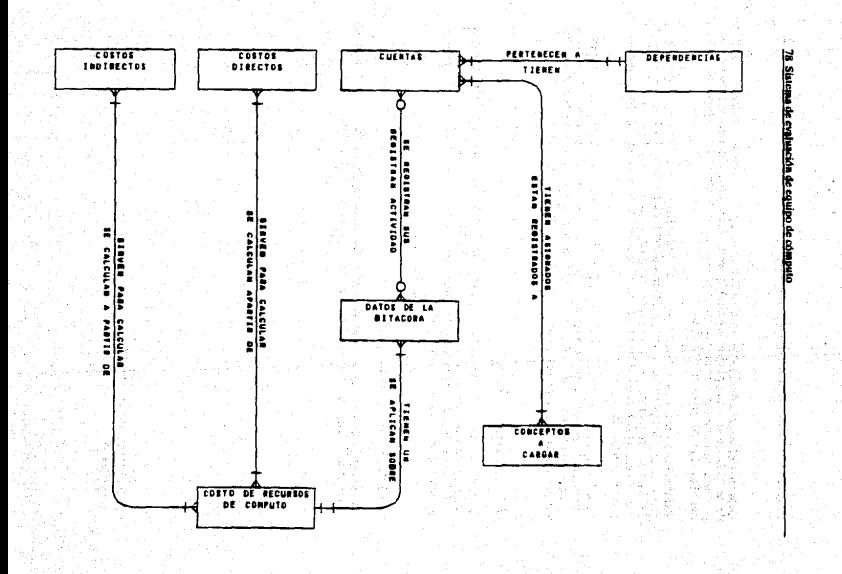

# ESTA TESIS NO DEBE SALIR DE LA BIBLIOTECA

Discho del sistema 79

Del diagrama anterior, se observa que los datos de la bitácora se asocian a los usuarios por medio de las cuentas que ellos tengan asignadas, las cuales pertenecen a las diversas dependencias de la institución.

Mientras que los costos directos e indirectos tienen la información de los gastos de operación del centro de cómputo, los cuales se distribuyen entre los usuarios del computador para calcular los costos unitarios por cada recurso de cómputo. La entidad denominada conceptos a cargar hace referencia a los cargos adicionales asociados individualmente a los usuarios. Enseguida se presenta una descripción de lo que representan cada una de estas entidades.

-Los costos directos. Formados por los costos de compra y mantenimiento del equipo de cómputo, así como de sus insumos (papelería, cintas).

-Los costos indirectas. Están integrados por los gastos realizados por el departamento. de informática para brindar los servicios de cómputo a las áreas usuarias tales como la renta del local, energía eléctrica, teléfono, sueldos del personal, muebles, seguridad, ornato, entre otros.

-Cargos adicionales. Estos están constituidos por cargos fijos asignados a cada usuario por la instalación y mantenimiento de equipo de cómputo en sus instalaciones, tales como terminales, impresoras remotas, multiplexores, almacenamiento de sus cintas. Además se le incluyen conceptos especiales que pudieran serie cargados por decisión de los directivos del departamento de informática, por ejemplo, multas por mal uso del equipo.

#### 4.3.1.2.1.2. Diseño lógico

A partir del modelo entidad-relación anterior, se obtuvieron las tablas de nuestra base de datos, las cuales se listan enseguida.

#### CITENTAS

Almacena las cuentas asignadas a cada usuario dentro del computador central.

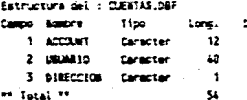

#### **CTATIP**

Contiene las cuentas que tienen asignados los programas de tip, o sea aquellos usuarios que ejecutan las transacciones.

Estructure del : CTATIP.DBF

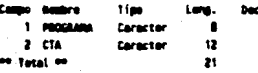

#### **OTROS**

Guarda los conceptos especiales asignados a los usuarios, sin incluir los cargos fijos y el almacenaie de cintas.

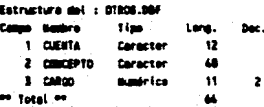

#### **SUELDOS**

Contiene la información referente a los sueldos de los empleados del departamento de informática.

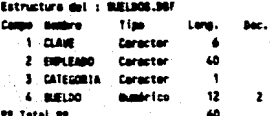

#### **CINTAS**

Contiene la lista de cintas asignadas a cada usuario y que son almacenadas en la cintoteca del centro de cómputo.

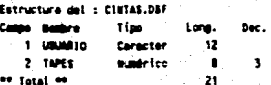

#### **EOUIPO**

Almacena el catálogo de equipo de cómputo que puede ser asignado a los usuarios de manera exclusiva, el cual sirve para determinar los cargos fijos.

Estructure del : EQUIPO.DBF

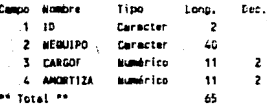

#### **CARGOFU**

Guarda la información del equipo de cómputo asignado a los usuarios para su uso exclusivo. Sobre este equipo se aplican los cargos fijos a los usuarios.

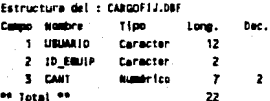

#### **PAPER**

Tiene el catálogo de papelería, incluyendo las todo tipo de formas impresas, empleado por el centro de cómputo.

Estructura del : PAPER.DBF

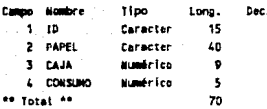

#### **COSTOS**

Guarda las cantidades correspondientes a los costos de operación del departamento de informática durante cada período, para poder realizar el análisis comparativo entre períodos.

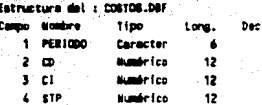

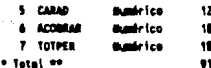

#### **PERFIL**

Almacena la información de los perfiles de uso de recursos creados por el módulo de extracción de datos.

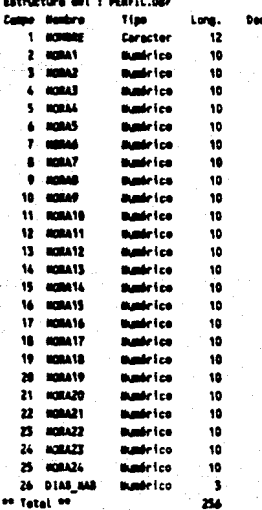

### **RESUMEN**

Archivo temporal empleado para almacenar los totales de recursos de cómputo consumidos por los usuarios, para su integración a la base de datos del módulo de evaluación.

**Fathwriting del +** Compo The akro 1 10 B18 Connector  $\bullet$ 

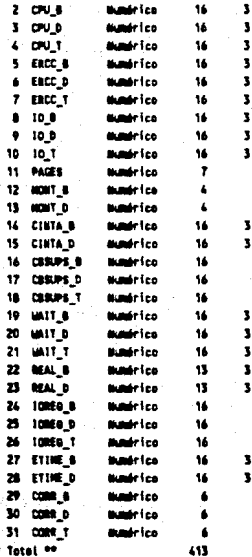

DEPTOS<br>Almacena la información del catálogo de dependencias de la institución y ajenas que emplean el computador central.

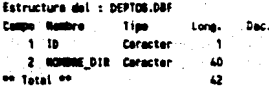

#### **RECURSOS**

Guarda la información de los costos unitarios de cada uno de los recursos de cómputo considerados, para cada una de las modalidades de procesamiento.

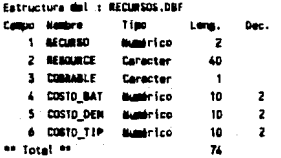

#### **COSIND**

Es la tabla de costos indirectos del período.

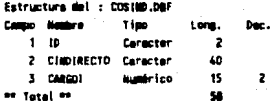

### **PRATCH**

ara vario temporal empleado durante el proceso de importación de datos del módulo<br>de evaluación hacia el módulo de costos.

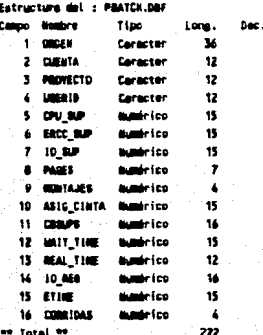

### **DEMAND**

Almacena los datos de las sesiones atendidas en modo de demanda durante el período.

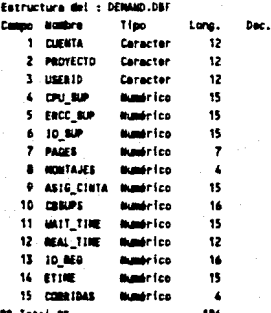

#### **DEMANDA**

Archivo temporal empleado durante el proceso de importación de datos del módulo de evaluación hacia el módulo de costos.

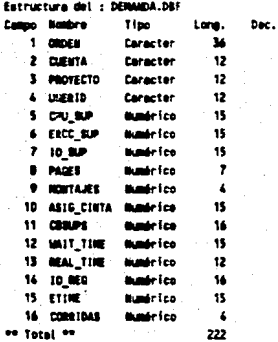

### **SISTIP**

Sontiene la información referente a las transacciones procesadas por el computador<br>central durante el período.

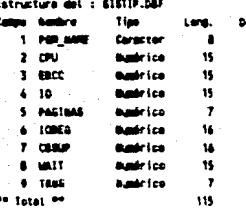

### **COSDIR**

Es la tabla de costos directos del período.

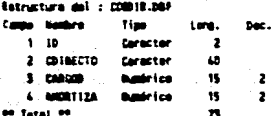

### **BATCH**

Almacena la información de los trabajos atendidos en la modalidad de proceso en lotes durante el período.

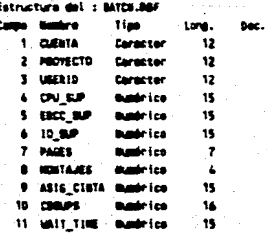

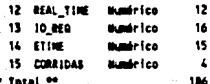

#### 4.3.1.3. Programas desarrollados

Para cumplir las funciones de este módulo, se desarrolló un programa para generar el reporte de costos. Este programa se encarga de realizar el proceso del cálculo de los costos unitarios por recurso de cómputo, así como la impresión de los costos totales por usuario de acuerdo al uso que haga del computador central. Además, incorpora las funciones de captura necesarias para integrar la información acerca de los usuarios (cuentas y dependencias), equipo asignado a los usuarios, gastos y consumos del centro de cómputo.

#### 4.1.3.4.-Comportamiento dinámico

Este módulo está estrechamente relacionado con los otros dos módulos del sistema, va que recibe la información acerca del consumo de recursos del computador por parte del módulo de extracción de datos, una vez que ha finalizado el período de evaluación (comúnmente al finalizar cada mes). En este momento se incrementa su actividad porque procede a actualizar la información de su base de datos correspondiente a los gastos de operación del centro de cómputo y generar el reporte de costos. Una vez generado este reporte, realiza la integración de la información acerca del comportamiento del computador en las series de monitoreo. Después permanece estable con poca actividad durante el transcurso del período mensual.

De lo anterior, se observa un comportamiento cíclico del módulo, con un período de trabajo mensual. Cabe destacar que durante el transcurso del período de evaluación. es posible que se tengan eventos de actualización de la información sobre los costos directos e indirectos, para que sean aplicados a partir del siguiente reporte de costos. La decisión de cuándo actualizar estos costos es exclusiva de los directivos del departamento de informática. Se recomienda que se lleve a cabo mensualmente. cada tres meses o cada medio año, de acuerdo a la situación inflacionaria.

#### 4.3.1.5.-Interacciones organizacionales

Este módulo ae encuentra fuertemente relacionado con los otros dos módulos del sistema, siendo el enlace entre el módulo de extracción de datos y el módulo de evaluación. Sus resultados, además de afectar la contabilidad de la institución, también sirven como medio para regular el consumo de los recursos de cómputo. propiciando un uso racional y una carga de trabajo equilibrada para el computador central.

#### 4.3.2.·Dlapama de estructun

ko Sakali Afrika (1930-1949)<br>Od spikla slovo (1939-1949-1949)

ala katalung kalendar (nama 1992).<br>Kabupatèn Palauran Kabupatèn Kabupatèn Kabupatèn Kabupatèn Kabupatèn Kabupatèn Kabupatèn Kabupatèn Kabupatèn K

En la siguiente página se muestra el diagrama de estructura del módulo de costos.

5 사장 사고 있으면서<br>시설 실력 가능하시고?

ti shekara

า ในปัจจุบัน และรักษณะ รับ ทั้งให้ จะเป็นสูง จะให้หนัง หรือ หรือ รับ เมื่อที่ จะ การทางแม้ ได้เห็นที่ ปี<br>เป็นการเพื่อนหนังที่ในสูง การกำกว่า พระพระประกาศ หมังให้เห็น เป็นการเป็นการเพื่อนหนังที่ ที่เรียนที่ ที่เรียน<br>เป็นกา 일 사이트 등의 사이트 그 사이트 사이트 사이트 시설<br>2019년 1월 1일 - 대한민국의 대한민국의 대한민국의 대한민국<br>2019년 1월 1일 - 대한민국의 대한민국의 대한민국의 대한민국의 대한민국 

최고 있는 경제도

ในที่การเปลี่ยน เพราะ การเป็น ค.ศ. 1980 เมื่อมันไป การเปิดที่เป็นเพื่อน เป็นเมือง เป็นเมือง 1980<br>เมื่อมีขึ้นเหมือง 1980 เมือง เมือง เป็นเมือง เป็นเมือง เป็นเมือง เป็นเมือง เพื่อมีขึ้นเหมือง เมือง เมือง เมือง<br>เมือง เมืองเห

i sel sultat del tittado de la facilita de la facilita de la casa de la facilitat de la facilitat de la facil<br>También de la facilitat de la facilitat de la facilitat de la facilitat de la facilitat de la facilitat de la<br>Co

ing tersebut.<br>Sultan ing Kabupatèn

di kaliku kuli jaka duditahun tertetik dan melakuteu.

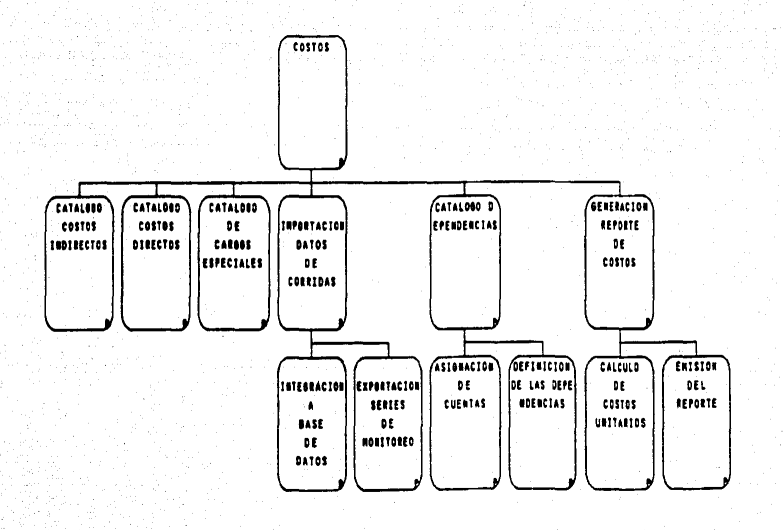

## **Capítulo 5**

# **PROGRAMACION DEL SISTEMA**

La documentación básica de la fase de programación del sistema, en la cual se contrar el software de base empleado, las técnicas de programación usadas, así<br>menciona el software de base empleado, las técnicas de programaci

#### **5.1.-Sof'tware de soporte**

#### **5.1.1.·Base de datos**

En la categoría de manejadores de bases de datos, existe una gran cantidad de productos disponibles en el mercado; el intentar analizar cada uno de ellos, sería Iarao e infructlfcro.

Por este motivo, se realizó una presclección de productos que cumplieran con las siguientes premisas:

-Se ajusten a una estructura evolutiva constante y firme.

-Fueran productos (versiones) de reciente introducción al mercado.

·Fueran compatibles con el manejador de base de datos para microcomputadoras más común (dBase llI plus).

Como resultado de lo anterior, la evaluación se centró sobre los paquetes:

#### $FOXBASE + 2.10$

#### dBASE IV Dcvelopcr's Edition

A continuación se descnben las características sobresalientes de cada uno de ellos.

#### 5.1.1.1.-Dbase IV Developer's Edition

#### Proceso transaccional

Para garantizar la integridad de la información en caso de fallas durante la ejecución de aplicaciones, cuenta con un esquema transaccional

#### **Esquema de seguridad en ambiente multiusuario**

Es posible instalar el paquete de manera local o en red. Para la operación en red, cuenta con diferentes herramiento general del paquete; cuenta también con una estructura de seguridad que general del paquete; cuenta tambi permite, entre otru cosas, establecer passwords para archi\'os y registras.

#### Depurador

Cuenta con un depurador que a través de menús y ventanas facilita el seguimiento de programas para su revisión.

#### *NUMJ inlafaz* con *el wsuario*

Su inteñaz con el usuario a sido diseñada para permitir la ejecución de muchos comandos a través de menús sin necesidad de escribirlas.

#### Archivos maestros de índices

Integra al paquete un nuevo concepto llamado Archivos Maestros de Indice que consiste en agrupar hasta 47 índices en un sólo archivo de manera que al abrir una base de datos no es necesario abrir todos los índices asociados, únicamente se abre el archivo maestro.

#### Query by Example

Cuenta con una herramienta de ayuda para la consulta rápida de información dentro de una base de datos a través de un concepto denominado "Query By Enmple" (Selección por ejemplo). Este consiste en que por medio de menús y selección de campos sobre formatos de pantallas proporcionados por el paquete, se le indica que información requiero de la base sin tener que programar o darle instrucciones desde el dot prompt.

#### Comandos para la elaboración de menús

Permite crear menús del tipo "pull-down" y "pop-up" de una manera muy sencilla.

#### **SOL**

El estandard en recuperación de información en bases de datos corporativas es (SOL) "Structured Ouery Language". DBASE incorpora en esta versión un intérprete que reconoce la mayoría de las instrucciones SQL.

#### 5.1.1.2-FoxBase + 2.10

#### **ForCentral**

Nueva interfaz con el usuario que a través de menús permite ejecutar la mayoría de las operaciones sobre bases de datos sin necesidad de programación.

#### FarView

Utilería con la cual es posible definir pantallas de consulta o captura de una manera simple y producir, automáticamente, el código asociado a las mismas.

#### **FaxCode**

Generador paramétrico de aplicaciones formado por una gran cantidad de estructuras de programas FOXBASE a las que basta con indicarles los parámetros necesarios para obtener una aplicación sin necesidad de codificarla.

#### FoxDoc

Herramienta que produce la documentación de toda una aplicación o de un sólo programa.

#### Comandos para la elaboración de menús

Permiten crear menús del tipo "pull-down" y "pop-up" de una manera muy sencilla.

ารางแก้ ขั้นเค้าซ้

as equipin iz str

2009年4月

원 <sub>개요한</sub>

il, p

a de estado de la franca de la ciudad de la ciudad de la ciudad de la ciudad de la ciudad de la ciudad de la c<br>En 1987, a defendación de la ciudad de la ciudad de la ciudad de la facilitat de la ciudad de la ciudad de la<br>E

a a componente de la componente del popular.<br>A componente de la componente de la componente de la componente de la componente de la componente de la compo

ay kalalahan politik dan sebagai yang dinambang binan di menunjuk di play.

en for a contraction of the second proposition of the second contract of the second contract of the second contract of the second second contract of the second contract of the second contract of the second contract of the

 $\sim$ 

En la tabla 1 se concentran las características distintivas de los paquetes En la una a se comencia mas características ununtivas un los forma officions de cinerales de elas de ellas de el anyoría de el anyoría de el anyoría de el anyoría de el anyoría de el anyoría de el anyoría de el anyoría de simplificación sólo se comentaron aquellas que a nuestro criterio son más relevantes.

> الأسابعة والمساوي لايتا فالتحصل إيطاليا والمنا

> > $\mathcal{I} = \{ \mathcal{I}_1, \ldots, \mathcal{I}_n \}$

provinsi sin

ราชน์<br>เมื่อนี้ เมื่อมีการเกิด เมื่อมาก เมื่อมีการเกิด เมื่อมีการเกิด เมื่อมีการเกิด เมื่อมีการเกิด เมื่อมีการเกิด เ<br>เมื่อมีการเกิดให้เมื่อมีการเกิด เมื่อมีการเกิด เมื่อมีการเกิด เมื่อมีการเกิด เมื่อมีการเกิด เมื่อมีการเกิ

da yû

**Collective Parameters** 

- 129 Sept 3.27

sa sa shekarawat

#### Programación del sistema 95

#### TABLE 1

#### CARACTERISTICAS PRINCIPALES DE LOS DIMS MIASE IV Y FOX 2.10

#### CUADRO COMPARATIVO

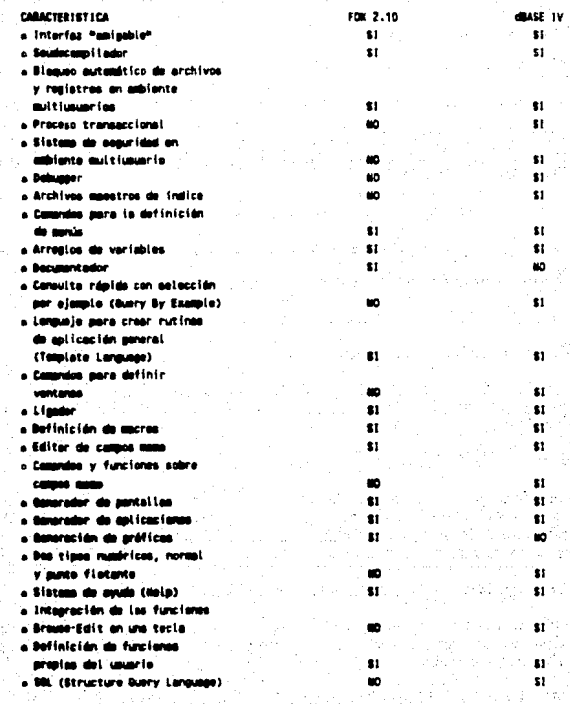

#### 5.1.2.-Paquete de generación de gráficas

El paquete de generación de gráficas que se selecciono fue EXCEL ( distribuido por MICROSOFT) esto debido a que es el paquete que cumple con los requerimientos para el desarrollo del sistema como son :

-Interfaz gráfica con menús desplegables, que ofrecen consistencia a través de las aplicaciones. Permite mostrar y trabajar con múltiples hojas de cálculo, gráficas y base de datos al mismo tiempo.

·Vinculación. Muesua y vincula múltiples bojas de calculo y gráficas.

-Crución de nombres. Pemite utilizar nombres en lugar de referencias en formulas.

«Gráficas predefinidas. Cuenta con 44 gráficas predefinidas con siete tipos básicos:<br>áreas, barras, columnas, líneas, pastel, XY, y combinaciones. Permite superponer<br>diferentes tipos de gráficas.

-Lineas. Tres anchos diferentes y cinco tipos de lineas.

·Escala de los ejes. Manual o automática, lineal, logarítmica o semilogarítmica.

·Texto y fJecllu. Pliedcn colocarse en cualquier parte de la ptica.

·Divisiones. Horir.ontales, verticales, ambas o nin¡una.

·Leyendas. Creación automática.

-Opciones de presentación en pantalla. Permite mostrar múltiples hojas de cálculo y<br>gráficas al mismo tiempo. Redibuja automáticamente cuando los datos son<br>modificados.

·Permite crear formaros personalizados.

·UIO de la hoja de cákulo como base de daros. Permite bllSQJ', ordenar y exuaer datos en forma ripida, Así como utilizar lados los c:oznandos de la boja de calculo. La información de la base de datos puede ser fórmulas o constantes, y los criterio: pueden ser simples o calculados.

·Lenguaje de macros por procedímientos. 355 funciones disponibles.

-Grabadora de macros. Graba las acciones y las repite con el uso de un comando. Almacena las macros en hojas de macro separadas, por lo que pueden utilizarse en diferentes documentos.

-Menús y cuadros de diálogo definibles por el usuario. Proporciona control sobre la interíaz del programa, permitiendo añadir nuevos comandos y controles.

-Macros Autoejecutables. Permite ejecutar macros al abrir y cerrar archivos, o en momentos específicos.

-Impresión horizontal. Imprime en forma horizontal en impresoras que *Asl* lo permitan.

-Funciones de página. Encabezados y pies de página, títulos, márgenes, numeración automática de paginas, inserción automática de fecha y hora, impresión de hojas sueltas.

-Sopone total de impresoras láser.

-Sopone de redes locales.

#### 5.1.3. Tarjeta de comunicación pc-unisys

Existen pocos productos de software para la comunicación entre las computadoras UNISYS serie 1100 y una computadora personal, siendo uno de ellos el desarrollado por Computer Logics Limited, el cual se llama "Personal Emulator Package" (PEP).

El PEP es un conjunto de programas que permiten a una computadora personal operar en un ambiente de comunicaciones de las computadoras UNISYS. Equipado con el software y hardware de PEP, la microcomputadora opera con todas las capacidades de una computadora personal independiente mientras emula una terminal del tipo "Universal Terminal System" (UTS) de Unisys.

La microcomputadora puede emular una estación única UTS 20, ofreciendo muchas de las capacidades de los sistemas UTS 30, 40 y 60.

Para la implantación del sistema se utilizó este paquete de comunicaciones para la transmisión de información del computador hacia una microcomputadora con sistema operativo MS-DOS.

#### 5.1.4.-Ubrerfa SLRR

El módulo de extracción de datos se auxilia de la herramienta SLRR para accesar la bitácora del sistema, que provee una interfaz de fácil uso para la lectura de los registros de la bitácora del sistema, la cual cuenta con las siguientes características:

·Eiti compuesta de un conjunto de rutinas, lu cuales aon:

·ASSIGN. Maneja la asignación y liberación de los archivos, con sus respectivos ciclos, de la bitácora del sistema.

-SELECT. Selecciona los registros pedidos por el usuario.

·READ. Realiza la lectura de la bitácora y retoma Jos registros scleccionad05 por la rutina SE!..ECT.

-Ea invocado de5de 105 programas de Jos usuarios que hayan sido escritos en:

Cobol Fortran Plus Ensamblador

•La rutina de ASSIGN selecciona todo el archivo de la bitácora por omisión. Sin embargo, puede especificarse el período de tiempo para la asignación, por ejemplo los ciclos de la bitácora que contengan la información correspondiente a las 24 horas anteriores.

-Las rutinas de SLRR pueden ser modificadas por el usuario de acuerdo a sus preferencias. Para nuestro caso, los parámetros definidos por omisión para SLRR se encuentas floras en el exercito a muestras necesidades determin

#### 5.1.5.-Lenguaie de programación COBOL

Los programas del módulo de extracción de datos fueron codificados usando el lenguaje Cobol Ascii de UNISYS, ya que éste es el lenguaje de programación mejor soportado para los equipos de la serie 1100.

Esta versión de Cobol cumple con los estándares internacionales para este lenguaje de programación, incluyendo instrucciones especiales para la creación de programas que exploten las principales características de los equinos de este tipo. Además, los programas realizados con Cobol pueden hacer interfaz con la rutina para acceso a la<br>bitácora del computador (SLRR), lo cual facilita la implantación del módulo de extracción de datos.

#### S.2.-Módulo de extracción de datos

Para la programación de este módulo se emplearon técnicas de programación estructurada, a pesar de que los programas fueron codificados en lenguaje Cobol. Este lenguaje de programación no es afamado por sus facilidades para la programación estructurada, sin embargo, es factible crear programas estructurados modularmente que no hagan uso de las estructuras de control no aceptadas por la programación estructurada.

1 Para mayor información, consulte la bibliografía.

#### S.2.1.·De5Cripcl6n de las librerías

Este módulo hace uso de las librerías asociadas a la herramienta SLRR para accesar<br>la bitácora del computador. Las cuales son incorporadas en el programa durante el<br>proceso de generación del programa objeto. La portabilida favorecida al emplear esta herramienta porque lo hace independiente de la estructura lógica de la bitácora del computador. Además, cuando esta herramienta es actualizada, el provecelor del equipo la proporciona a sus usuar consume demasiada memoria principal, debido principalmente a que reserva espacio para el paso de datos entre ésta y el programa principal, aunque están integrados en un sólo programa objeto, funcionan de separadamente.

#### s.2.2.-Descripcl6n de la estructura

Este módulo se halla integrado por un conjunto de programas que pueden ser<br>clasificados en tres categorías, los que extraen información de la bitácora, los que la<br>condensan, y los que crean los perfiles de uso de recursos.

3e tienen además, programas que realizan tareas muy específicas para inicialización de archivos, clasificación de datos, y los que transforman los archivos de datos de Cobol en archivos de datos tipo estándar, para su transmisión hacia la microcomputadora.

La ejecución de los programas es realizada por medio del uso de archivos de comandos o procesos en IOte, que son un conjunto de instrucciones para el sistema estas instrucciones se encuentran los comandos para ejecutar los programas del módulo. Con el empleo de estos procesos en lote se facilita la operación del sistema, ya que solamente es necesario digitar un comando para iniciar el proceso de Cxtrácci6n de datos.

El código fuente de estos programas no es incluido en este trabajo por la extensión del mismo, pero se halla en la nota técnica correspondiente que se encuentra en la institución para la cual se desarrolló el sistema.

#### 5.2.3.-Descripción de los programas

Este módulo está constituido por nueve programas, cada uno de los cuales realiza una tarea específica, tal y como se señaló en el diseño.

La interfaz entre los programas de este módulo y el usuario es una terminal del computador central, en la cual solamente deberá entablar sesión para invocar los procc50S en Jote que ejecutan a éstos. Básicamente se trata de tres procesos en lote:

·Inicio de período. Invoca a los programas que inicializan los archivos resumen.

·Proceso normal. Ejecuta los programas que analizan la bitácora, actualizan los archivós resumen y crean los perfiles de uso de recursos.

·F'm de periodo. Emplea los pro¡ramas que ¡encran los archivos de datos tipo estándar para la transmisión de éstos hacia la microcomputadora.

Además, se cuenta con procesos en lote auxiliares para:

-Respaldar y recuperar de cinta los archivos y programas de este módulo.

•Procesar la bitácora a partir de un respaldo de ella que se encuentre en cinta. Util para situaciones en que se requiera procesar la información de la bitácora correspondiente a alguna fecha anterior.

A continuación son descritos los programas de acuerdo a la función que tengan dentro del proceso de extracción de datos de la bitácora del computador central.

#### 5.2.3.1.-Extracción de datos de la bitácora

#### 5.2.3.1.1.·Proarama INICIA-OP

Este programa sirve para crear los archivos temporales, los cuales almacenan la información seleccionda de la bitácora durante el proceso de extracción de datos. Son inicializadoa antes de proceder a leer la bitácora.

Parámetros y variables: No maneja ningún parámetro en especial, y las variables del mismo son locales.

Procesos:

.Creación e inicialización de los archivoa temporales MONSIS103, MONSIS106, MONSISt07, MONSIS109, y MONSIS40S.

#### 5.2.3.1.2.-Programa SEL-INFO-BIT

Se encarga de accesar la bitácora del sistema por medio de la utilería SLRR, toma el registro devuelto por SLRR y selecciona aquellos registros útiles para nuestro fin. La información seleccionada es almacenada en archivos intermedios<sup>2</sup> (tal como se obtiene de la bitácora), los cuales posteriormente son procesados.

Parámetros *y* variables: Los parámetros de este programa definen qué tipos de registros de la bitácora serán seleccionados para que posteriormente sean analizados. De acuerdo a la estructura de la bitácora del computador 1100, los registros seleccionados para nuestros propósitos son:

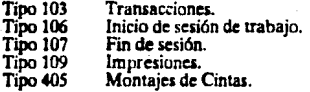

Se manejan variables globales para invocar las rutinas que proporciona SLRR para accesar Ja bitácora. ESw variables globales siJVC:n para comunicar al programa con esta herramienta, ya que le indican la acción a realizar (inicialización de SLRR, lectura de registros, fin de SLRR), o le informan al programa el resultado de la<br>operación, así como los datos acerca del tipo de registro accesado. Asimismo se emplea un espacio de memoria reservada (llamado comúnmente buffer) para el paso de datos entre SLRR y el programa.

#### Procesos:

.Almacena los registros de la bitácora seleccionados en los archivos intermedios MONSIS103, MONSIS106, MONSIS107, MONSIS109, MONSIS405. La estructura del encabezado de los registros del tipo 107 es modificada para almacenarlos en el archivo MONSISI07, el cual es indexado para facilitar su procesamiento posterior .

. Invocación de SLRR para accesar la bitácora.

Selección de los registros útiles para nuestros propósitos.

2 Referirse al esquema de astracción de dasca definido en la sacción de Análisis de Información

#### 5.2.3.2. Selección de información

#### 5.2.3.2.1.-Programa INDEXA-405

Con obieto de agilizar el procesamiento de la información referente a los montaies de cintas que se almacena temporalmente en el archivo MONSIS405, se emplea este programa para indexar los registros de acuerdo a su identificación de la sesión de trabajo. Esto con el objeto de poder asociar la información de montajes de cintas con sus respectivos usuarios de una manera eficiente.

Este programa indexa los registros después de haber sido clasificados de acuerdo a su identificación de la sesión de trabajo por medio de la utilería SORT del sistema operativo, enseguida se le asigna a cada registro un número que unido a la identificación de la sesión permita indexarlo dentro del archivo como registro único. Este número asignado es progresivo comenzando por el número uno. Esta asignación de una llave única para cada registro se realiza modificando la estructura original del encabezamiento del registro.

Parámetros y variables: No se manejan parámetros dentro de este programa, y las variables empleadas son locales.

#### Procesos:

Indexación de los registros sobre montajes de cintas del archivo MONSIS405 y depositarios en el archivo SISIND405.

Asignación de una llave única para cada registro con la consecuente modificación del encabezamiento original del mismo.

Generación de la llave única de cada registro a partir de su identificación de sesión y de un número asignado de manera progresiva.

#### 5.2.3.2.2.-Programa RESUMEN

Almacena en los archivos resumen SISCOS y SCTIP, la información relevante acerca del computador contenida en los archivos MONSIS103, MONSIS106, MONSIS107, MONSIS109 y SISIND405. Esta información contiene los datos relevantes para los módulos de evaluación del rendimiento y de costos<sup>3</sup>. Obtiene de cada sesión de trabajo los datos relevantes de la misma, los cuales fueron definidos en el capítulo de análisis, la cual es almacenada en el archivo SISCOS. Además, recoge la información de las transacciones realizadas, que deposita en el archivo SCTIP.

3 Ver 'Dufinición de parámetron útiles' de la nacción de Andliain de Información

Parámetros y variables: Los parámetros empleados en este programa son factores de<br>conversión entre las unidades en que se hallan los datos de la bitácora, y las unidades en que se almacenarán estos mismos datos en los archivos resumen. Las variables del programa son localc5 al mismo.

#### Procesos:

.Identificación de las sesiones de trabajo por medio de la asociación de los registros de inicio de sesión (del archivo MONSIS106) con los de fin de la misma (del archivo **MONSIS107).** 

. Transformación de unidades de los datos de la bitácora a otras más manejables. En los archivos resumen se emplea el segundo como unidad para cualquier dato referente a tiempo.

. Cálculo de lDI rccunos de cómputo consumidos en cada sesión de trabajo y por cada transacción efectuada.

.Relacionar los registros de impresión con los usuarios que los crearon, para contabilizarles esas impresiones.

. Buscar la información de los montajes de cinta efectuados durante cada sesión por medio de la identificación de ta misma.

.Generación de las llaves únicas para los registros de los archivos resumen. La llave de este archivo está formada por la cuenta y la clave del usuario, uf como del proyecto en que trabajó. Mientras que la llave del archivo sobre transacciones es el nombre del programa que cícctuó la t;ansacción .

.Almacenamiento de los datos de las sesiones y las transacciones en los archivos indexados SISCOS y SCTIP, respectivamente.

#### 5.2.3.2.3.•Programa RESUMEN2

Tiene las mismas características que el programa RESUMEN, pero además inicializa los archivos SISCOS y SCTIP. Se usa al inicio del período de muestreo para que borre la información existente en estos archivos, de tal manera que no contengan información correspondiente al período anterior.
## 5.2.3.3.-Genenclón de los perftles de uso de recursos

## 5.l.3.3.1.·Prosnma PERFIL

Genera los datos referentes al perfil de sesiones de trabajo atendidas, uso de procesador y uso de unidades de cinta. Para ello se basa en un campo localizado en el encabezamiento de los registros de la bitácora que contiene la fecha y hora en que<br>se creó ese registro<sup>s</sup>-Aprovechando la propiedad del sistema operativo de crear los<br>registros correspondientes inmediatamente después d por ello que es factible la creación de un perfil de uso del equipo durante el período de muestreo.

Parámetros y variables: El único parámetro que se considera es el defase existente entre lo estipulado en los manuales del equipo acerca del tiempo de creación del registro, *y* el tiempo real. Ele defase deteaadó ca del orden de 213 minutos, es decir, a 213 minutos después de la hora especificada. Las variables usadas en este propma son locales al mismo.

#### Procesos:

. Identificación del momento de inicio y de fin de sesión de acuerdo al tiempo señalado en los registros de la bitácora.

. Identificación del momento en que se encuentra asignada una unidad de cinta a una<br>sesión cualquiera.

.Cikulo del número de sesiones de trabajo promedio por hora, unidades de cinta promedio usadas por hora, tiempo de procesador promedio empleado por hora; suponiendo que existe una distribución uniforme en el uso de los recursos de cómputo por sesión. Esto supone por ejemplo, que el tiempo de procesador empleado por una sesión se distribuye uniformemente durante el transcurso de la misma. Esto no es cieno en la realidad, pero nos proporciona una aproximación aceptable. .

.Generación de un registro dentro del archivo para cada uno de los tres perfiles creados. La llave de cada registro en el archivo iridcsado el generada en base al tipo de perfil <sup>y</sup>con la asignación de un número progresivo .

.Almacenamiento de los perfiles obtenidos en el archivo PERFILDIA.

<sup>4</sup> Etc campo in denominado "himmeny", y se define en los manuales del equipo como el tiempo en que fue crando el regiuro de<br>In bidicora, representado el admero de mantegundos a partir de los 00:00:00 hra del 1º de caero de atrusado 3 horas one 33 minutos de tal furba.

### 5.2.3.3.2.•Programa PERFIL-IN

Sirve para inicializar el archivo PERFILDIA, o sea que borra el contenido del mismo. Este programa es usado al inicio del período de muestreo.

### 5.2.3.3.3. Programa PERFILFIN

Transfiere la información del archivo PERFIIDIA (que es un archivo indexado de transmitido hacía la microcomputadora. Este programa se ejecuta al terminar el pe río do de muestreo.

#### S.2.3.4.-Formateo de los archivos a transmitir

## 5.2.3.4.1.-Programa DIVIDE

Programa que paniciona al archivo SISCOS en los archivos PBATCH y DEMANDA microcomputadora. Realiza lo mismo con el archivo SCTIP, cuya información la deposita en el archivo PTIP. Este programa se ejecuta al finalizar el período de muestreo, para que esta información sea transmitida hacia la micro donde será procesada.

Parámetros y variables: Este programa no maneja parámetros y sus variables son locales al mismo.

Procesos:

.Creación de tres archivos de datos tipo estándar denominados PBA TCH, DEMANDA y PTIP.

Distribuye en los archivos PBATCH y DEMANDA la información de las sesiones procesadas en modo batch y modo demanda respectivamente.

. Copia la información referente a transaccioncs del archivo SCTIP hacia el archivo PTIP.

### S.3.·M6dulo de evaluacl6n

El módulo basa su funcionamiento en una base de datos central por cada dispositivo, la cual, para ser explotada por los reportes o gráficas, debe ser formateada, creando un archivo especial de interfaz. 106 Sístema de *evaluación* de equipo de cómputo

El lenguaje en el cual, se desarrolló el módulo es Fox-Base, compatible con DBase lll+, comendo en la venión compilada bajo "Run·Time".

## S.3.1.·Estructura

El árbol de llamadas de este módulo, el diagrama de descomposición y el código fuente del programa no son incluidos en el presente trabajo debido a la extensión de los mismos, sin embargo, se encuentran especificados en la nota técnica correspondiente a este trabajo la cual se halla en la institución donde fue desarrollado.

# S.3.2.·Rutlnas

Enseguida sc da una breve explicación de la función que realiza cada una de las rutinas que son empleadas en este módulo.

*·AtdtDalo.* Resreu romo variable el archivo **1** utilizar.

 $-ArmaCa$ . Arma una cadena de condiciones con las que buscará en el archivo de serie&.

*·BlogBase*. Bloquea la base totalmente según el parámetro dado.

*·BlogRegi*. Bloquea el registro de la base según parámetros dados

-Captura. Captura y verifica la información sobre la base de datos

-CargaSer. Carga en tres vectores los datos de serie periodicidad y nombre que cumplan con la condición dada.

-Cataloga. Procedimiento que permite la selección de los reportes o gráficas con las que dispone el módulo a través de una interfaz con el usuarios que le permite buscar lo dcsado.

-Caualogo. Despliega en pantalla las series del módulo para seleccionar.

*-ChecaExV*. Verifica sí existe o no la serie que se le da en el vector de selecciones del módulo de catálogos.

*·ChkTecla.* Procedimiento que indica la tecla presionada y si esta es valida.

-Consulta. Procedimiento para realizar consulta de series en pantalla.

-Control. Rige el funcionamiento del módulo.

-Copia. Realiza la copia de la base solicitada.

*-Decripta.* Rutina para decriptar los passwords y poder compararlos con lo tecleado

*·Dcsp/ieg.* Procedimiento para desplegar un menú.

*-Despl.inea.* Despliega en pantalla los datos de la serie que se le solicita en el submódulo de catálogos.

*-Ejccula.* unza la ejecución del proceso seleccionado.

*·Elimina*. Elimina del vector de selección la serie que se solicita en el submódulo de catálogos.

*-Encabezado.* Imprime el encabezado general de reportes.

*-Encripta.* Esta rutina encripta los passwords de cada oficina

·Errl'rv. Manda mensaje de error en el proceso.

*-EsHabil.* Indica si el día es hábil o no.

*-ExRec.* Indica si existe el registro en la base.

-Finlmprr. Rutina para cerrar el spooler de impresión en red

*·GetTecla*. Checa el teclado, para saber cuál fue la última tecla usada en captura.

*·GrdflCll.* Controla la ejecución de las grificas existentes en el sistema.

*·Historia.* Modifica la base central, para que sólo quede una parte como base activa y otra pane quede como histórica, optimizando su uso.

*·Impresor.* Checa el estado de la impresora y manda la salida hacia impresora en red o local.

*·lmprime*. Lista las bases de datos del sistema.

*·lmp Exp.* Realiza las importaciones y exportaciones de la base central

-*Imp Opcn*. Procedimiento para imprimir una línea del menú (librería).

-JnduyeV. Incluye en el vector de selección la serie que se solicita en el submódulo de catilóp.

-*Inicia*. Inicialización de variables que controlan el menú.

*·IniSispa*. Inicializa variables del sistema y establece el ambiente de FOX, checa el estado de las bases para ejecutar rellaveo.

·Mensaje. Despliega un texto de mensaje en la linea 24 de la pantalla.

*·Pantinic.* Pantalla de inicio del sistema.

·PantMens. ompleta la pantalla con el último mensaje.

*·Periodic.* Determina el nombre de la periodicidad y días del mismo.

*·Pidesel.* Controla la selección de series dentro del módulo de catálogos de series.

*•Pintalny*. Despliega en video inverso los datos de la serie a seleccionar dentro del módulo de catalogos.

-PintaNor. Despliega en los colores originales los datos de la serie que se le pasa en el módulo de catálogos.

*·Pintas.* Desplica en pantalla en la sección del selecciones la nueva serie que se incluye del módulo de catálogos.

*·Pon132.* Manda los caracteres de control necesarios a la impresora para que imprima 132 caracteres por línea.

-Pon80. Manda los caracteres de control necesarios a la impresora para que imprima 80 caracteres por linea.

-Pregunta. Despliega una pregunta y regresa su respuesta So N.

·*Pregunto*. Despliega una pregunta en la parte más baja de la pantalla y regresa su resouesta S o N.

-Rellayea. Reindern la hases del sistema.

*·RePintas.* Despliega en pantalla los elementos del vector de selección que se recorrieron al hacer una eliminación.

*·Rtoporu.* Verifica la existencia del reporte en catáJoeo y manda su ejecución.

*·Respaldo.* Realiza el rcapaldo de la bue central sobre el disco e local

*·Sispar.* Iniciad propama del módulo.

·'I>up. Rutina capturadora de errorca.

# 5.3.3.-Submódulos principales

### S.3.3.l.-Captura

Este módulo, realiza la captura de la información de forma mensual hacia la base central correspondiente.

Parámetros y variables: Local, Ofic, Fech.

Local : indica si la captura se realiza sobre una base de datos local (en unidad de disco local) o una companida (en un disco duro del servidor), siempre es .f. (false).

Ofic: Qave de la oficina en proceso (un carácter).

Fech: Fecha de entrada al sistema (se usa como default para la captura).

Procesos:

Se despliega un menú, y se pide la clave de captura para el dispositivo (número).

• Se pide la clave de oficina, en cuo de ser oficina de mantenimiento .

.Se ejecuta cap\_ tipo .

• Se regresa al primer punto.

# *CAP\_11PO*

Procesos:

.Ajw;ta la fecha, al inicio del período .

.Busca el archivo fmx de la pantalla.

.Monta la pantalla de formato.

.Si no existe el registro bloquea la base y agrega un dato al final.

.Captura.

.Valida.

.Según la tecla capturada, o el resultado de la validación, selecciona el movimiento sobre el archivo.

# *LEEVALJD*

Lee del archivo validac, las validaciones de la oficina y genera los posibles textos de error.

## *VALIDA*

Parámetros y variables: Número de Pantalla capturada, Resultado de la validación ok.

.Si hay error en un dato, regresa también el texto de error.

## *AJUSFECH*

Parámetros y variables: Periodicidad capturada, fecha.

Según el tipo de periodicidad, regresa en fecha, el primer día del período seleccionado.

# *AJUSP.AN*

.Si la oficina es futuros regresa el número de pantalla a utilizar dependiendo del periodo trimestral que se encuentre.

# 5.3.3.l.-Con&ulta

Este proceso realiza las consultas de series que se soliciten, desplegándolas en pantalla según la fecha de referencia proporcionada.

Parámetros y variables: local,Ofic, fech.

### *DES SERIE*

Parámetros y variables: fccharcf,fin,noscrics.

Procesos:

.Pide las series a desplegar.

. Verifica si es export.

. Valida que las series sean válidas.

. Despliega el nombre del export.

# *LEE\_EXPO*

Lee, en base a la clave de exportación, las claves de series asociadas a esa llave.

Parámetro : clave de export fijo.

Procesos:

.En base a la clave, regresa en el arreglo serie, las series relacionadas con la clave y el número de series halhidaa .

. Carga al vector de trabajo las series que conforman el export, como máximo seis seriea.

### *DESPEXPO*

Parámetros y variables: pos, exista .

. Despliega en pantalla laa series y nombres que conforman el export aceptado.

5.3.3.3.·lmportaclón/exportaclón

Este proceso, realiza las importaciones y exportaciones de o hacia los datos contenidos en la base central de datos, de o hacia archivos tipo dbf o txt, para ser interfaz con otro paquete o lenguaje.

Parámetros y variables: fin,m. operac,m. fechafin,NoSeries.

pOfic : Clave de la oficina en proceso.

Procesos:

.Inicializa el sistema (lnilmpEx) .

• Muesua la pantalla de proceso (PantlmEx) .

.Realiza Importación o Exportación.

**JJ2 SJs1em1 de ev1luad6n de cgujpo de o..impuro** 

.Repite desde el primer paso.

#### *INllMPEX*

Inicializa la pantalla de Importación o Exponaci6n.

Parámetros y variables: fin de operación, tipo de operación a realizar, fecha final de proceso, número de series asociadas.

Procesos:

Pone en blancos el arregio serie, con space(10), según el número de series asociadas.

## **PANTIMEY**

Despliega la pantalla inicial y captura detalles.

Parámetros y variables: operación a realizar, fecha inicial, fecha final, fin de proce50?, Número de series, Archivo de exportación, archivo de importación.

Procesos:

.Pide el tipo de operación (IJE) .

.Si es E, busca el subdirectorio de trabajo en oficinas y pide las series que se deben exportar, teniendo la opción de dar sene por serie o por una clave de exportación, estando ésta en el archivo ExpFijo, por último, pide los rangos de fechas a procesar, checando que éstos sean de días hábiles.

.Si es 1, pide el nombre del archivo del cual se sacarán los daros.

#### *LEE\_E:XPO*

Lee, en base a la clave de exportación, las claves de series asociadas a esa llave.

Parámetro : clave de export fijo.

Procesos:

.En base **a la** clave, re¡resa en el arrejlo serie, lu series relacionadu con la clave y el número de series hallldas.

Programación del sistema 113

### *DESPEXPO*

Despliega en pantalla las series asociadas.

Parámetro : apuntador.

Procesos:

.Imprime en pantalla las series que fueron leídas por

la clave de exportación.

# *IMPORTA*

Realiza la importación de datos hacia la base central, la base a importar debe tener formato dbf.

Parámetro : archivo de importación.

Procesos:

.Checa que todas las series a importar le pertenezcan a esa oficina.

. Checa que la serie a importar exista en el catálogo de series.

.Actualiza las variables Reemplawl, Reemplaz.o2, Reemplazo3, Reemplazo4, Reemplazo5, según el número de series a importar.

Despliega las series que se van a importar.

. Bloquea el registro a ser modificado y lo modifica, para todos los datos a importar.

## *EXPORTA*

Parámetros y variables: No. de series, Fecha inicial, Fecha Final, Archivo de salida.

Procesos:

.Quita los blancos sobrantes a las series a exportar (del arregio series).

· .Determina la periodicidad de las serica, con la primer clave.

.Realiza un COPY, de las series, para el rango determinado.

114 Sistema de evaluación de equipo de cómputo

# 5.3.3.4.-Generación de gráficas

Este módulo controla la ejecución de las gráficas con las que cuenta el sistema desplegando un mensaje de error si en la terminal no está habilitado el módulo de generación de gráficas que es local.

Parámetros y variables: usuario, fecha, sistema, nombre de la oficina.

Procesos:

Verifica que exista en el disco duro el subdirectorio EXCEL y el archivo GCONTROLDBF, si existe pide el nombre de la gráfica que se quiera ejecutar validando que exista. En caso de que no exista el archivo GCONTROLDBF manda un mensaje de error.

### *SALES*

Parúnctro : pelas.

.Manda el mensaje de error que no se puede ejecutar el módulo de gráficas en esa tcnninal.

### 5.3.3.5.•Resnaldo

Este proceso, realiza respaldos de la base central hacia unidades locales, para que sirvan de soporte o historia, en caso de una falla en el servidor.

Parámetros y variables: pOfic

pOfic : Cave de la o6cina en proceso

Procao&:

.Abre la base de datos correspondiente.

.Busca las claves de series de la oficina.

.Coloca en un vector las periodicidades diferentes.

Realiza una copia hacia dbf local, de solamente los datos de esa oficina y un archivo por conjunto se series de la misma periodicidad.

# *COPIA*

Parámetros y variables: periodicidad, oficina.

Procesos:

.En base al archivo de series, genera un string con las claves de series que debe respaldar, o sea, de esta oficina

.Realiza la copia de la estructura de la base corre5pondienle a la periodicidad especificada.

.Realiza un APPEND con el string de series correspondientes.

### 5.3.3.6.·Mantenlmlento a serles

Este proceso, realiza el mantenimiento sobre el archivo de series, considerando altas, bajas, cambios, consultas e impresión, tanto en red como local.

### LeOpSeri

Parámetros y variables: Operación, Fin de proceso.

ProceSOi:

.Despliega la pantalla.

.Pide la opción a operar (Alta, Baja, Cambio, coNsulta o Impresión).

• Cllcca el fin de proceso (Fl ).

### PantSeri

.Pinta los detalles de la pantalla de opciones.

# *PlDIDaSit*

Parámetros y variables: tipo de operación.

Según el tipo de operación, despliega dos pantallas: para series su Unidad, Captura, Oficina, Periodicidad y página.

#### 116 Sistema de evaluación de equipo de cómputo

### **AltaSeri**

Procesos:

.Despliega la pantalla del sistema, con el texto ALTA DE SERIES.

.Pide el tipo de dato a manejar (S para series o C para Cálculos, esta última no se usa).

.Despliega la pantalla según el tipo de dato.

.Pide la clave y nombre de serie a operar .

. Pide los campos detalle de la pantalla y los valida.

.Confirma la Alta del registro.

.Graba el registro a disco.

• Repite desde.Pide la clave y nombre de serie a operar.

## *BajaStri*

Procesos:

.Despliega la pantalla del sistema, con el texto BAJA DE SERIES.

.Pide el tipo de dato a manejar (S para series o C para Cálculos, esta última no se usa).

. Despliega la pantalla según el tipo de dato.

• Pide la clave *y* nombre de serie a operar .

.Despliega los campos detalle de la pantalla.

.Confirma la Baja del registro.

.Marca el registro como Borrado.

. Repite desde Pide la clave *y* nombre de serie a operar.

CambSeri

Procesos:

.Despliega la pantalla del sistema, con el texto CAMBIO DE SERIES.

.Pide el tipo de dato a manejar (S para series o C para Cálculos, esta última no se usa).

. Despliega la pantalla según el tipo de dato.

.Pide la clave y nombre de serie a operar.

. Despliega los campos detalle de la pantalla.

.Recaptura los campos detalle de la pantalla.

.Confirma el Cambio del registro.

.Repite desde Pide la clave y nombre de serie a operar.

### ConsSeri

Procesos:

.Despliega la pantalla del sistema, con el texto CONSULTA DE SERIES.

.Pide el tipo de dato a manejar (S para series o C para Cálculos, esta última no se usa).

.Despliega la pantalla según el tipo de dato.

.Pide la clave y nombre de serie a operar.

.Despliega los campos detalle de la pantalla.

.Rcpiie deldc nombre de serie a operar.

#### *lm¡wStti*

#### Procesos:

.Despliega la pantalla del sistema, con el texto IMPRESION DE SERIES.

.Pide el tipo de impresión a realizar (C para Captura, o S para Catálogo de series).

.Si el renglón impreso es mayor al máximo definido, Imprime el encabezado.

. Imprime una linea del archivo.

.Salta un registro.

. Sigue en el detector de rengiones.

## &casoi

Parámetros y variables: Tipo, Hoja, Rengión.

### Procesos:

.Modifica la pantalla según el tipo de dato a utilizar: S para Series o C para Catálogo de cantura.

.Para S. Desphega: Serie, Nombre Unidad y Cálculo asociado.

.Para *e,* Despliep : Oflcilll, Peliodicidld, Ptpa de captUn' Serie uociada.

#### u-s.n

Parámetros y variables: Tipo de dato, Renglón, Oficina Impresa en el renglón Anterior, Periodicidad impresa en<br>Anterior, Periodicidad impresa en el renglón anterior, Página impresa en el renglón<br>anterior... Se ha impreso u Anterior, Periodicidad impresa en el renglón anterior, Página impresa en el renglón

#### Ptooaol:

.Este procedimiento manda a la impresora una línea del reporte seleccionado.

.5i el elato • S. lamrime Serie, Nombre y llllidad en el *milmo* reqlón, en el siguiente, el cálculo relacionado a la serie, si lo hay.

.Si el dato es C, (Catálogo de captura), saltando los cálculos, imprime el registro resaltando las series asociadas a eaa oficina, su periodicidad y renglôn de captura.

#### **Tiochnar**

Parámetros y variables: tipo de dato, fin de proceso.

Procesos:

.Captura el tipo de impresión a realizar, permitiendo sólo So C.

.Si se tecleo S, se indexa la base por clave de serie .

. Si se tecleo C, Se indexa por Oficina ·Periodicidad -Página.

## *1TpDa1Se*

Parámetros y variables: Tipo de dato, fin de proceso.

. Captura el tipo de dato con el cual trabajar, validándose que sea sólo So C.

## $S$ er NomSe

Parámetros y variables: Fin de proceso, Operación a realizar, posición física en archivo.

Procesos:

.Captura la clave de serie y su nombre .

Busca la existencia de la clave en el catálogo y según el tipo de operación, determina si hubo error.

## *De1aUSe*

Parámetros y variables: Operación a realizar, Tipo de dato, Fin de proceso.

Procesos:

.Pide los campos detalle de la pantalla, como Unidad, oficina, periodicidad, página de captura, o el cálculo, si es un dato de tipo C.

.Valida los datos.

### ValiDda

Parámetros y variables: Validación correcta, Tipo de datos.

### 120 Sistema de evaluación de equipo de cómputo

### Procesos:

.Si los datos son S, valida que la clave de tipo de oficina esté en el catálogo, y la clave de periodicidad sea D,S,Q,M,3 o A.

.Despliega el error, si lo hubo.

### *DtllmpSt*

### Procesos:

.Imprime lol campoe detalle del uchivo a la pantalla .

.Si el tipo es S. despliega la unidad, oficina, periodicidad y página.

.Si el tipo es C, el cálculo.

### **Grah Sari**

Parámetro: Tipo de dato.

l'rocaol:

.Indexa la base por Oficina - Periodicidad - Página.

.Bloquea la base para agregar un registro.

.Si se puede bloquear, agrega un registro en blanco y mete los datos del buffer al archivo.

.Desbloquea la base.

• Cierra los Indica.

## lúGrs.i

Parámetros y variables: Tipo de dato, posición física en archivo.

Procesos:

Jndexa la base totalmente.

.Bloquea el reptro de la base.

Si se puede bloquear, graba la información del buffer al archivo.

 $S<sub>i</sub>$  el dato es  $C<sub>i</sub>$  la clave de oficina es  $C<sub>i</sub>$  y mete serie, nombre y cálculo al archivo.

Si no, graba oficina, periodicidad, página, serie, nombre, y unidad .

. Desbloquea la bue .

Cierra los índices.

### *8-0rrSeri*

.Borra los campos de serie y unidad con blancos de 1amaño igual al campo en el archivo.

#### *BorNSeri*

.Borra el nombre de la serie con blancos de mismo tamaño que su original en el archivo.

### *úe\_Seri*

.Graba la información del archivo al buffer de trabajo (variables con X).

### *Dele Sen'*

.Marca el arthi\'o como modificado y marca el registro para su borrado.

## 5.3.3.7. Mantenimiento a oficinas

Este proceso, realiza el mantenimiento sobre el archivo de oficinas, considerando altas, bajas, cambios, consultas e impresión, tanto en red como local.

Parámetros y variables: Ninguno.

Procesos:

.Inicializa el sistema.

### 122 Sistema de evaluación de equipo de cómputo

.Pide la opción a realizar .

. Realiza Alta, Baia, Cambio, Consulta o Impresión.

.Si se modificó el número de registros, se da pack a la base.

# *úOpOfic*

Parámetros y variables: Operación, Fin de proceso.

# *PantOfic*

.Pinta los detalles de la pantalla de opciones.

# A/140/i&

Procesos:

.Despliega la pantalla del sistema, con el texto ALTA DE OFICINAS.

.Pide la clave oficina .

.Pide los campos detalle de la pantalla y los valida .

. Confirma la Alta del registro .

.Graba el registro a disco.

.Repite desde Pide la clave.

# *BlljaOfic*

Procesos:

Despliega la pantalla del sistema, con el texto BAJA DE OFICINAS.

.Pide la clave a operar.

.Despliega los campos detalle de la pantalla.

.Confirma la Baja del registro.

.Marca el registro como Borrado.

. Repite desde Pide la clave a operar.

# *CambOfic*

# Procesos:

.Despliega la pantalla del sistema, con el texto CAMBIO DE OFICINAS.

. Pide la clave a operar •

. Despliega los campos detalle de la pantalla.

.Recaptura los campos detalle de la pantalla .

• C.Onfirma el Cambio del registrO .

.Modifica el registro del archivo con el buffer.

• Repite desde Pide la clave.

# *ConsOfic*

Procesos:

.Despliega la pantalla del sistema, con el texto CONSULTA DE OFICINAS. . Pide la clave a operar .

. Despliega los campos detalle de la pantalla.

.Repite desde clave a operar.

# *l"'J"Of14*

### Procesos:

.Despliega la pantalla del sistema, con el texto IMPRESION DE OFICINAS. .Si el rengión impreso es mayor al máximo definido, Imprime el encabezado. • Imprime una linea del archivo.

**124 Sistema de evaluación de cguioo de cómpu10** 

.Salta un registro.

.Sigue en el detector de renglones.

## EncaOfic

Parámetros y variables: Hoja, Renglón.

Proccsoa:

.Despliega el encabezado de impresión.

.Modifica el No. de renglón.

# LineaOfic

Parámetros y variables: Renglón.

Procesos:

.Este procedimiento manda a la impresora una línea del reporte seleccionado.

.Para imprimir el buffer, siempre hay que decriptarlo para utilizarlo, si se va a imprimir el password de la oficina de mantenimiento, se imprimen •••.

### LlavOfic

Parámetros y variables: Clave de oficina, operación a realizar, continúa proceso ?.

. Captura la clave de oficina a procesar, chccando que la clave no sea A,B o C en caso de alta.

### CaptOfic

.Captura el detalle, Nombre de oficina, Password y subdirectorio a utilizar.

### DespOfic

Parámetro : Buffer de password.

Procesos:

.Decripta el password, en caso de no ser oficina de mantenimiento, sino, manda '•'. .Despliega el password y el subdirectorio.

### *GrabO[u:*

Parámetros y variables: Buffer de password, Ok de grabado.

Procesos:

.Bloquea el registro de la base.

.Si se puede bloquear, graba la información del buffer al archivo, encriptando el password.

. Desbloquea la base.

### *BorrOfic*

.Borra los campos de serie y unidad con blancos de tamaño igual al campo en el archivo.

# *Lee\_Ofic*

.Graba la información del archivo al buffer de trabajo (variables con X), decriptando el buffer.

### *DeleO[u:*

.Marea el archivo como modificado y marea el registro para su borrado.

**AgreOfic** 

Procesos:

.Bloquea Ja base.

.Agrega un registro a la base en blanco.

. Reemplaza el registro con el buffer.

.Desbloquea la base.

# 5.3.3.8.-Mantenimiento a gráficas

E5te proceso realiza el mantenimiento sobre el archivo de gráficas, considerando altas, bajas, cambios, consultas e impresión, tanto en red como local.

Parámetros y variables: Ninguno.

Procesos:

.Inicializa el sistema.

.Pide la opción a realizar.

. Realiza Alta, Baja, Cambio, Consulta o Impresión.

Si se modificó el no. de registros, se da pack a la base.

# LeOpGraf

Parámetros y wriables: Operación, Fin de proceso.

Procesos:

.Manda la pantalla con el texto 'MANTENIMIENTO A GRAFICAS'.

.Ole.a tecla oprimida.

### *l'lullGruf*

.Pinta los dctalle5 de la pantalla de opciones.

# *AltaGraf*

# Procesos:

.Despliega la pantalla del sistema, con el texto AL TA DE GRAFJCAS .

. Pide la clave oficina .

. Pide los campos detalle de la pantalla y los valida .

. Confirma la Alta del registro.

. Graba el registro a disco .

.Repite desde Pide la clave.

# *BajaGraf*

Procesos:

.Despliega la pantalla del sistema, con el texto BAJA DE GRAFICAS.

• Pide la clave a operar .

. Despliega 105 campos detalle de la pantalla .

. Confirma la Baja del registro.

• Marca el regisuo romo Borrado .

. Repite desde Pide la clave a operar.

### CambGraf

Procesos:

.Despliega la pantalla del sistema, con el texto CAMBIO DE GRAFICAS. .Pide la clave a operar.

.Despliega los campos detalle de la pantalla.

. Recaptura los campos detalle de la pantalla.

• Confirma el Cambio del re¡istro.

#### 128 Sistema de evaluación de equipo de cómputo

.Modifica el registro del archivo con el buffer .

. Repite desde Pide la clave.

# *ConsGraf*

# Procesos:

.De5pliega la pantalla del sistema, con el texto CONSULTA DE GRAFICAS . . Pide la clave a operar .

. Despliega los campos detalle de la pantalla.

. Repite desde clave a operar.

# *lmprGraf*

### Procesos:

.Despliega la pantalla del sistema, con el texto IMPRESION DE GRAFICAS.

.Si el renglón impreso es mayor al máximo definido, Imprime el encabezado .

.Imprime una línea del archivo.

.Salta un registro.

.Sigue en el detector de renglones.

# *EncaGraf*

Parámetros y variables: Hoja, Renglón. Procesos:

.Despliega el encabezado de impresión. . Modifica el número de renglón.

# LineaGraf

Parámetros y variables: Renglón.

. Este procedimiento manda a la impresora una lfnca del reporte seleccionado.

# LlavGraf

Parámetros y variables: Operación a realizar, continúa proceso ?.

. Captura la clave de la gráfica a procesar, checando que la clave no sea A,B o C en caso de alta.

## *CaptGraf*

Parámetros y variables: operación, indica si se quiere grabar y continuar.

Procesos:

.Captura el detalle, Nombre de la gráfica.

• Valida que exista .

• Valida que la serie que se incluye no se repita.

# *DespGraf*

Parámetro : renglón, columna, renglón inicial.

. Despliega los datos de la gráfica.

### *GrabGraf*

Procesos:

.Bloquea el registro de la base .

. Si se puede bloquear, graba la información del buffer al archivo .

. Desbloquea la base.

### 130 Sistema de evaluación de equipo de cómputo

#### *ReGrGraf*

Procesos:

.Bloquea la base.

. Remplaza los valores del archivo con los valores del buffer.

. Remplaza el nombre de la gráfica en todos los registros correspondientes.

.desbloquea la base.

### **BonGraf**

.Borra el campo de nombre con blancos de tamaño igual al campo en el archivo.

## *IM\_Gra/*

.Graba la lnfonnación del archivo al buffer de trabajo (variables con X).

# *De#Gra/*

.Marca el archivo como modificado y marca el registro para su borrado.

# 5.3.3.9.·Maatenlmlento a Informes

Este submódulo generará los informes que serán la base de reportes y gráficas lanzados con una sola clave, considerando altas, bajas, cambios, consultas e · impresión, tanto en red como local.

Parámetros y variables: Ninguno.

Procesos:

.Inicializa el siltema.

.Pide la opción a realizar .

.Realiza Alta, Baja, Cambio, Consulta o Impresión.

.Si se modificó el número de registros, se da pack a la base.

# *LeOpGraf*

Parámetros y variables: Operación, Fin de proceso.

Procesos:

.Manda la pantalla con el texto 'MANTENIMIENTO A INFORMES' .

. Checa tecla oprimida.

# *Pa111!11fo*

.Pinta los detalles de la pantalla de opciones.

# *Al1a/11fo*

## Procesos:

.Despliega la pantalla del sistema, con el texto ALTA DE INFORMES .

. Pide la clave informe .

. Pide los campos detalle de la pantalla y los valida .

. Confirma la Alta del registro.

. Graba el registro a disco .

. Repite desde Pide la clave.

# *Bajal11fo*

Procesos:

.Despliega la pantalla del sistema, con el texto BAJA DE INFORMES .

.Pide la clave a operar.

. Despliega los campos detalle de la pantalla.

### 132 Sistema de evaluación de equipo de cómputo

.Confirma la Baja del registro. . Marca el registro como Borrado. . Repite desde Pide la clave a operar.

## *Catnblnfo*

## Procesos:

.Deapliega la panlalla del sistema, con el texto CAMBIO DE INFORMES .

. Pide la clave a operar .

. Despliega los reportes y gráficas contenidos en el informe a la pantalla.

. Recaptura los campos detalle de la pantalla .

. Confirma el Cambio del registro.

.Modifica el registro del archivo con el buffer.

. Repite desde Pide la clave.

## *Conslnfo*

Procesos:

.Despliega la pantalla del sistema, con el texto CONSULTA DE INFORMES. . Pide la clave a operar .

. Despliega los nombres de reportes y gráficas contenidos en el informe. . Repite desde clave a operar.

# *lmprlnfo*

#### Procesos:

.Despliega la pantalla del sistema, con el texto IMPRESION DE INFORMES.

.Si el renglón impreso es mayor al máximo definido, Imprime el encabezado.

.Imprime una línea del archivo, conteniendo una gráfica p un reporte .

. Salta un registro.

. Sigue en el detector de renglones.

# *Encalnfo*

Parámetros y variables: Hoja, Renglón.

Procesos:

.Despliega el encabezado de impresión.

. Modifica el No. de renglón.

# Linealnfo

Parámetros y variables: Renglón.

.Este procedimiento manda a la impresora una línea del reporte seleccionado.

# *Capllnfo*

Parámclros y variables: operación, indica si se quiere grabar y continuar.

Procesos:

.Captura el detalle, Nombre del informe.

. Valida que exista .

. Valida que el nombre de la gráfica o reporte que se incluye no se repita.

# *Desplnfo*

Parámetro : renglón, columna, renglón inicial.

. Despliega los datos del informe.

### 134 Sistema de evaluación de equipo de computo

### *Gra/J/11fo*

Procesos:

.Bloquea el registro de la base.

. Si se puede bloquear, graba la información del buffer al archivo.

. Desbloquea la base.

# *&Grlnfo*

### Procesoe:

.Bloquea la base.

. Remplaza los valores del archivo con los valores del buffer .

. Remplaza el nombre de la gráfica en todos los registros correspondientes .

. desbloquea la base.

# *Borllnfo*

.Borra el campo de nombre con blancos de tamailo igual al campo en el archivo.

## *Lee\_lnfo*

.Graba la información del archivo al buffer de trabajo (variables con X).

### *Deldnfo*

.Marca el archivo como modificado y marca el registro para su borrado.

# **5.3.3.10.-Mantenlmlento a nportes**

Este proceso, realiza el mantenimiento sobre el archivo de reportes, considerando altas, bajas, cambios, consultas e impresión, tanta en red como local.

# LeOpRepo

Parámetros y variables: Operación, Fin de proceso.

Procesos:

.Despliega la pantalla.

. Pide la opción a operar (Alta, Baja, Cambio, coNsulta o Impresión).

. Checa el fin de proceso (Fl ).

# PantRepo

.Pinta los detalles de la pantalla de opciones.

# RepoRtpo

.Despliega el título de alta, baja, cierre, clave del reporte y nombre del reporte.

# AltaRepo

# Procesos:

.Despliega la pantalla del sistema, con el texto ALTA DE REPORTES.

.Pide la clave del reporte a operar.

.Pide los campos detalle de la pantalla y los valida.

.Confirma la Alta del registro.

Graba el registro a disco.

.Repite desde Pide la clave del repone a operar.

## **BajaRepo**

## Procesos:

.Despliega la pantalla del sistema, con el texto BAJA DE REPORTES.

.Pide la clave del reporte a operar.

. Despliega los campos detalle de la pantalla.

.Confirma la Baja del registro.

. Marca el registro como Borrado .

.Repite desde Pide la clave del reporte a operar.

## *Camb&po*

### Procesos:

.Despliega la pantalla del sistema, con el texto CAMBIO DE REPORTES.

.Pide la clave del repone a operar .

. Despliega los campos detalle de la pantalla.

.Recaptura los campos detalle de la pantalla •

. Confirma el Cambio del registro .

.Repite dade Pide la clave del repone a operar.

# ConsRepo

# Proccsos:

.Despliega la pantalla del sistema, con el texto CONSULTA DE REPORTES. . Pide la clave del repone a operar .

. Despliega los campos detalle de la pantalla .

• Repite desde nombre de reporte a operar.

*lmprRtpo* 

Procesos:

.Despliega la pantalla del sistema, con el texto IMPRESION DE REPORTES.

. Si el renglón impreso es mayor al máximo definido, Imprime el encabezado .

.Imprime una línea del archivo .

Salta un registro.

. Sigue en el detector de renglones.

# *EncaRtpo*

Parámetros y variables: Hoja, Renglón.

Procesos:

.Manda el encabezado de 'CATALOGO DE REPORTES' a la impresora .

. Manda encabezado de 'nombre' y 'repone'.

# *LúieaRtpo*

.Este procedimiento manda a la impresora una linea del repone seleccionado.

## *Uai•Repo*

Procesos:

.Pide el nombre del repone a procesar .

. Verifica que la operación sea valida.

# *GrabRtpo*

Parámetro : Tipo de dato.

138 Sistema de evaluación de eguipo de cómputo

### Proces°':

.Bloquea la base para agregar un registro.

. Si se puede bloquear, agrega un registro en blanco y mete los datos del buffer al archivo.

. Desbloquea la base.

# **DespRepo**

. Dcspliep el nombre del repone en pantalla.

### *GrabRtpo*

Proce50S:

.Bloquea el registro.

.Remplaza el nombre.

Desbloquea el registro.

## *BorrRtpo*

.Borra los campos de nombre con blancos de tamaño igual al campo en el archí\'O.

## *&xNRtpo*

.Borra el nombre de la repone con blancos de mismo tamaño que su original en el archivo.

# *Lee\_Rtpo*

.Graba la información del archivo al buffer de trabajo (variables con X).

### *DeleRepo*

.Marca el archivo como modificado y marca el registro para su borrado.

# 5.3.3.11.-Mantenimiento a exportaciones

Este proceso, realiza el mantenimiento sobre el archivo de "EXPORTACIONES", considerando altas, bajas, cambios, consultas e impresión, tanto en red como localmente.

Parámetros y variables: Ninguno.

Procesos:

.Inicializa el sistema .

. Pide la opción a realizar.

. Realiza Alta, Baja, Cambio, Consulta o Impresión.

. Si se modificó el no, de registros, se da pack a la base.

### *LeOpExpa*

Parámetros y variables: Operación, Fin de proceso.

Procesos:

Despliega la pantalla.

.Pide la opción a operar (Alta, Baja, Cambio, coNsulta o Impresión).

. Checa el fin de proceso (fl).

## *AJ¡gExpa*

Procesos:

.Despliega la pantalla del sistema, con el texto ALTA DE EXPORTS.

Procesos:

.Pide la cla•c a operar.
## **140 Sistema de C'Vl.luaciOn de equipo de cómputo**

.Pide la nueva serie a agregar a la clave.

. Confirma la Alta del registro.

.Graba el registro a disco.

.Actualiza la pantalla.

.Repite desde Pide la clave y nombre de serie a operar.

## *BajaExpo*

Procesos:

.Despliega la pantalla del sistema, con el tena BAJA DE EXPORTS .

.Pide la clave a operar.

.Despliega los campos detalle de la pantalla.

.Pide la 5Crie **a** dar de baja de la clave .

• Confirma **la** Baja del registro .

. Marca el registro como Borrado.

.Repite desde Pide la serie a dar de baja.

## ConsExpo

Procesos:

.Despliega la pantalla del sistema, con el texto CONSULTA DE EXPORTS.

.Pide la clave **a** operar .

.Despliega los campos detalle de series relacionadas con esa clave en la pantalla.

.Repite desde Pide la clave a operar.

*lmprExpo* 

Procesos:

.Despliega la pantalla del sistema, con el texto IMPRESION DE EXPORTS.

. Pide el tipo de impresión a realizar (C para Captura, o S para Catálogo de series) .

. Si el renglón impreso es mayor al máximo definido, Imprime el encabezado •

.Imprime una línea del archivo .

. Salta un registro.

. Sigue en el detector de renglones.

## *EncaExpo*

Parámetros y variables: Hoja, Renglón.

. Despliega el encabezado de la impresión, y genera el nuevo número de hoja y renglón inicial de impresión.

#### *UavExpo*

Parámetros y variables: Operación, Continúa proceso?.

Procesos:

.Pide Ja clave de operación (Alta, Baja, Cambio, coNsulta o Impresión) .

. Valida si Ja operación puede ser realizada o no.

## *CaptExpo*

.Captura sobre el buffer la serie que se desea agregar, verificando que exista o no en el catálogo.

#### *DupExpo*

.Despliega en pantalla las series que están relacionadas con la clave capturada, la impresión se realiza en varias columnas evitando la saturación de la pantalla.

#### *GrabExpo*

Proccaos:

## .Bloquea la **bue.**

Si se pudo bloquear, agrega un registro en blanco y graba el buffer sobre el archivo (Cave y Serie) .

• Delbloquea **la** base •

#### Lee Expo

.Pasa la información del archivo hacia el buffer de trabajo.

#### **DeleExno**

.Marca el registro de borrado y la base de modificada, para que al salir se le de pack.

## **5.3.3.12.·Mantenlmlento a validaciones**

Este proceso, realizá el mantenimiento sobre el archivo de "VALIDACIONES". considerando altas, bajas, cambios, consultas e impresión, tanto en red como localmente.

Parámetros y variables: Ninguno.

Procesos:

.Inicializa el sistema .

• Pide la opción a realizar .

.Realiza Alta, Baja, Cambio, Consulta o Impresión.

Si se modificó el no. de registros, se da pack a la base.

## *LeOpVa/i*

Parámetros y variables: Operación, Fin de proceso.

Procesos:

.Despliega la pantalla.

. Pide la opción a operar (Alta, Baja, Cambio, coNsulta o Impresión) .

. Checa el fin de proceso (FI).

## *Panll'a/i*

.Pinta los detalles de la pantalla de opciones.

## *PanDerVa*

Parámetros y variables: ninguno.

. Despliega la pantalla para tomar los datos de oficina periodicidad página número.

## *AllaVali*

#### Procesos:

.Despliega **la** pantalla del sistema, con el texto ALTA DE VALIDACIONES •

. Despliega la pantalla según el tipo de dato.

• Pide los campos detalle de la pantalla y los \'lllida.

.Confirma la Alta del registro.

Graba el registro a disco.

.Repite desde Pide la clave y nombre de serie a operar.

## *BajaVali*

Procesos:

.Despliega la pantalla del sistema, con el texto BAJA DE V ALIDACJONES .

. Despliega la pantalla según el tipo de dato.

Pide los datos de la validación a operar.

. Despliega 105 campos detalle de la pantalla .

. Confirma la Baja del registro .

. Marca el registro como Borrado .

• Repite dcide Pide la clave y nombre de serie a operar.

## *CambVa/i*

Procesos:

.Despliega la pantalla del sistema, con el texto CAMBIO DE VALIDACIONES.

. Despliega la pantalla según el tipo de dato .

. Pide la clave y nombre de la validación a operar .

. Despliega los campos detalle de la pantalla.

. Recaptura 105 campos detalle de la pantalla .

. Confirma el Cambio del registro .

• Repite desde Pide la clave y nombre de Ja validación a operar.

## *ConsVali*

## Procesos:

.Despliega la pantalla del sistema, con el texto CONSULTA DE VALIDACIONES. . Despliega la pantalla según el tipo de dato.

. Pide la clave y nombre de \-alidación serie a operar.

.Despliega los campos detalle de la pantalla.

. Repite desde nombre de validación a operar.

#### JmprVali

Procesos:

.Despliega la pantalla del sistema, con el texto IMPRESION DE VALIDACIONES .

. Cambia a 132 caracteres por renglón .

Si el renglón impreso es mayor al máximo definido, Imprime el encabezado.

.Imprime una linea del archivo.

Salta un registro.

Sigue en el detector de renglones.

#### EncaVali

Parámetros y variables: Hoja, Renglón.

.Manda encabezado del detalle de impresión.

#### LineaVali

Parámetros y variables: Renglón, Oficina Impresa en el renglón Anterior,<br>Periodicidad impresa en el renglón anterior, Página impresa en el renglón anterior,  $i$ Se ha impreso una nueva hoia ...

.Este procedimiento manda a la impresora una línea del reporte seleccionado.

#### *TipDa/Va*

Parámetros y variables: número de validación en el archivo, tecla presionada .

. Pide en número de la validación y lo regresa **a** uav& del parimetro. Si pide salir pasa como tecla 'F1'.

## *StrNomVa*

Parámetros y variables: Fin de proceso, Operación a realizar, posición física en archivo.

## Procesos:

.Captura Ja llave de Ja validación .

.Busca la existencia de la clave en el catálogo y según el tipo de operación, determina si hubo error.

## *De1a//Va*

Parámetros y variables: Operación a realizar, Fin de proceso.

Procesos:

.Pide los campos detalle de la pantalla, validación y texto.

• Valida loa datos.

## ValiDeta

Parámetros y variables: Validación correcta.

Procesos:

.Valida que la clave de tipo de oficina esté en el catálogo, y la clave de periodicidad sea D,S,Q,M,3 o A.

.Despliega el error, si lo hubo.

#### *Va/Wali.*

Parámetros y variables: resultado de la validación, validación,

. Verifica que la validación que se esta incluyendo sea aceptada por el sistema y no cause error al correrla sobre las pantallas de captura.

## FreVal-

Parámetros y variables: error.

Manda el mensaje de error o precaución si la validación no es correcta, vuelve a cargar el programa manejador de errores.

## DetImpVa

.Imprime los campos detalle del archivo a la pantalla.

#### **GrahVali**

Parámetros y variables:

Procesos:

.Indexa la base por Oficina - Periodicidad - Página número.

.Bloquea la base para agregar un registro.

.Si se puede bloquear, agrega un registro en blanco y mete los datos del buffer al archivo.

.Desbloquea la base.

Cierra ku indices.

## **ReGrVali**

Parámetros y variables: posición física en archivo.

Procesos:

Indexa la base totalmente.

.Bloquea el registro de la base.

Si se puede bloquear, graba la información del buffer al archivo.

Desbloquea la base.

Cierra ku indices.

## Lee Vali

Graba la información del archivo al buffer de trabaio (variables con X).

## $D = [V_0]$

Marca el archivo como modificado y marca el registro para su horrado.

## 5.3.3.13.-Submódulos generales

A continuación se describen los principales módulos generales que son utilizados por los módulos especificados anteriormente que conforman el cuerpo principal del sistema

## CATALOGA

Este módulo presenta una pantalla a través de la cual se podra seleccionar los reportes o gráficas deseados, se podrán pedir estos reportes o gráficas a través de seleccionar la oficina, clave o palabra que serán buscados dentro del los registros correspondientes de las bases.

Procesos:

Limpia la pantalla a partir de la linea ocho.

Despliega la pantalla de consultas a catálogos.

Pide las opciones para desplegar la información.

## **Pintalnul**

Parámetros y variables: Número de línea en la pantalla, número del vector de datos.

Despliega en video inverso la linea que se le pasa.

## *PideSell*

Parámetros y variables: ninguno...

. Controla el desplegado y selección de la opción en pantalla a través de las teclas presionadas.

#### *Amia Cal*

Parámetros y variables: oficina, clave, palabra del tema, cadena a localizar mediante un LOCATE.

.En bue a la oficina, clave, palabra, y tema arma una cadena que será utilizada para buscar en el archivo específico todos aquellos registros que cumplan con lo especificado.

#### *CargaSerJ*

Parámetros y variables: número de series seleccionadas, si hay más por seleccionar.

. Carga en los vectores correspondientes la información que cumpla con lo especificado, si la información rebasa el tamaño del vector levanta una bandera para indicar que hay más información.

#### *De.spOfwJ*

Parámetros y variables: número de oficinas a desplegar.

. Carga en el vector las oficinas con que cuenta el sistema y regresa como parámetro el numero de ellas.

#### . *De.spLintal*

Parámetros y variables: renglón, número del vector, despliega oficina o clave de reporte.

. Despliega en video normal los datos seleccionados en los vectores en la línea de video que se le indica.

## *PANTALLA*

Este proceso, realiza el despliegue de la pantalla estandard, con diferentes títulos según el nivel en que se esté.

Parámetros y wriablcs: Titulo Uno, Titulo Dos, Título Tres

Procesos:

.Borra la pantalla.

## .Despliega en las coordenadas 1,1 de la pantalla el título ''SISTEMA DE EV Al.lJACION DEL COMPUTADOR CENTRAL' .

. Despliega en 2,1 el título uno.

. Despliega al final del primer rengión, el título dos.

.Despliega al final del segundo renglón el título tres.

• Imprime al ren¡lón UCI una Une. de la columna 1 **a** la 79.

## **5.4.·Módulo de costos**

Este módulo tiene por objeto facturar a los usuarios del computador central por los recursos de cómputo que usan, siendo el reporte de costos el documento en donde se expresan los costos incurridos por cada usuario. Las pr

·Almacenar en su base de datos toda la información referente a los costos de operación del departamento de informática.

-Aceptar la información generada por el módulo de extracción de datos como base para determinar el consumo **de** recunos hecho por cada usuario.

-Calcular los costos unitarios por recurso de cómputo.

-Generar un reporte en donde se reflejen los costos incurridos por cada usuario al hacer uso de los servicios del computador central de la institución.

## **5.4.l.·Descripd6n de la estructura**

Este módulo se halla constituido básicamente por un programa, el cual fue codificado. usando el lenguaje de cuarta generación proporcionado por el manejador de base de

datas FOXBASE. Para su codificación se observaron las reglas de la programación estructurada, basándose en el diseño descrito en el capítulo anterior.

De acuerdo a la carta de estructura del mismo<sup>5</sup>, se tienen cinco submódulos básicos que realizan las funciones principales, pero además se cuenta con opciones adicionales para realizar operaciones de respaldo y restauración de datos, así como la emisión de reportes especiales.

Los nombres de los submódulos no indican la acción que realizan, más bien señalan el submódulo básico al que pertenecen por medio de los caracteres tercero y cuarto que forman su nombre. El módulo ubicado en la máxima jerarquía, que es el que inicia la ejecución del programa es llamado SC, y a partir de él se realiza la distribución de nombres de acuerdo con su función; por ejemplo SCOl, SCOlAD y SC01R, son submódulos que pertenecen al submódulo "Catálogo de Dependencias" especificado en la cana de estructura.

Enseguida son dcieritos cada uno de los elementos que forman el conjunto de submódulos del programa principal del módulo de costos. Se agrupan de acuerdo al tipo de función que realizan dentro del proceso de generación del reporte de costos.

El diagrama de llamadas a submódulos y el código fuente de ellos no se describen en<br>este trabajo por la extensión de los mismos, sin embargo, se cnouentran disponíbles<br>en la nota técnica correspondiente que se halla en la •istema.

## **S.4.2.-Submódulos principales**

#### 5.4.2.1. **-Catálogo de dependencias usuarias**

Este conjunto de submódulos se encarga de la definición de los usuarios del computador centra~ a¡rupándotos de acuerdo a la dependencia a que pertenezcan. Además, emite reportes de los usuarios del computador central de acuerdo a la dependencia a que pertenecen.

#### *Submódulo SCOJAD*

Sirve para definir las dependencias usuarias del computador central.

Procesos:

.Permite realizar actualizaciones a la tabla de dependencias usuarias del computador central.

5 Ver sección de diseño del módulo de costos.

## Submódulo SCOJA U

Permite la definición de las cuentas asociadas a cada usuario del computador central.

Procesos:

.Actualiza la tabla de cuentas de los usuarios.

## Subm6dulo SCOJDR

Emite un reporte impreso de las dependencias usuarias.

## Procesos:

.Imprime el contenido **de** la tabla de dependencias.

## Submódulo SCOIDR

Sirve para consultar las cuentas asignadas a cada dependencia, ya sea en forma de repone imprew o en pantalla.

#### Procesos:

.Relaciona las dependencias con sus respectivas cuentas y las despliega en pantalla o en impresora.

## **5.4.2.2.-Catálogo de costos directos**

Este submódulo permite alimentar al módulo de costos con la información referente a los costos directas del centro de cómputo, par ejempla el casto par mantenimiento del equipo.

#### *Subm6dulo* SCOZCD

Sirve para definir los costos directos del centro de cómputo.

Parámetros y variables: la tabla de costos directas contiene las grupos significativos en que se agrupan éstos. Para cada grupo se asignan los mantos por el total de las

costos directos de cada uno, así como el valor de su amortización. Básicamente se definen los siguientes grupos significativos:

-Complejo central (procesadores, memoria principal).

-Subsistema de discos.

-Subsistema de cintas.

·Sabsistema de impresión.

-Subsistema de comunicacionca.

-Costo de insumos como papel, cintas y muebles para el equipo.

#### Procesos:

.Actualización de Jos costos directos agrupados de acuerdo a grupos significativos.

#### Submódulo SC02PA

ModüiQ el conicnldo de la tabla de tipos <sup>y</sup>formas de papel para impresión. Aqu! se definen las formas de irnprcaión <sup>y</sup>tipos de papel manejados por el centro de cómputo para las impresiones.

Procesos:

.Actualización de la tabla de formas y tipos de papel.

#### *Submódulo* SC02PC

Permite la declaración del consumo de papelería hecho durante el período. Se actualiza la tabla de tipos y formas de papel para asignarle a cada tipo de papel cuál fue su consumo.

#### Procesos:

.Captura los consumos de papel hechos en el período, asignándoselos dentro de la tabla de tipos y formas de papeL

.Calcula el costo total por consumo de papelería de acuerdo al consumo declarado, y actualiza directamente la tabla de costos directos en el grupo de insumos correspondiente a la papelería.

## Suhmódulo SC02PR

Sirve para imprimir el catálogo de tipos y formas de papel manejados por el centro de cómputo.

Procesos:

Envia hacia la impresora un reporte acerca del catálogo de tipos y formas de papel.

## 5.4.2.3. Catálogo de costos indirectos

Con este submódulo se da entrada a la información referente a los costos indirectos del centro de cómputo, tales como los gastos por seguridad y ornato.

## Submódulo SC02CI

Define los grupos significativos correspondientes a los costos indirectos del departamento de informática.

Parâmetros y variables: En la tabla de costos indirectos se hallan definidos los grupos, en base a los cuales se agrupan los gastos indirectos, los cuales son por lo general:

-Renta del local.

-Energía eléctrica.

Teléfonos .

-Limpieza.

-Aire acondicionado.

-Seguridad.

-Mantenimiento eléctrico.

-Sistemas de fuerza ininterrumpida.

-Ornato.

#### Procesos:

.Actualización del contenido de la tabla de costos indirectos.

## *SubmódWo SC02SP*

Declaración de los empleados del departamento de informática, indicándose sus respectivo**s sucléas.** Como se trata de información confidencial, es por ello que se maneja en una opción separada de la de costos indirectos.

#### Procesos:

.Actualización de la tabla de empleados del departamento de informática, incluyendo sus sueldos. Son considerados como costos indirectos, pero no manejados como tales.

## **!.4.2.4.-Cat61010 de careos especiales**

Este submódulo inwrpora la información referente a los cargos especiales que son hechos **<sup>a</sup>**los usuarios de manera individual, esto es, aquellos cargos por uso exclusivo de equipo de cómputo (denominados cargos fijos), el costo del almacenaje de cintas de los usuarios, así como otros cargos adicionales, como en el caso de una multa.

#### *Submódulo SC03EA*

Permite hacer la declaración de los equipos de cómputo asignados a cada usuario para la correspondiente aplicación de los cargos fijos por la exclusividad de uso del equipo. **Cada** equipo tiene fijado un cargo fijo más una amortización que son cobrados al usuario.

#### Procesos:

.Actualización del catálogo de equipo asignado a los usuarios.

#### *Submódulo SC03ER*

Sirve para consultar el catálogo de equipo asignado a los usuarios.

#### Procesos:

.Emite un reporte impreso del contenido del catálogo de equipo asignado a los usuarios.

## *Submódulo SC03CE*

Sirve para declarar el equipo que tiene asignado cada usuario. De acuerdo a esta asignación, se realiza el cálculo de los cargos fijos que debe pagar cada usuario.

#### Procesos:

.Declaración del tipo y cantidad de equipo que tiene asignado cada usuario para su<br>uso exclusivo.

#### *Submódulo SC03CER*

Imprime un reporte en donde se listan los equipos que tiene asignado cada usuario, indicándose el total de carios fijos que le son cobrados.

#### Procesos:

Relaciona las tabla del catálogo de equipo con la de equipo asignado a los usuarios.

.Despliega el tipo y cantidad de equipo asignado a cada usuario.

. Calcula el total por cargos fijos asignados a cada usuario.

## *Subm6dulo SC03CU*

Permite definir la cantidad de cintas almacenadas en la cintoteca del centro de cómputo, correspondientes a cada usuario. De esta manera, se procede a cobrar el almacenaje de estas cintas.

#### Procesos:

.Declaración del número de cintas de cada usuario que se hallan almacenadas en la cintoteca, almacenando esta información en la tabla de cintas.

## *Submddulo SC03TP*

Este submódulo acepta las cuentas de los usuarios que emplean los programas de TIP, o sea las transacciones. Cada transacción es registrada en la bitácora con la identificación del nombre del programa que la ejecutó, por tal razón es necesario definir los usuarios de cada transacción para asignarles a ellos el consumo de recursos hecho por las transacciones.

#### Procesos:

.Permite la captura *y* registro de lai cuentas usuarias de los programas de TIP, almacenándolos en la tabla de programas de TIP.

## *Submódulo SCOJC*

Captura de conceptos especiales a cargar a los usuarios, tales como las cuotas y las multas.

## Procesos:

.Captura de los conceptos especiales, identificando si son de aplicación general o particular.

. Almacena los conceptos especiales en la tabla de otros conceptos.

## *Submódulo SCOJB*

Permite dar de baja los conceptos especiales, cuando ya no son aplicables.

Procesos:

.Suprime del archivo de conceptos especiales, aquéllos que sean aplicables a todos los usuarios o a Jos usuarios de una cuenta.

#### *Submódulo SCOJR*

Reporta en la impresora el contenido de la tabla de conceptos especiales.

Procesos:

.Vacía en la impresora el contenido de la tabla de conceptos especiales.

## S.4.2.5.-Generacl6n del reporte de costos

Este submódulo es el encargado de generar el reporte de costos en base a la información almacenada en 18 base de datos del módulo. Existen dos modalidades para la emisión del reporte de costos, en base a las dependencias usuarias, o en base a cada una de las cuentas de los usuarios. Además, la información que contenga el reporte acerca del consumo de los rccunos puede ser detallada, o resumida.

#### Submódulos SCO4D, SCO4R, SCO4DR y SCO4DD

Submódulos que coordinan a los demás submódulos específicos para la emisión del reporte de costos en sus cuatro modalidades que son:

-SC04D : Reporte de costos resumido con corte por cuenta. Totaliza costos para cada una de las cuentas definidas, sin desplosar a detalle el consumo de los recursos de cómputo.

-SC04R : Reporte de costos detallado con corte por cuenta. Semeiante al anterior, pero con la diferencia de que desglosa el consumo de recursos de computo por cada uno de los proyectos accesados por los usuarios de esa cuenta.

-SCO4DR : Reporte de costos resumido con corte por dependencia. Totaliza costos para cada una de las dependencias usuarias del computador central, las cuales tienen asignadas varias cuentas para cada una de ellas. Solamente informa del consumo total de recursos de cómputo hecho por la dependencia.

-SC04DD: Reporte de costos detallado con corte por dependencia. Similar al anterior, pero reporta el consumo de recursos por cada proyecto accesado por los usuarios pertenecientes a la dependencia en cuestión.

Parámetros y variables: Inicializan las variables de control específicas para cada uno de ellos. Estas variables de control son globales. Además, manejan variables locales para seleccionar el rango de cuentas o dependencias a incluir en el reporte de costos.<br>Por omisión se incluven a todas las cuentas y dependencias.

#### Procesos:

Coordinar los submódulos necesarios para la emisión del reporte de costos.

.Basado en la fecha del sistema, determina el período que se está procesando. El submódulo tiene indicado que la fecha del sistema pertenece al período siguiente al reporte de costos emitido.

#### Submódulo SCO4INI

Inicializa las variables totalizadoras, tanto de consumo de recursos como de costos incurridos.

Parámetros y variables: En este submódulo se inicializan todas las variables globales empleadas para la emisión del reporte de costos, tanto las que totalizan el consumo de recursos, como las que llevan la suma de los costos.

## *Submódulos SC04RPRO y SC04PPRO*

Procesa los datos de cada uno de los proyectos accesados por los usuarios de una cuenta dada, actualizando contadore e imprimiendo el total de proyectos de manera resumida (SCO4RPRO) o de manera detallada (SC04PPRO).

Parámetros y variables: Actualiza directamente las variables globales totalizadoras durante la emisión del reporte de costos.

#### Procesos:

.Totalizar el consumo de recursos de cómputo hecho por los usuarios de una cuenta, accesando cada uno de los registros correspondientes a los proyectos que emplearon.

.Acumular en las variables globales, tanto el consumo de recursos, como los costos incurridos.

.Imprimir el total de costos incurridos por los usuarios de una cuenta.

#### *Submddulo SC04/DPRy SC04/DP*

Imprime totales de costos por proyecto. De acuerdo al tipo de reporte, SC04IDPR imprime totales de recursos consumidos en ese proyecto y los costos imprime totales de recursos consumidos en ese proyecto y los costos correspondientes, mientras que SOl4IDP solamente despliega los totales de costos.

Parámetros y variables: Además totaliza en las variables que almacenan las cifras de control correspondientes a los recursos de cómputo procesados, las cuales son desplepdas **al** final del repone.

#### Procesos:

.Imprime total de costos por proyecto .

.Acumula en las variables de control los recursos de cómputo empleados en ese proyecto.

## *Subm6dulo SC04T/P*

Incluye en el repone· de costos los datos correspondientes a las transacciones procesadas por el computador central.

Parámetros y variables: Totaliza en las variables totalizadoras de costos y consumo de recursos.

#### Procesos:

Busca los programas de TIP que se hallen asignados a la cuenta en cuestión.

. Incluve los datos de los programas de TIP dentro del reporte, actualizando variables globales e imprimiendo los costos por la ejecución de transacciones.

## Submódulo SCO4POC

Considera los cargos fijos y conceptos especiales dentro del reporte de costos, imprimiendo los totales por cuenta.

Parámetros y variables: Acumula en las variables totalizadoras los costos correspondientes a la cuenta que se procesa.

Procesos:

Suma los cargos fijos y conceptos especiales a cargar a la cuenta, incluyendo el costo del almacena¡e de cintas.

Imprime el total de costos de la cuenta.

#### Submódulo SCO4RR

Imprime el resumen de recursos de cómputo comumidos por la dependencia usuaria, así como el total de costos de la misma.

Parámetros y variables: El contenido de las variables globales que acumulan los totales de recursos consumidos por cada dependencia son impresos, así como el contenido de las variables totalizadoras de costos.

Procesos:

.Imprimir el contenido de las variables acumuladores de recunos consumidos <sup>y</sup>de costal correspondientes a la dependencia.

## Submodulo SCO4RES

Imprime un resumen de los recursos de cómputo consumidos durante el período.<br>Este resumen es impreso al final del reporte de costos.

Parámetros y variables: La cantidad de los recursos consumidos durante el período es acumulada en •·ariables locales del submódulo, sin accesar ninguna de las variables globales de control empleadas durante la emisión del reporte de costos.

#### Procesos:

.Calcular las cantidades totales de recursos de cómputo consumidas durante el período, desplegándolas en la impresora.

#### *Submódulo SC123CC*

Calcula los costos unitarios de cada uno de los recursos de cómputo de acuerdo a los costos directos e indirectos y al consumo de éstos recursos durante el periodo.

Parámetros y variables: Dentro de este submódulo se manejan varios parámetros definidos dentro del mismo como variables locales, los cuales sirven para realizar el cálculo de los costos unitarios de acuerdo a fónnulas definidas congruentemente por unitarios es depositado en la tabla de recursos de cómputo. Estos parámetros son los siguientes:

.Qistos de cada uno de los grupos significativos de costos directos.

-Factor de plusvalía que es aplicado sobre los sueldos del personal.

-Constantes de proporcionalidad de cada grupo de costos directos. Sirven para determinar los porcentajes del total de costos directos que repercuten sobre cada tipo de recurso de cómputo.

-Total de costos indirectos.

-Totales del consumo de cada uno de los recursos de cómputo hecho durante el período.

Es conveniente asignar costos unitarios para los recursos de cómputo independientemente del tipo de procesamiento de qué se trate (demanda, batch, uso de recursos de cómputo en alguna de estas modalidades de procesamiento.

#### Procesos:

.Calcular el total de costos indirectos .

. Calcular el total de los sueldos de los empleados del departamento de informática, aplicando el factor de plusvalía.

.Obtener los totales correspondientes a cada uno de los grupos significativos de costos directos .

. Calcular las constantes de proporcionalidad de los grupos de costos directos respecto al total.

. Obtener Ju cifras totales del consumo de cada recurso de cómputo durante el período.

. Aplicar las fórmulas para la determinación de los costos unitarios por recurso de cómputo.

. Almacenar en la tabla de rccunos los costos unitarios de los mismos.

#### *Submddlllo SC04VER*

Imprime Ju cifras de control correspondientes a la cantidad de recursos de cómputo procesados en el repone de costos emitido. De una manera, es un resumen del procesamiento realizado.

Parámetros y variables: Se imprime el contenido de las variables globales usadas como acumuladores de los recursos de cómputo procesados durante la emisión del reporte de costos.

Procesos:

.Calcular el total de recursos de cómputo consumidos durante el periodo .

. Desplegar el contenido de las variables totalizadoras de los recursos procesados en el repone de costos.

. Calcular la relación entre los recursos de cómputo procesados y el total de los mismos durante el periodo.

#### *Submddlllo SC04ENC*

Imprime el encabezado de las hojas del reporte de costos.

Parámetros y variables: Usa la variable global que indica el nombre de la dependencia o cuenta que se está procesando, así como la variable global de la fecha del sistema.

Parámetros y variables: Emplea una variable global de control para determinar si se trata de un reporte por dependencia o por cuenta, y en consecuencia imprimir los datos de la cuenta o dependencia respectiva.

#### Procesos:

Imprimir el encabezado de una hoja del reporte de costos, indicando la dependencia o cuenta de que se trate.

#### 5.4.2.6.-Importacion de datos

Este submódulo representa el medio de acceso para la información generada por el módulo de extracción de datos hacia el módulo de costos, y posteriormente al módulo de evaluación. La entrada para este módulo son los archivos de datos tipo estándar que fueron transmitidos del computador central nacia la microcomputadora.

#### Submodulo SCO6

Presenta utilerías necesarias nara el sistema, tales como resnaldo y recuneración de información, así como la importación de los datos de la briácora y su exportación hacia las series de monitoreo. Dentro de este submódulo se incorporaron las opciones de respaído y restauración de la base de datos del módulo porque no requieren demasiadas líneas de codificación.

#### Procesos:

Respaklar la información de los archivos de la base de datos en unidades de disco. Almacena los datos en archivos de datos tipo estándar, cuyos nombres no hacen referencia al tipo de información contenida.

Restaurar la información de archivos a partir de un respaldo hecho con la utilería del sistema. Si no halla el archivo necesario para restaurar la información, entonces horra el contenido actual del archivo.

Reindexa los archivos que havan sido restaurados.

Invocar a los submódulos de importación y exportación de datos.

#### Submodulo SCO6NORM

Importa la información obtenida por el módulo de extracción de datos de la bitácora del computador central hacia los archivos de la base de datos en la microcomputadora. Este submódulo incorpora la información de la bitácora hacia la base de datos de la micro de manera automática, verificando la integridad y consistencia de estos datos.

#### Procesos:

.Borrar el contenido de los archivos de la base de datos que eonúenen información de la bitácora.

.Accesar 105 archivos que resultaron del procesamiento hecho por el módulo de extracción de datos, incorporando su información en la base de datos de este módulo.

. Verificar la consistencia de dichos datos. Toda inconsistencia encontrada es reponada al 11Suario para que la corrija.

.Oa.ificar esa información para facilitar la emisión del repone de costos.

## *Submódulo SC06EXP*

Realiza la exportación de información de la base de datos del módulo de costos hacia las series de monitoreo, o sea que integra esta información dentro de la base de datos del módulo de evaluación.

Parámetros y variables: Nuevamente es empleada la variable global de la fecha del sistema como base para la determinación del período a registranse en las series de monitoreo. Se supone que se cuenta con la información del periodo correspondiente al mes anterior, por tal razón, en las series de monitoreo se registran los datos como penenedentes al periodo anterior.

Se emplea una variable global para indicarle al submódulo la ubicación de los archivos de las series de monitoreo. Esta variable es definida dentro del submódulo se.

Además se tiene una variable local que define el número de tipos diferentes de perfiles que se manejan. Cualquier modificación al número de úpos de perfiles debe mdicane en esta variable.

#### Procesos:

.Capturar los dial hábiles del periodo, información que es enviada hacia el sistema de monitoreo para la generación de sus resultados.

. Invocación de los submódulos específicos \_para la determinación de la información a ciport&r y su emió hacia las serie1 de morutoreo.

#### *SubmódWo SCQ601*

Calcula el consumo total de recursos de cómputo por dependencia.

#### Procesos:

.Efectúa el cálculo de recursos de cómputo consumidos por cada dependencia, almacenando esta información en el archivo temporal denominado RESUMEN.

## Submódulo SC0602

Halla el total de recursos de cómputo consumidas en el período.

#### Procesas:

.Suma los totales de recursos consumidos por dependencia almacenándolo en otro registra del archiva RESUMEN.

#### $Submádlo$  $SCM3$

Exnorta directamente el contenido del archivo temporal RESUMEN en las correspondientes series de manitoreo.

Parámetros y variables: Dentro de este submódulo se hallan definidos los nombres de los archivos de las series de monitoreo en donde registra la información del archivo RESUMEN.

#### Procesas:

.Determinar la fecha inicial del periodo que se registrará en las series, en base a la fecha del sistema.

. Seleccionar cada una de las series de monitareo y registrar en ellas la información respectiva del archivo RESUMEN.

## Submódulo SC()604

Determina los perfiles promedio y pico de acuerdo a la información de la tabla de perfiles y al número de días hábiles del período, registrando esta información en las series de manilorea.

Parámetros y variables: Dentro de este submódulo se tienen definidos los nombres de los archivos correspondientes a los perfües pica y promedio de cada tipo.

#### Procesos:

.Determinar el perfil promedio y pico diario de sesiones, uso de unidades de cinta y uso de procaadores .

. Enviar la información de los perfiles hacia las series de monitoreo respectivas,

## 5.4.2.7.-Submódulos generales

Estos submódulos realizan tareas especiales dentro del programa, siendo de tipo *general o específicas*. Dentro de los de tipo general tenemos aquellos que sirven para la impresión del encabezado del reporte de costos y el formato general de las pantallas del programa. Un ejemplo de los de tipo específico están los que generan reportes de caracter informauvo solicitados por los wuarios.

#### Subrruldldo *se*

Es el submódulo que inicia la ejecución del programa, el cual presenta el menú general del mismo. Además, solamente permite el acceso a las opciones del sistema después de haber recibido la contraseña de identificación por parte del usuario.

Par6metros y variables: Solamente maneja el par6metro de la contraseña que le es dado por el submódulo de presentación. En este submódulo se declaran las variables globales a todos los demás submódulos del sistema. La mayoría de estas variables globales son acumuladores y variables de control tales como la fecha del sistema, control de la impresión, y totales del reporte de costos.

#### Procesos:

.Invocar al submódulo de presentación .

. Permitir el acceso a las opciones del programa por medio de la captura de una contraseña, así como permitir el cambio de la misma.

Aceptar la fecha base sobre la cual se determina el período en cuestión.

.Presentar menú general de opciones.

#### Subm6dulo SCOO

Verifica que se hallen en el directorio actual los archivos necesarios para la ejecución del programa, presentando la pantalla de presentación.

Parámetros y variables: Accesa al archivo SC.SYS para obtener la contraseña, sino toma la definida dentro de é $L$ , y la devuelve al submódulo principal.

#### Procesos:

.Investi¡ar si se hallan todos los archivos necesarios para Ja ejecución del módulo de costos.

. Desplegar Ja pantalla de presentación.

.Obtener contraseña del archivo SC.SYS

.Indexar archivos de la base de datos.

## *Submódulo ERROR*

Este submódulo es invocado una vez que se detecta un error fatal que impida la ejecución del programa.

Parámetros y variables: Maneja un parámetro que le indica el submódulo qué se estaba ejecutando cuando sucedió el error. Dicho parámetro es una variable global.

Procesas:

.Informar del error que ocurrió y en qué submódulo .

. Cerrar archivos de la base de datos.

Abortar la ejecución del programa.

## *Submódulo SCJ 1*

Este submódulo dibuja el esqueleto de las pantallas del programa.

Parámetros y variables: Recibe un parámetro que le indica el nombre de la opción que se está ejecutando, la cual es desplegada en pantalla.

Proce505:

.Borrár la pantalla y dibujar un marco junto con el nombre de la opción que se ejecuta.

#### Submódulo SCJO

Convierte cantidades dadas en segundos en cantidades equivalentes expresadas en horas, minutos y segundos. Empicado para transformar las cantidades obtenidas de Ja bitácora, que se hallan en segundos, a cifras más entendibles.

Parámetros y variables: Recibe como parámetros de entrada las cantidades correspondientes al tiempo en batch, demanda y tip del recurso de cómputo, transformando cada una de ellas en el formato horas:minutos:scgundos. Imprime el resultado de las conversiones en la línea siguiente de impresión señalada por la variable global correspondiente.

#### Procesos:

.Con•·ertir cantidades dadas en segundos al formato horas:minutos:segundos .

.Imprimir el resultado de las conversiones en las siguientes líneas de impresión .

. Imprime además la relación existente entre estas tres cantidades y la suma de ellas.

## *Súbmódulo SC02AR*

Permite modificar Jos costos unitarios de los recursos de cómputo, en caso de ser necesario. Permite redondear las cifras de los costos unitarios calculados por el sistema.

#### Procesos:

.Actualización de los registros de la tabla de recunos de cómputo.

#### *Súbmódulo SC02RC*

Emite reportes impresos acerca de los costos directos e indirectos del período, así como los costos unitarios de los recursos de cómputo.

#### Procesos:

.Emisión del reporte de costos directos del período.

. Emisión de un reporte impreso acerca de los costos indirectos del período, sin incluir los sueldos del personal del departamento de informática .

. Emisión de un repone impreso de los costos unitarios asignados a los recursos de cómputo.

## Submódulo SCOSRU

Desplicaa un repone del cmuumo total de recursos de cómputo hecho durante el periodo.

Procesos:

.Calcular los recursos de cómputo consumidos en el período.

.Desplegar los resultados, ya sea en la pantalla de video o en la impresora.

## Submódulo SCOSRD

Genera un reporte comparativo de costos, es decir, imprime los gastos totales hechos por el departamento de informática durante los dos últimos períodos. Además, preacnta los porcentajes de diferencia existentes entre ambos períodos.

Parámetros y variables: Conserva en la tabla de costos las cantidades totales de costos directos, indirectos, sueldos del personal, cargos fijos y costos cobrados a los usuarios de cada período. De esta manera, solamente imprime los datos de los dos últimos períodos. Esta tabla es actualizada cada vez que se emite el reporte de costos general o al invocar este submódulo.

#### Procesos:

.Calcular el consumo total de cada uno de los recursos de cómputo hecho durante el período, desplegando estos resultados en la impresora.

.Determinación de 105 dos últimos períodos de acuerdo a Ja fecha del sistema .

.Cálculo de las cantidades totales de costos directos, indirectos, sueldos del personal, cargos fijos y costos cobrados a los usuarios.

Actualización de la tabla de costos si es necesario (en caso de no existir el registro corrcspondicnte al último periodo) .

.Imprimir las cantidades totales de costos de los dos últimos períodos así como los parcentaies de diferencia existentes entre ambos.

## Capítulo<sub>6</sub>

# **IMPLANTACION**

La implantación del sistema se realizó módulo por módulo para tener la certeza de que Jos resultados finales fueran correctos.

El manual de operación del sistema no se incluye en esta sección debido a su volumen, y no se considera fundamental en el desarrollo del presente trabajo. Sin embargo, se encuentra disponible para su consulta en la institución donde opera el sistema.

#### **6.1.·Puesta en marcha**

La implantación del sistema fue realizada eri dos fases, una en el computador central funcionamiento el módulo de extracción de datos. El cual requirió de la elaboración de procesos en lote para su ejecución, de tal manera que el proceso ruúnario de extracción de datos fuera automático. De esta manera, la operación del módulo de extracción de datos solamente requiere la intervención del operador para arrancar los procesos en lote que ejecutan los programas para accesar la bitácora del computador central, y obtener la información requerida. Estos procesos en lote<br>comprenden aquéllos que cubren una operación normal del sistema, tales como inicio de período, acceso y selección de la información de la bitácora, y la de fin de período. Mientras que Jos procesos en lote auxiliares sirven para corregir problemas que surjan cuando falle la operación normal, por ejemplo, salvar y restaurar archivos, procesar información de períodos diferentes al actual

El esquema de operación implantado en Ja microcomputadora es en base al manejo de menús de opciones para que el usuario opere fácilmente el sistema, emitiendo los<br>reportes y gráficas necesarios de manera rápida. Los módulos de evaluación y de costos fueron instalados en una red local de microcomputadoras para aprovechar las •·entajas que ésta proporciona, tales como la comparúción de equipo de cómputo (impresoras láser y de colores) e información. Asimismo, se aprovecharon los mecanismos de seguridad proporcionados por el sistema operativo de la red para restringir el acceso a la información y asegurar su integridad.

De igual manera, la invocación del sistema en la microcomputadora se realiza en base a la ejecución de archivos de comandos que preparan el medio ambiente de operación, presentándose inmediatamente el menú principal del sistema.

La implantación de este sencillo esquema de operación fue necesario para facilitar el<br>uso correcto del sistema; de tal manera que el usuario no tenga que lidiar con tareas<br>complicadas que provoquen un abandono progresivo d obtención de resultados finales erróneo¡,

El sistema implantado maneja 690 series, de las cuales 144 corresponden a los perfiles de uso de recursos, y las restantes al consumo de ios dispositivos del sistema de cómputo.

## **6.2.·Pruebu**

Se empleó la técnica de integración de abajo hacia arriba (bottom-up) para verificar el correcto funcionamiento de cada pane del sistema, desde las ruunas elementales hasta cada uno de los módulos básicos. Cada rutina programada era integrada al demás conjunto de rutinas codificadas y probadas, procediéndose a verificar el correcto funcionamiento del conjunto. La prueba final del módulo consintió en el conjunto de pruebas efectuadas a cada una de las panes del mismo. Esta labor fue facilitada por la modularidad con que fue programado el sistema en su conjunto.

Antes de cada una de las pruebas finales de cada módulo, se elaboraron las entradas y las correspondientes salidas que se esperaban obtener. Para ello se emplearon datos reales obtenidos a partir de una muestra representativa obtenida aleatoriamente. Una vez que se contaba con estos datos, se calcularon manualmente las salidas esperadas, las cuales coincidieron con los resultados que arrojó el sistema.

En la fase de análisis se identificaron mecanismos de control que nos asegurasen que el proceso habla sido correcto, los cuales fueron incluidos en la fase de programación. El módulo de extracción de datos incluye la mayor cantidad de este tipo de mecanismos, los cuales se despliegan por medio de cifras de control al finalizar la ejecución de cada uno de 101 programas de ese módulo.

#### **6.3.•.\jUltel**

Los ajustes hechos al sistema después de haberse efectuado las pruebas de aceptación fueron básicamente correcciones a los formatos de las pantallas de captura, los reportes y gráficas de salida, por peticiones de los usuarios finales. Lo culll demosuó que el análisis y diseño efectuados cumplieron con los requerimientos del usuario, teniéndose solamente modificaciones en la forma de la salida, y no en el proceso de generación de la misma.

Ademá\$, en la5 gráficas se añadio la facilidad de manejar unidades diferentes a las que 5e capturaron originalmente en las series, con la finalidad de obtener información más clara y descriptiva de Jos datos almacenados. Asimismo, las gráficas de evaluación también se modificaron en su presentación con el objeto de hacerlas Jo más útiles y facilcs de interpretar. Se agregó también la posibilidad de imprimir las gráficas tipo pastel en una impresora de colores, además de las ya existentes en matricial y laser.

#### **6.4. <sup>0</sup> Resultado1**

Los resultados principales que emite el sistema son el reporte de costos y las gráficas de evaluación, loo cueles sirven de punto de apoyo para las decisiones de los directivos del departamento de informática, en lo referente a las políticas de planeación y uso del sistema de cómputo.

## **(i.4.l.-Reporte de** costós

La salida principal del módulo de costos es el reporte de costos, el cual presenta los recursos consumidos por los usuarios del computador central, junto con los respectivos costos incurridos. Este repone es recibido por cada una de las dependencias usuarias del computador central para que analicen el empleo que hacen del equipo en sw diferentes proyectos, y en su caso, repercutan contablemente esos costos.

A continuación se presenta una hoja típica del reporte de costos:

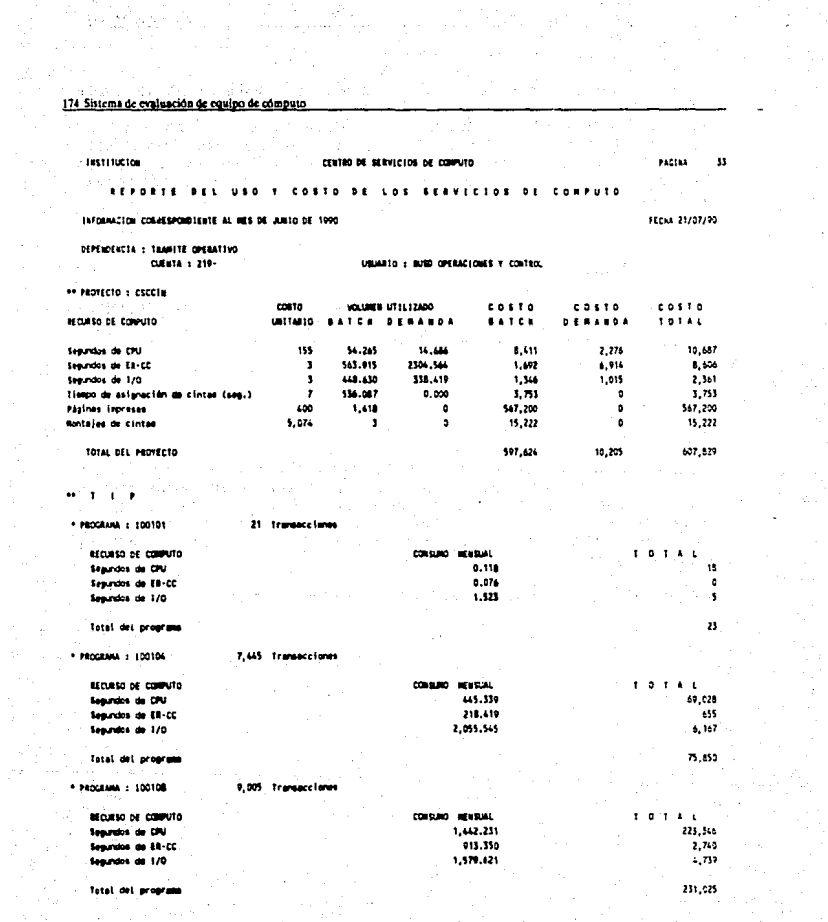

Implantación 175

El encabezado del reporte menciona el nombre de la institución en donde opera el El encabezado del reporte menciona el nombre de la institución en donde opera el set estado del reporte y el nombre de la dependencia con su correspondente cuenta de usuario. El designose de recursos se have para cada uno efectuadas.

Después de reportar los costos incurridos por la dependencia en cada uno de sus proyectos, además de los programas de tip, se imprime una hoja resumen con los totales de recursos consumidos y de costos incurridos, tal como se muestra:

Institucion

#### CENTRO OF MAVICIDE DE COMPUTO

**FECHA 25/07/90** 

 $1100110$ **\*\*\*\*\*\*\*\*\*** 

**INFORMATION CORRESPOND LEATE AL. MAIN ABIA NE** 

DEPENDENCES : TRANSTE OPERATIV

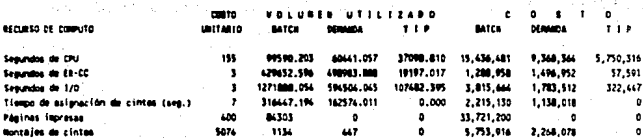

. .

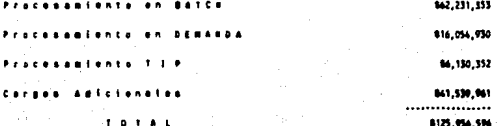

También, el reporte de costos cumple con la misión de servir de instrumento para la política de regulación del uso de los recursos de cómputo. Esta función la cumple disminuvendo el consumo de algún recurso de cómputo en particular, por medio del aumento en su costo: o el caso contrario de favorecer el consumo de éste reduciendo su costo. Estas decisiones deben estar sustentadas en base a las conclusiones que se obtengan del análisis de los resultados generados por el módulo de evaluación.

## 6.4.2. Gráficas de evaluación

La salida principal del módulo de evaluación son las gráficas que muestran la utilización de los recursos del sistema de cómputo. A continuación se muestran varias gráficas emitidas para algunas áreas usuarias, teniéndose la capacidad de emitirlas para cualquier área de la institución, y poder realizar el análisis correspondiente.

#### **Gráfica general**

Está gráfica muestra los datos tal como son almacenados en el sistema, con sus unidades originales; nombre de la serie, dipositivo, área usuaria y el período que se solicita. Este tipo de gráfica es útil para conocer el comportamiento histórico del sistema de cómputo así como para revisar la validez de los datos que se obtienen.
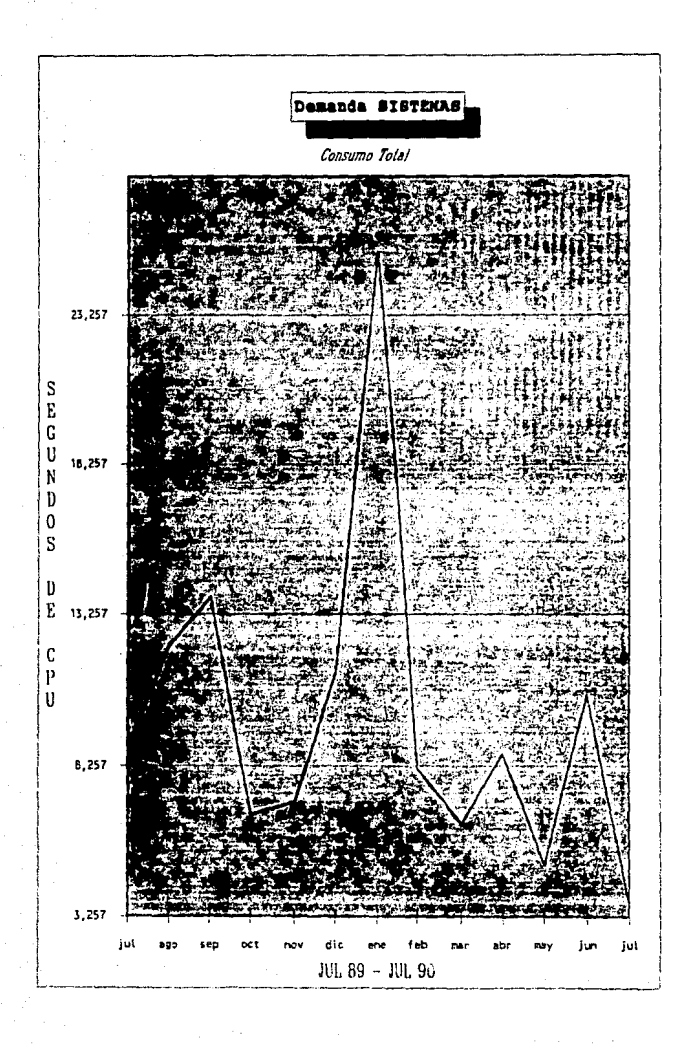

## Gráfica de totales tipo pastel

Este tipo de gráfica muestra los porcentajes del recurso de cómputo consumidos por cada modalidad de procesamiento (batch, demanda, tip). Suma el consumo en el periodo solicitado, mostrando el nombre del área usuaria y el tipo de recurso que se<br>está graficando. Este tipo de grafica es útil para determinar la forma en que se<br>distribuye la utilización del equipo, de acuerdo al tipo dispositivo.

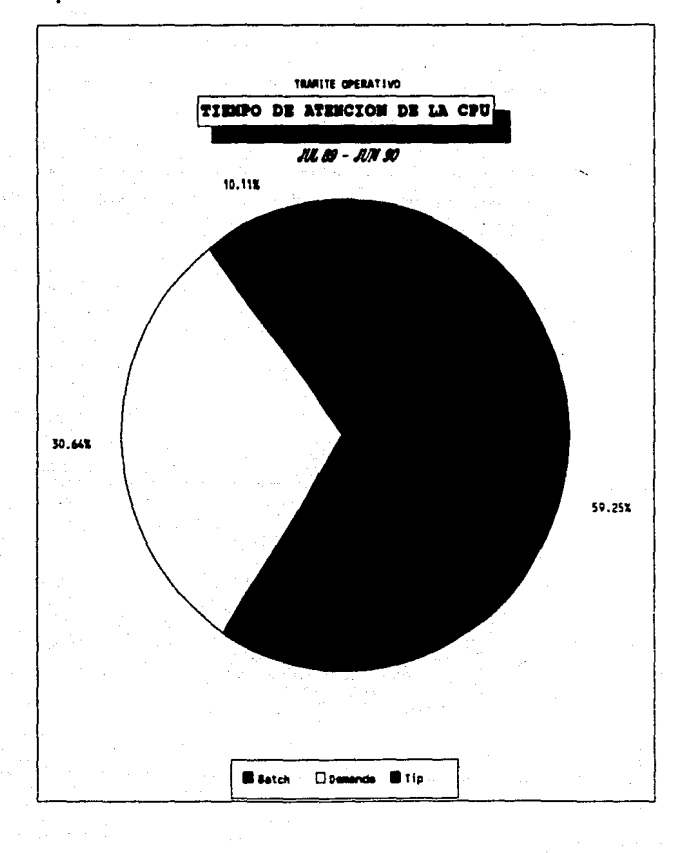

# Gráfica de consumo diario promedio

Este gáfica muestra el consumo promedio del recurso de cómputo hecho por el área usuaria durante el mes, considerando solamente los días hábiles. Esta gráfica nos avaira a determinar la demanda del recurso a través de los meses del año, y con esto<br>determinar las cargas de trabajo.

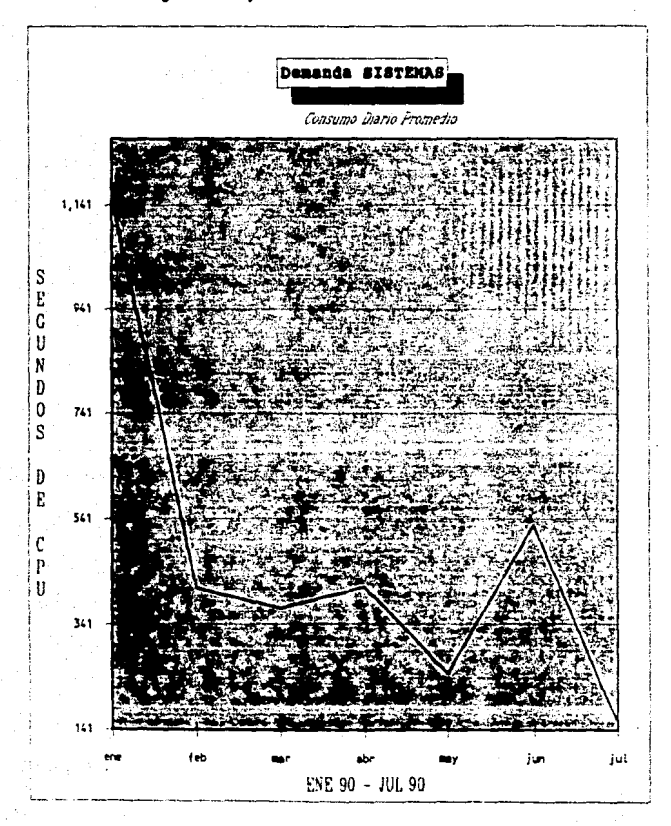

# Gráfica del perfil de uso de recursos, promedio diario

Este tipo de gráfica muestra la utilización promedio del recurso durante el día, considerando la demanda total del período especificado.

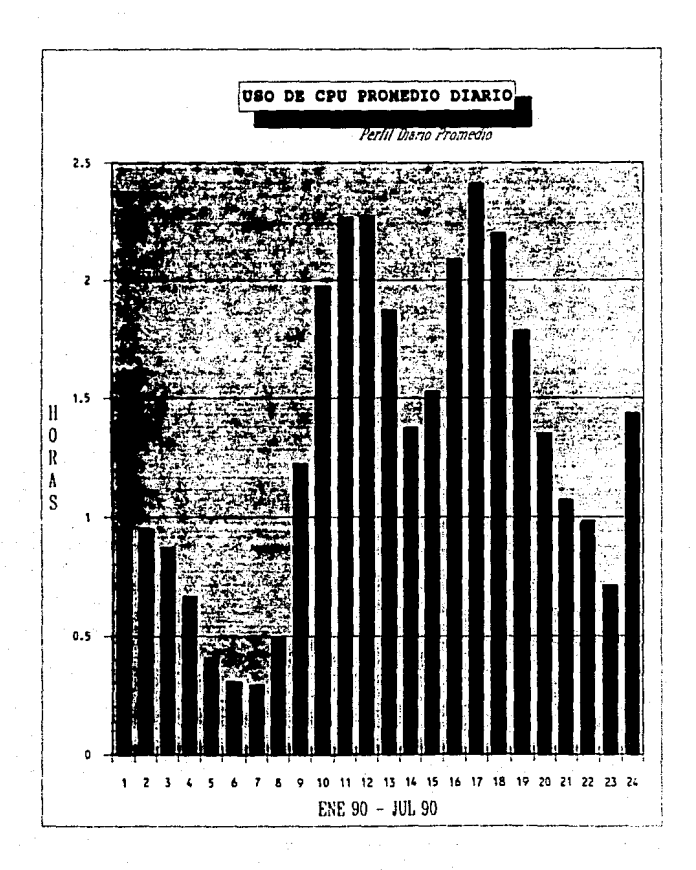

# Gráfica del perfil de uso de recursos, pico diario

Este tipo de gráfica muestra la máxima utilización del recurso durante el día, considerando la demanda total del período especificado.

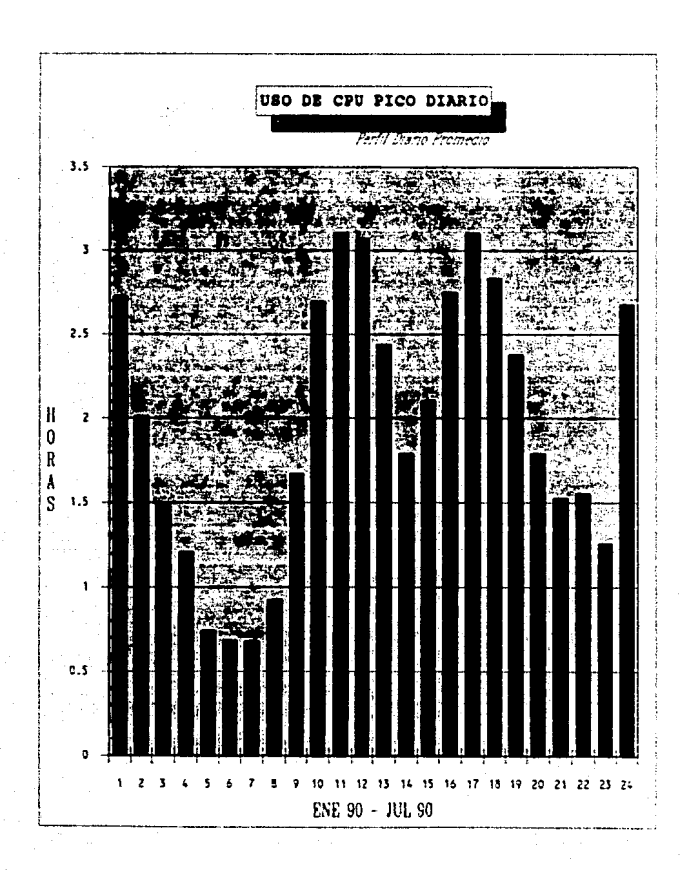

## Gráfica de promedio diario por dependencia

Esta gráfica muestra el consumo promedio total por dispositivo hecho por el área usuaria, incluyendo todas las modalidades de procesamiento. Es útil para la determinación de las cargas de trabajo en forma general.

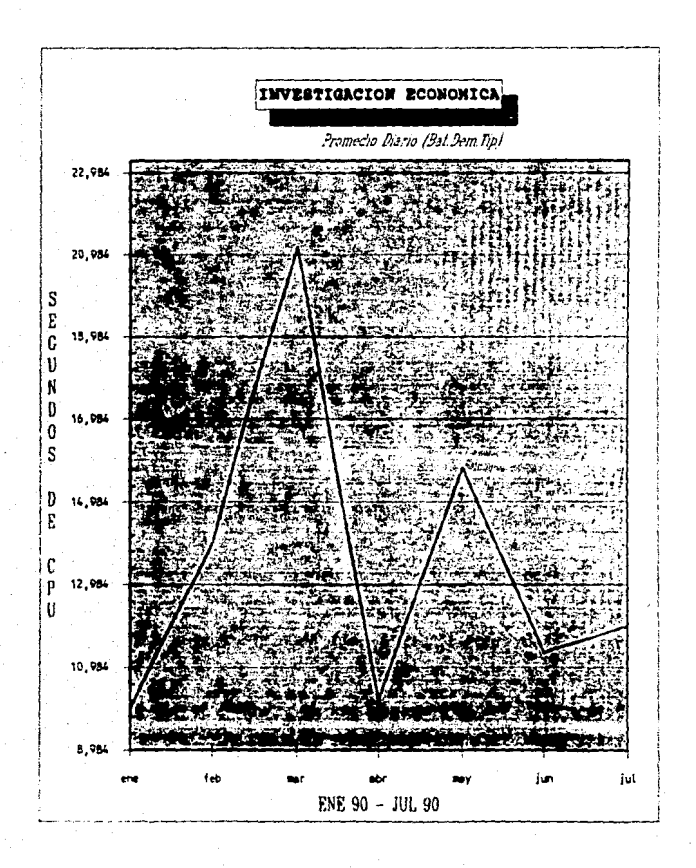

# Gráfica total de pastel agrupando menores al 3%

Está gráfica muestra los procentajes de consumo de un recurso de cómputo hecho por todas las áreas usuarias de la institución, agrupando en "otros" los consumos menores a tres por ciento. Está gráfica sirve para determinar cuáles son las áreas que consumen más recursos

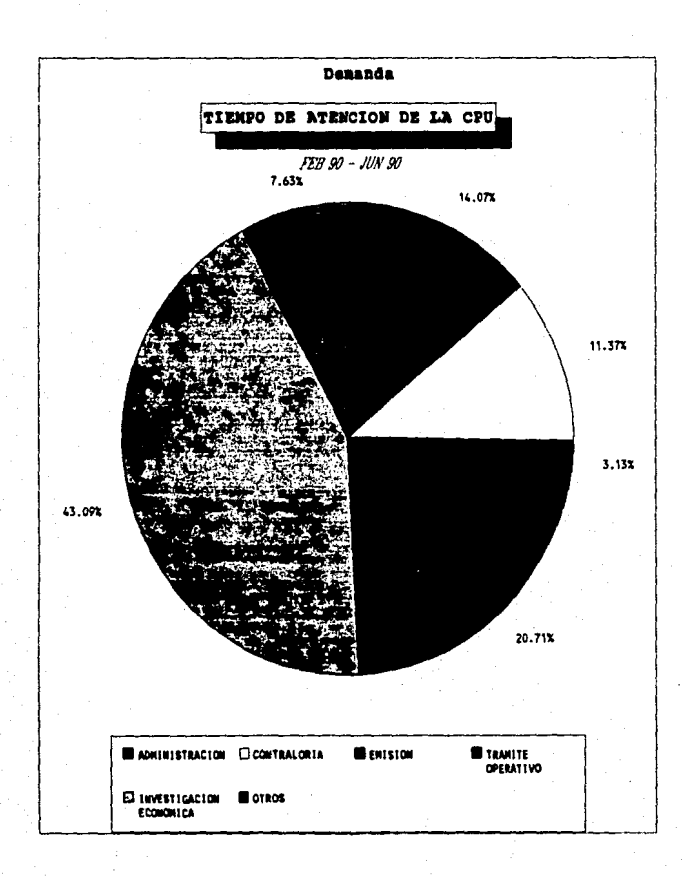

# **Capítulo 7**

# **CONCLUSION**

En la realización del presente trabajo se observó la utilidad del análisis de la información relativa a la operación de un sistema de cómputo.

A través de este análisis, se pueden determinar los diferentes aspectos que influyen sobre la utilización y desempeño del sistema de cómputo, los cuales son los dispositivos más utilizados, así como también, la demanda por parte de las áreas **usuarias.** 

Un aspecto muy importante es la contabilización, a través de la cual se descargan los costos de un centro de cómputo entre las áreas que utilizan los servicios del computador, dejando de ser un gasto totalmente cargado a un área de servicio como lo es el centro de cómputo.

Por lo que respecta al módulo de evaluación, desarrollado en forma paramétrica, cumple con el objetivo de dar la flexibilidad de poder incorporar nuevos conceptos, dispositivos o desglosarlos, sin que se tenga que reprogramar el sistema, por lo que podemos realizar los ajustes conforme lo demande la evolución del centro de Cómputo.

El desarrollo de las gráficas en forma paramétrica nos da la facilidad y ahorro de programación en la explotación de los datos almacenados dado que a través de un formato se pueden generar las gráficas de los diferentes datos relacionados en el sistema.

La información almacenada en forma de series de tiempo nos da la facilidad de poder dar seguimiento histórico al desarrollo del sistema; así también, el de poder evaluar los cambios en la configuración del equipo que se desarrollan en la vida del sistema de cómputo.

En síntesis podemos decir,aunque el módulo de extracción de datos depende de un equipo con sistema operativo EXEC, los dos módulos restantes son herramientaS útiles y transportables que se pueden utilizar para la evaluación de cualquier sistema<br>en una institución que requiera una herramienta versátil como la descrita en este<br>trabajo.

# **BIBLIOGRAFIA**

Harvey M. Deitel. An Intoduction to Operating Systems. Ed." Addison-Wesley Publishing Company. Massachusetts USA 1984.

Fontana, Iriarte y Hugo E. Borras. Apuntes de Probabilidad y Estadística. Facultad de Ingeniería. Ciudad Universitaria 1985.

Hisashi Kobavashi. Modeling and Analysis: An Introduction to System Performance Evaluation Methodology. Addison-Wesley Publishing Company. **USA 1978.** 

Domenico Ferrari. Computer Systems Performance Evaluation. Prentice-Hall. New Jersey USA.

Roger S. Pressman. Software Engineering. A Practitioner's Approach. Mc Graw-Hill Book Company, Singapore<br>1988.

Andreas S. Philippakis, Leonard J. Kazmier. Information<br>Systems Through COBOL. Mc Graw-Hill Kogakusha, Ltd. Tokio, Japan 1978.

Víctor Gerez, Rolando Nieva, Mauricio Mier, Guillermo Rodríguez. Desarrollo y Administración de Programas de Computadora (Software). Editorial C.E.C.S.A., México 1985.

Antonio Vaquero, Luis Joyanes. Informática glosario de términos y siglas. Mc Graw-Hill. España 1985.

UNISYS. OS 1100 Exec System Software. System Log. Reference Manual. Unysis Cornoration 1987.

UNISYS, ASCII Cobol Programmer Reference, Unysis Corporation 1985.

UNISYS. Sort/Merge Reference. Unysis Corporation 1985.

UNISYS. Series 1100 System Log Read Routine. Release Description. Unvsis Corporation.

UNISYS. Series 1100 System Log Read Routine. Installation Guide, Unvsis Corporation.

UNISYS. Series 1100 System Log Read Routine. Reference. Unysis Corporation.

Fox Software. FoxBASE+ Relational Database Management System. User Manual. Fox Software Inc., 1987.

Microsoft. Manual de referencia de Microsoft Excel. Microsoft Corporation 1989.

Microsoft. Microsoft Excel Funciones Y Macros. Microsoft Corporation 1989.

Novell. Netware Getting Staned: User's Guide. Novell Incorporated. Provo, Utah USA, 1988.

Novell. Netware Command Line Utilities. Novell Incorporated. Provo, Utah USA, 1988.

Novell. Netware Getting Started: Supervisor's Guide. Novell Incorporated, Provo, Utah USA, 1988.

Novell. Netware Supervisor Reference. Novell<br>Incorporated Provo, Utah USA, 1988.

# **APENDICE**

# **A.l.•Evaluacl6n del software de bue de datos**

# **A.l.1.-Pruebu efectuadas**

Para tener una base más concreta sobre la mejora propuesta por estos paquetes, se<br>realizó en ellos una serie de pruebas centradas principalmente en su eficiencia para<br>ejecutar procesos comunes en el manejo de bases de dato

192 Sistema de evaluación de equino de cómputo.

#### **TABLE 2**

#### EFICIENCIA DE MAMEJADORES DE SASES DE DATOS

#### DESCRIPCION DE LAS PRUEBAS EFECTUADAS

**DISPLAY 1......** Despliega tados los caracteres ASCII. DISPLAY 2...... Despliege pantalise de captura previamente diseñadas. APPEND 1....... inmerta 2000 realatros limpios en una base vacía. REPLACE 1...... Reemplaza todos los campos de una base con 2000 registros. **THOEK 1. . . . . . . .** Indexa por un campo una base con 2000 registros. APPEND 2....... Inserta 2000 registros en una base indexada. **BEPLACE 2......** Reamplaza todos los campos de una base indexada de 2000 registros. LOCATE 1....... Localiza 74 ocurrencias sobre una base de 3000 registros. **INDEX 2.......!** Indexs por dos campos una base de 3000 recistros.  $I$ **INDEX**  $3$ , ..., ... Indexa por tres campos una base de 3000 registros. **LOCATE 2.......** Localiza 74 ocurrencias sobre una base indexada de 3000 registros. **SEE...........** 

Busca 1000 llaves construidas de manara aleatoria sobre una base indexada de 3000 resistros.

SET RELATION...

Establece relación entre dos bases de 3000 registros y se posiciona en ellas.

Las pruebas fueron efectuadas utilizando dos esquemas de operación:

-De manera local.

-Instalados en red.

Para la instalación local, las bases de datos utilizadas se encontraban almacenadas en el disco duro de la microcomputadora, mientras que para red, las bases estaban grabadas en el disco del servidor.

Todas las pruebas fueron realizadas en una microcomputadora tipo AT OLIVETTI modelo M290 con disco duro de 40 Mbytes de capacidad.

Se determinaron, en la medida de lo posible, las mismas condiciones iníciales y se tomaron los tiempos de ejecución de cada prueba a través del reloj de la microcomputadora. El código de las pruebas fue diseñado para ser r

# A.1.2.-Desarrollo de las pruebas

La primera prueba corresponde al esquema monousuario fuera de red. Los resultados se pueden apreciar en la tabla 3.

#### **TABLE 3**

## EFICIENCIA DE MANEJADORES DE BASES DE DATOS

TIÈMPOS CRIENIDOS POR «RASE IV Y FOX 2.10 RAJO LAS DISTINTAS PRIFERS TRANSJANDO EN FORMA MOLOJSILARIO FUELA DE AFO.

TIPO DE PRIEBA

TIENPOS (SEGUNDOS)

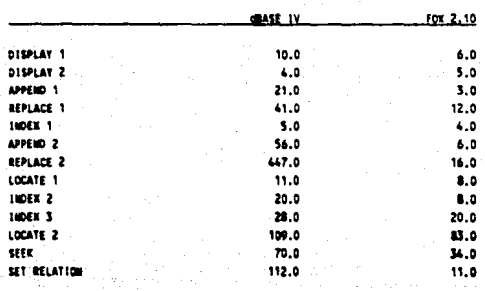

## 194 Sistema de evaluación de equipo de cómputo

TIPO DE PRUEBA

**PEOPORTION** 

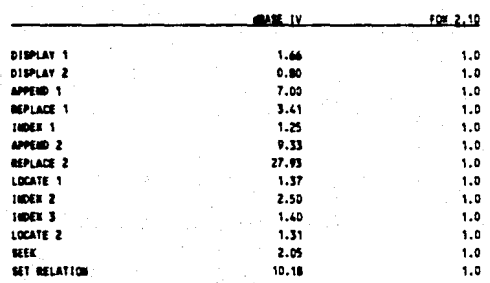

El siguiente evento consistió en correr la prueba en red con un sólo usuario. Los resultados se muestran en la tabla 4.

De aquí se puede apreciar que no hubo variación significativa respecto a la prueba anterior. Aunque FOX dominó nuevamente sobre dBASE en casi todos los renglones, la diferencia en tiempo de respuesta disminuyó ligeramente.

#### TABLE 4

#### EFICIENCIA DE MANEJADORES DE BASES DE DATOS

## TIEMPOS CRIENIDOS POR GRASE IV Y FOX 2.1 TRABAJANDO EN FORMA MONOUSLIARIO DENTRO DE RED.

TIPO DE PRUEBA

## TIEMPOS(SEGUNDOS)

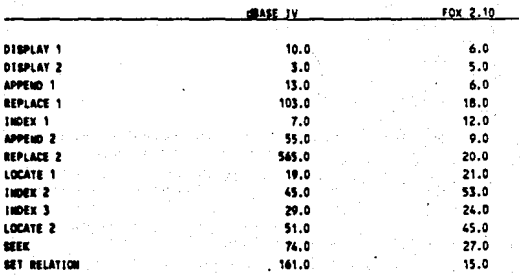

TIPO DE PRUEBA

TIENPOS(SEGUNDOS)

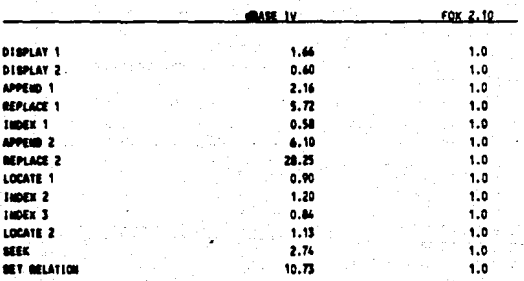

Con la intención de evaluar el control de concurrencia en red fueron diseñadas pruebas específicas cuya descripción se presenta enseguida:

196 Sistema de evaluación de equipo de cómputo

#### TABLE 5

#### EFICIENCIA DE MANEJADORES DE RASES DE DATOS

#### DESCRIPCION DE PRUEBAS EFECTUADAS CONCURRENTEMENTE

ADDENDT V BEDIATE :

Anresa 2000 registros a una base de datos vacía.

**JADEA 1** 

Indexa por un campo una base vacía.

APPENDZ Y BEPLACE :

Aaresa 2000 registros a una base indexada.

LOCATE Y BEPLACE :

Lecaliza 74 ocurrencias en una base de 3000 registros reemplazando su información. BEEK Y REPLACE  $\ddot{\phantom{1}}$ 

Busca 1000 llaves construídes de manera alestoria en una base indexada de 3000 registros y an ins encentrados modifica su información.

LOCATE VIDELETE :

 $\ddot{\phantom{0}}$ 

Localiza 74 ocurrencias en una base de 3000 registros y las elimina.

SEEK Y DELETE

Buaca 1000 Liaves construídas de manera aleatoría en una base indexada de 3000 registros y elimina los encontrados.

Los resultados de estas pruebas dentro deel ambiente de red local de microcomputadoras arrojó los siguientes resultados:

### EFICIENCIA DE MANEJADORES DE BASES DE DATOS

#### TIENPOS DETENIDOS POR FOX 2,10 DPERANDO EN RED DE NODO NOMOUSIARIO Y EN FORMA CONCURRENTE.

TIPO DE PRUESA

TIEMPO (SEGUNDOS)

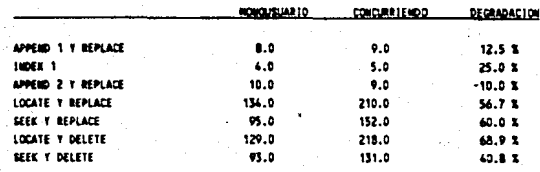

Apéndice 195

## 14814.4

## EFICIENCIA DE MANEJADORES DE BASES DE DATOS

## TIEMPOS ORTENIDOS POR GRASE IV Y FOX 2.1 TRABAJANDO EN FORMA MOMOUSLIAN 10 DENTRO DE RED.

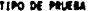

#### TIENPOS (SEGUNDOS)

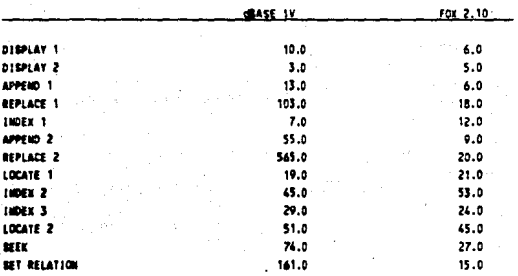

TIPO DE PRUEBA

TIENPOSLSEGUNDOS)

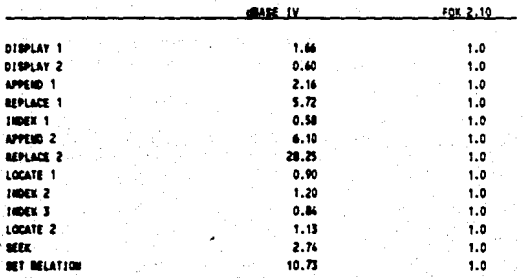

Con la intención de evaluar el control de concurrencia en red fueron diseñadas pruebas específicas cuya descripción se presenta enseguida:

TIENPOS OBTENIDOS POR dEASE IV OPERANDO EN RED DE MODO MONOURIARIO Y EN FORMA CONCURRENTE.

**TIPO DE PRUEBA** 

TIEMPO (SEGUNDOS)

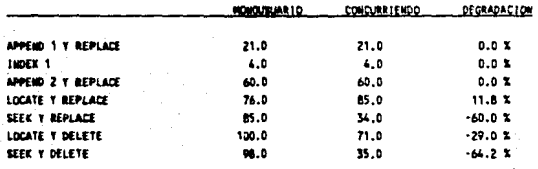

# A.1.3.-Conclusión

El resultado de las pruebas anteriores nos permite apreciar el mejor rendimiento que proporciona FOXBASE+ sobre dBASE IV para el manejo de bases de datos relacionales en microcomputadoras.

Tomando en cuenta las consideraciones y pruebas anteriores se seleccionó como lenguaje para el desarrollo del sistema FOXBASE dado que además se pueden ejecutar versiones en un ambiente de "runtime" sin necesidad de compra derechos de uso del paquete.

## A.2.-Glosario

## **ASCII**

Base de datos

**Budcora** 

Caché

CPU

**EXEC** 

**DBMS** 

American Standard Information Interchange (código normalizado americano para intercambio de información). Es un código de 7 bits que permite representar números, letras, símbolos especiales y símbolos de control para la transmisión de datos.

Organización sistemática de archivos de datos para facilitar su acceso, recuperación actualización, Y relacionados los unos con los otros y tratados como una entidad.

Archivo creado por el sistema operativo del computador que registra cronológicamente una serie partícular de eventos.

Memoria intermedia de alta velocidad utilizada almacenamiento para temporal entre la memoria principal y  $Ia$  CPU.

Central Processing Unit (unidad central de procesamiento). Es el órgano principal de una computadora v permite controlar v ejecutar las instrucciones. Se le suele llamar también procesador.

Data Base Management System (sistema de gestión de base de datos). Ès el conjunto de facilidades y herramientas de actualización ÿ recuperación de la información de una base de datos.

Este es el sistema operativo para la serie de computadoras UNISYS 1100.

*Módulo* 

*/"rocesamitnto en demanda* 

*Procesamkruo* tn */Olt (batcli)* 

Proyec10

## *SCOREC*

*Sistema* 

#### *Sistema optttidl'O*

Sistema paramétrico

Se refiere a los componentes de un sistema que pueden ser identificados separadamente y a los que es posible dirigirse de igual forma.

También denominado procesamiento interactivo, el cual describe la interacción de un usuario y un sistema de cómputo en línea en forma de diálogo.

Tratamiento de programas que se aerupan en lotes o tandas de trabajos que se realizan uno tras otro. En este proceso se recogen las tareas formadas por instrucciones y datos mediante terminales adecuados, como los lectores ópticos de tarjetas, y se retrasa su tratamiento hasta que se acumula un gran lote, formando un tren de trabajos en una línea de entrada.

Un identificador usado para clasificar una sesión de trabajo para la contabilización de recursos.

Sistema de Contabilidad de Recursos de Cómputo. Sistema comercial para la explotación de la bitácora del computador UNISYS 1100.

Conjunto de elementos interrelacionados entre sf que tienen un fin común.

Software que controla el conjunto de las operaciones efectuadas por una computadora, administrando el uso de los recursos para optimizar el rendimiento del sistema.

Sistema que basa su funcionamiento con base en datos específicos de entrada.

## 200 Sistema de evaluación de cgulpo de cómputo

*SLRR* 

*SUP* 

*UN/SYS* 

ilan 11<br>Wat

*TIP* 

Rush in Antiques.<br>Rush

. 제 ... 하면 있는 사람... 보고 나라 시스트 시스트 사이트 시스트 시스트<br>1997년 1월 1일 - 대한민국 대학교 대학교 시스트<br>1997년 - 대한민국 대학교 대학교 대학교 医血管腹膜炎 医异常原始

(AST) 도 작시

an sa Sig

an seletak di sejarang Nazi : 2014

Sung 8

samme as for the car of your u kovački pod Rije

System Log Read Routine (Rutina para lectura de la bitácora del sistema).<br>Conjunto de rutinas desarrolladas por UNISYS para accesar la información de la bitácora del sistema.

Standard Unit of Processing (unidad estandard de procesamiento). En el sistema operativo Exec, un sup es igual sistema operativo Exec, un sup es igual<br>a 200 microsegundos, y representa la<br>cantidad de tiempo máxima que el procesador concede a la ejecución de un proceso.

Transaction Interface Package<br>(Paquete interfaz de transacciones). Procesamiento transaccional, es aquel que se lleva a cabo por medio de<br>transacciones: entendiéndose por transacción a un diálogo abreviado entre una computadora y un usuario con un fin preciso.

UNlvcrsal SYStems. Compañía fabricante y distribuidora de equipo de cómputo.